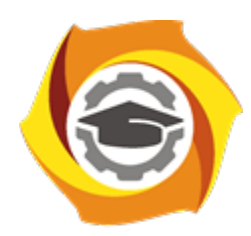

**Негосударственное частное образовательное учреждение высшего образования «Технический университет УГМК»**

# **ЗАДАНИЯ И МЕТОДИЧЕСКИЕ УКАЗАНИЯ ДЛЯ СТУДЕНТОВ ПО ВЫПОЛНЕНИЮ ПРАКТИЧЕСКИХ РАБОТ ПО МОДУЛЮ 5 УПРАВЛЕНИЕ КАЧЕСТВОМ**

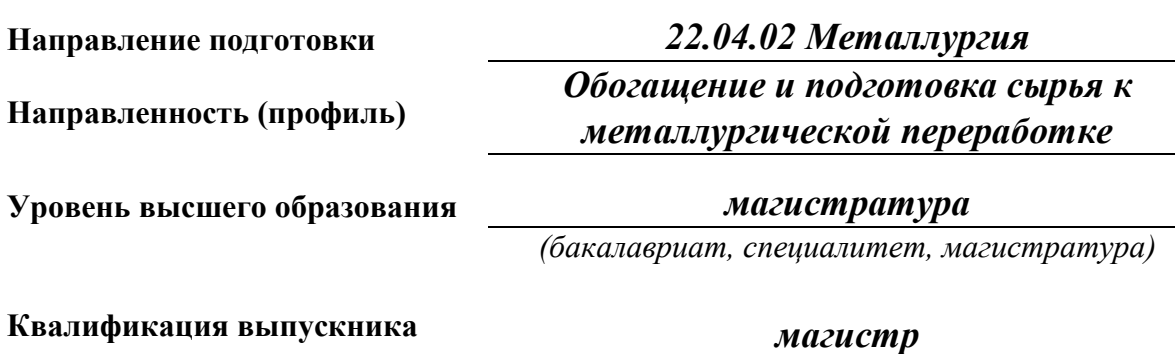

Авторы-разработчики: Цыпин Е.Ф., д-р. техн. наук, профессор, Шевелева Н.Л., канд. пед. наук, Комлев А.С., канд. техн. наук Рассмотрено на заседании кафедры обогащения полезных ископаемых. Одобрено Методическим советом университета 18 октября 2021 г., протокол № 6

> г. Верхняя Пышма 2021

Задания и методические указания для студентов по выполнению практических работ по модулю 5 Управление качеством.

Практические занятия являются формой аудиторных занятий. Практические работы по модулю имеют целью под руководством преподавателя на практике закрепление и углубление изученного материала и приобретение умений и навыков.

Студентам для лучшего усвоения материала рекомендуется вести запись информации, полученной во время обсуждения вопросов на практических занятиях.

#### *Практические работы по теме модуля: «Менеджмент качества»*

### **Практическая работа № 1.3.**

### *Тема: Эволюция концепций управления качеством*

*Тип практического задания* – решение практических задач, кейсов. *Устные вопросы по теме практического задания*:

- 1. Отличия современной концепции всеобщего менеджмента качества TQM от других, более ранних концепций управления качеством
- 2. Роль стандартов ИСО серии 9000 в становлении менеджмента качества
- 3. Тенденции современного развития систем менеджмента качества
- *Практические задания*

*Практическое задание 1.* Обоснуйте, почему управление качеством является фактором повышения конкурентоспособности, уровня жизни, экономической, социальной и экологической безопасности.

*Практическое задание 2.* Расчет численности контролеров.

Определите число контролеров для обслуживания контрольных пунктов окончательной приемки деталей по следующим исходным данным. Годовая программа деталей N а = 500 тыс. шт.,  $N E = 750$  тыс. шт.,  $N B = 135$  тыс. шт.,  $N \Gamma = 600$  тыс. шт. Средняя трудоемкость поверки одной детали (t кн ) соответственно составляет: 0,5; 1,0; 1,5; 1,0 мин. Выборочность контроля (Pв) по наименованиям деталей: по детали  $A - 15$ %;  $B - 10$ %;  $B - 20$ %;  $\Gamma$  — 10%. Число контрольных промеров на одну деталь ( $\Pi$  кз): по  $A = 3$ ;  $B = 2$ ;  $B = 2$ ;  $\Gamma = 3$ . Годовой эффективный фонд времени работы одного контролера F э =1835 ч. Варианты заданий:

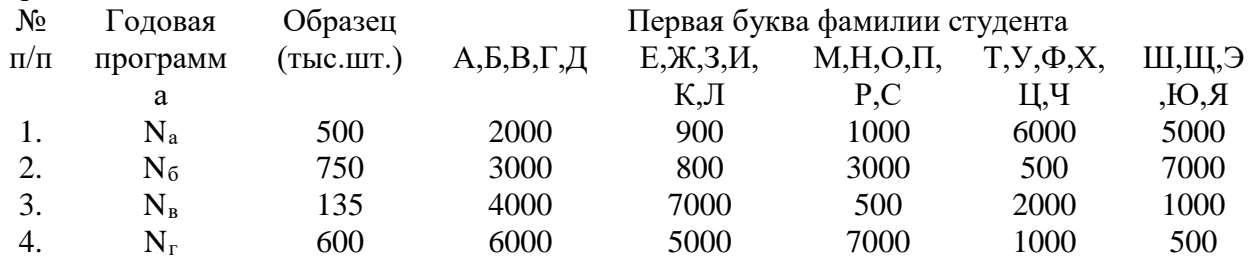

Образец решения.

Определим численность контролеров Чк по формуле:

$$
q_{k} = \frac{\sum_{j=1}^{k} N_{j} t_{k0} P_{B} \Pi_{k3}}{F_{2} \times 60},
$$

Где: n j — программа выпуска деталей (изделий) i-го наименования в плановый период, шт.; tкн — норма времени на проверку одной детали, мин; Рв — процент выборочности при контроле деталей; Пкз — число контрольных промеров на одну деталь; Fэ — эффектный фонд времени работы одного контролера в плановый период, ч; *i*. = 1, 2, ..., k — число наименований деталей операций, на которых производится контроль. Численность контролеров:

 $Y_{K}$  = 500 000 x 0.5 x 0.15 x 3 + 750 000 x 1.0 x 0.1 x 2 + 135 000 x 1.5 x 0.2 x 2 + 600 000 x 1.0 x 0,1 х3 1835х60 =6 чел.

Практическое задание 3. Кейс 1.

Приведем несколько цитат Акио Морита, совладельца и президента компании Sony:

«Никакие теория, программа или правительственная политика не могут сделать предприятие успешным: это могут сделать только люди».

«Самая важная задача японского менеджера состоит в том, чтобы установить нормальные отношения с работниками, создать отношение к корпорации, как к родной семье, сформировать понимание того, что у рабочих и менеджеров одна судьба».

...Как бы вы ни были хороши или удачливы и как бы вы ни были умны и ловки, ваше дело и его судьба находится в руках тех людей, которых вы нанимаете».

«Работая в промышленности с люльми, мы поняли, что они трудятся не только ради денег и что если вы хотите их стимулировать, деньги не самое эффективное средство. Чтобы стимулировать людей, надо сделать их членами семьи и обращаться с ними, как с ее уважаемыми членами».

«Мы считаем нецелесообразным и ненужным слишком четко определять круг обязанностей каждого, потому что всех учат действовать как в семье, где каждый готов делать то, что необходимо».

«Если где-то возникает брак, считается дурным тоном, если управляющий начинает выяснять, кто допустил эту ошибку».

Прокомментируйте каждую цитату и приведите примеры их правильности или нет из собственного производственного опыта или из российской действительности.

Результатом успешного выполнения практического задания считается правильные ответы на устные вопросы, решение практических задач при демонстрации готовности планировать и проводить аналитические, имитационные и экспериментальные исследования, критически оценивать данные и делать выводы; планировать количество контролеров при оценке качества продукции.

## Практическая работа № 2.3.

Тема: Политика и цели в области качества организации. Документы СМК Тип практического задания - выполнение проектировочной задачи

Устные вопросы по теме практического задания:

- 1. Принципы формирования Политики в области качества.
- 2. Структуру документа «Политика в области качества»
- 3. Требования к содержанию Политики;
- 4. Методика формирования политики и ее проведение до персонала.

5. Назначение элемента системы качества «Ответственность руководства».

Практическое задание:

Необходимые для работы материалы:

#### Общие положения по теории разработки Политики в области качества

Для успеха фирмы на рынке важным является формулирование стратегических целей качества всего предприятия, а именно его Политика в области качества.

Все важнейшие документы по обеспечению качества, которые касаются всего предприятия или подразделения, объединяют в Руководство по качеству (или руководство по обеспечению качества); все правила и документы вместе образуют систему обеспечения качества.

Прежде чем начать создание системы обеспечения качества, необходимо определить стратегические и тактические цели качества. Это означает, что необходимо сформулировать политику и первую программу качества фирмы и сделать ее обязательной для исполнения, кроме того, необходимо определить структуру организации и документации, назначить лиц, ответственных за создание и ведение системы обеспечения качества, и, наконец, предоставить необходимые средства для выполнения этих задач. Итак, одной из особых задач системы качества является формулирование и проведение политики качества фирмы.

**Политика в области качества** - основные направления и цели организации в области качества, официально сформулированного высшим руководством.

**Назначение** - Политика качества, как часть политики предприятия, должна быть заложена в ответственность руководства. Руководство компании должно определить и документировать политику, цели и свои обязательства в области качества. Руководство должно принимать все необходимые меры, обеспечивающие понимание общей политики в области качества, ее проведение и внедрение.

При определении и документальном оформлении своей политики, целей и обязательства в области качества руководству необходимо придерживаться следующих принципов:

Политика в области качества должна быть изложена доступным для понимания языком.

Политика должна относиться к определенной организации, представляемой продукции и услугам, а также людям данной организации.

Намечаемые цели должны быть достижимыми.

#### **Указания по реализации**

1. Сначала необходимо установить принципы, которые определяют для предприятия общую актуальную значимость политики качества. Такими принципами могут быть, например: удовлетворение требований потребителя, завоевание доверия заказчиков и расширению сбыта; улучшение экономического положения предприятия и т. д.

2. Исходя из этих принципов, наметить следующие шаги по достижению долго-, средне- и краткосрочных целей. Примером таких целей могут быть, например, сокращение поступления рекламаций на определенный процент за установленный промежуток времени.

3. Определить стратегию, с помощью которой можно следить за достижением целей по качеству. Это означает: наметить средства и пути, чтобы достичь цели и реализовать принципы предприятия.

После документирования, обсуждения, согласования и утверждения политика должна быть доведена до сведения всех сотрудников всех подразделений и уровней предприятия. Сотрудники должны не только принять ее к сведению, но и выполнять ее положения в своей повседневной работе.

#### **Текст миссии УГМК**:

**Миссия УГМК**состоит в том, чтобы за счет эффективной работы своих предприятий повышать конкурентоспособность отечественной промышленности, а ответственным отношением к собственному персоналу и обществу способствовать максимальной реализации человеческого потенциала и улучшению основных сфер жизни наших сограждан.

## **Осуществляя свою миссию, компания активно реализует следующие стратегические направления своей деятельности:**

- работает в интересах национальной экономики и выступает ответственным партнером государственных структур, федеральной и региональных властей;
- проводит масштабную реконструкцию и модернизацию действующих мощностей, оптимизирует затраты, сокращает издержки и повышает производительность труда;
- обеспечивает собственную сырьевую безопасность и развивает производство продукции повышенной степени готовности;
- последовательно сокращает техногенную нагрузку на окружающую среду и стремится к экологической безопасности своих производств;
- постоянно находится в поиске новых направлений развития бизнеса;
- стремится выступать технологическим и инновационным лидером в своей отрасли;
- совершенствует маркетинговую и сбытовую политику для укрепления своих позиций на отечественном и мировом рынках;
- постоянно улучшает качество продукции, внедряет современные системы менеджмента качества и управления производственными процессами;
- создает условия для активного привлечения инвестиций, внедряет современные принципы корпоративного управления и корпоративной культуры;
- за счет эффективной системы организации и мотивации труда, предоставления широкого набора социальных гарантий создает своим сотрудникам возможности для наиболее полной реализации профессиональных навыков и творческого потенциала;
- ответственно выполняет свою роль перед обществом, в том числе и через участие в решении социальных проблем регионов, в которых расположены ее предприятия.

### **Порядок выполнения практического задания:**

1. Проанализируйте пункты «назначение» и «Указания по реализации» и разработайте алгоритм действий по реализации политики в области качества от установки принципов до доведения ее до персонала низшего уровня.

2. Выберите одну из компаний УГМК, занимающуюся предоставлением услуг (Музей военной техники, Технический Университет, УГМК-телеком, УГМК-Здоровье), и, следуя приведенному плану, сформулируйте политику качества данного предприятия.

При составлении Политики качества фирмы вам необходимо учитывать принципы системы обеспечения качества:

- удовлетворение требований заказчиков;

- постоянное улучшение оказываемой услуги;

- эффективность при предоставлении услуги.

Заказчик находится в центре внимания. Его удовлетворенность может быть достигнута лишь при гармонии между тремя ключевыми аспектами качества -ответственностью высшего руководства, персоналом и материальными средствами, а также структурой обеспечения качества.

Пути реализации данных принципов:

- четко определяем потребности заказчика и характеристики качества;

- проводим необходимые предупредительные мероприятия во избежание неудовлетворенности заказчика;

- проводим оптимизацию расходов с целью достижения уровня услуги;

- осуществляем непрерывную проверку требований и результатов, предъявляемых к услуге.

3. По результатам выполненной работы оформите отчет.

Отчет по работе должен содержать:

- название темы и цель работы;
- алгоритм действий на реализации политики в области качества;
- требования к структуре и содержанию элементов Политики;
- проект Политики вашей фирмы;
- выводы о проделанной работе.

В выводах должно быть обобщение результатов выполненной работы.

4.Составить список основных документов системы менеджмента качества одного из предприятий УГМК.

*Результатом успешного выполнения практического задания* считается: четкие ответы на устные вопросы, выполнение проектировочного задания на основе применения методологии проектирования.

### **Практическая работа № 2.4**

### *Тема: Документирование процессов и работ СМК*

*Тип практического задания* – решение практических задач.

*Устные вопросы по теме практического задания*:

- Политика и цели в области качества.
- Руководство по качеству.
- Документирование процессов и процедур.
- Документы для обеспечения эффективного планирования и управления.

*Практическое задание*:

1. Установите наличие указанной документации на Вашем предприятии.

Стандартом ИСО 9001:2008 для системы менеджмента качества организации для сертификации предусмотрена следующая документации СМК:

а) заявление о политике и целях в области качества;

б) руководство по качеству;

в) документированные процедуры;

г) документы, необходимые организации для обеспечения эффективного управления;

д) записи, требуемые настоящим стандартом.

2. Изучите основные требования к документации СМК из п. 4.2. стандарта ГОСТ – Р ИСО 9001:2008 и Технического руководства ISO/TR 10013:2001 «Рекомендации по документированию систем менеджмента качества». Сравните структуру стандарта ГОСТ – Р ИСО 9001:2008 и «Руководства по качеству» на вашем предприятии.

3. Проанализируйте состояние документации на своем предприятии с точки зрения требований указанных документов.

4. Составьте проект служебной записки руководителю организации «О состоянии и предложениях по совершенствованию документации».

*Результатом успешного выполнения практического задания* считается: правильные ответы на устные вопросы, выполнение проекта служебной записки на основе систематизации работы по заданному направлению (протоколирует, ведет переписку, привлекает экспертов).

## **Практическая работа № 2.5.**

## *Тема: Разработка СМК в организации*

*Тип практического задания* – решение практической задачи

*Устные вопросы по теме практического задания*:

1. Перечислите основные виды документации по качеству, применяемые предприятиями/компаниями.

2. Назовите основные элементы качества по ИСО.

3. Что побуждает предприятия и организации разрабатывать и внедрять системы менеджмента качества? Какова роль руководства при этом процессе?

*Практические задачи:*

1. Ознакомьтесь с представленной ниже информацией и ответьте на следующие вопросы.

• Какие факторы, способствующие процессу улучшения СМК, по вашему мнению, выделило руководство компании?

• Как вы оцениваете результаты, достигнутые компанией?

В 2006 г. компания N начала работу по улучшению существующей СМК. Руководство компании определило ключевые факторы, способствующие процессу улучшения. К концу 2009 г. компания достигла следующих результатов:

издержки, связанные с низким качеством, сократились на 44 %;

производительность труда выросла на 8 %;

объем реализации продукции увеличился на 27 %;

производственный брак сократился до 0,1 %;

стоимость отгружаемой продукции повысилась на 36 %;

число работающих в 11 подразделениях сократилось на 30 %;

налогооблагаемая прибыль выросла на 124 %;

количество годной продукции, принимаемой службой контроля, возросло на всех производственных участках;

объем годной продукции увеличился на 17 %, а прямые трудозатраты сократились на 50 %; сверхурочная работа сократилась на 91 %.

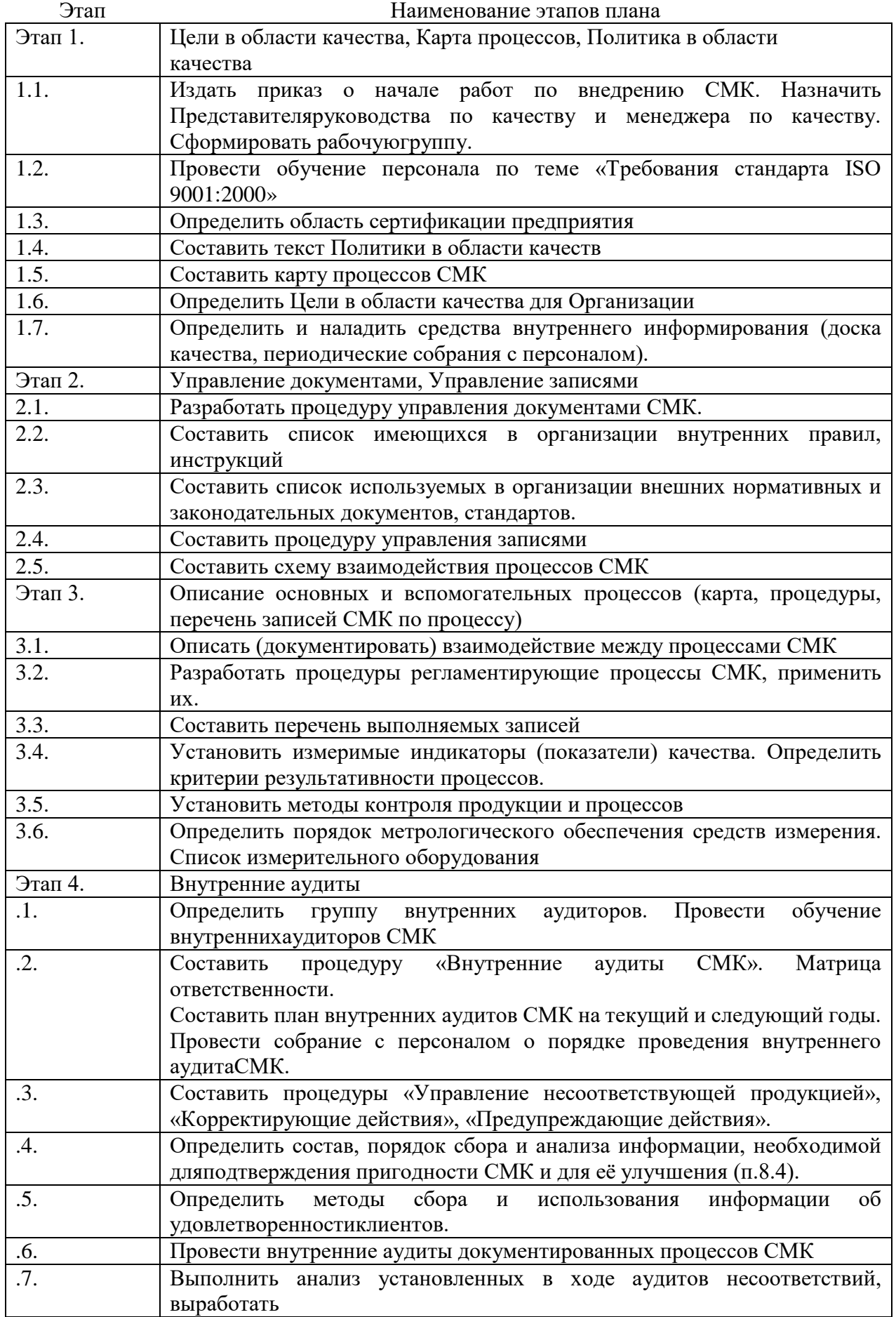

2. Разработайте план создания СМК в вашей организации по следующему образцу.

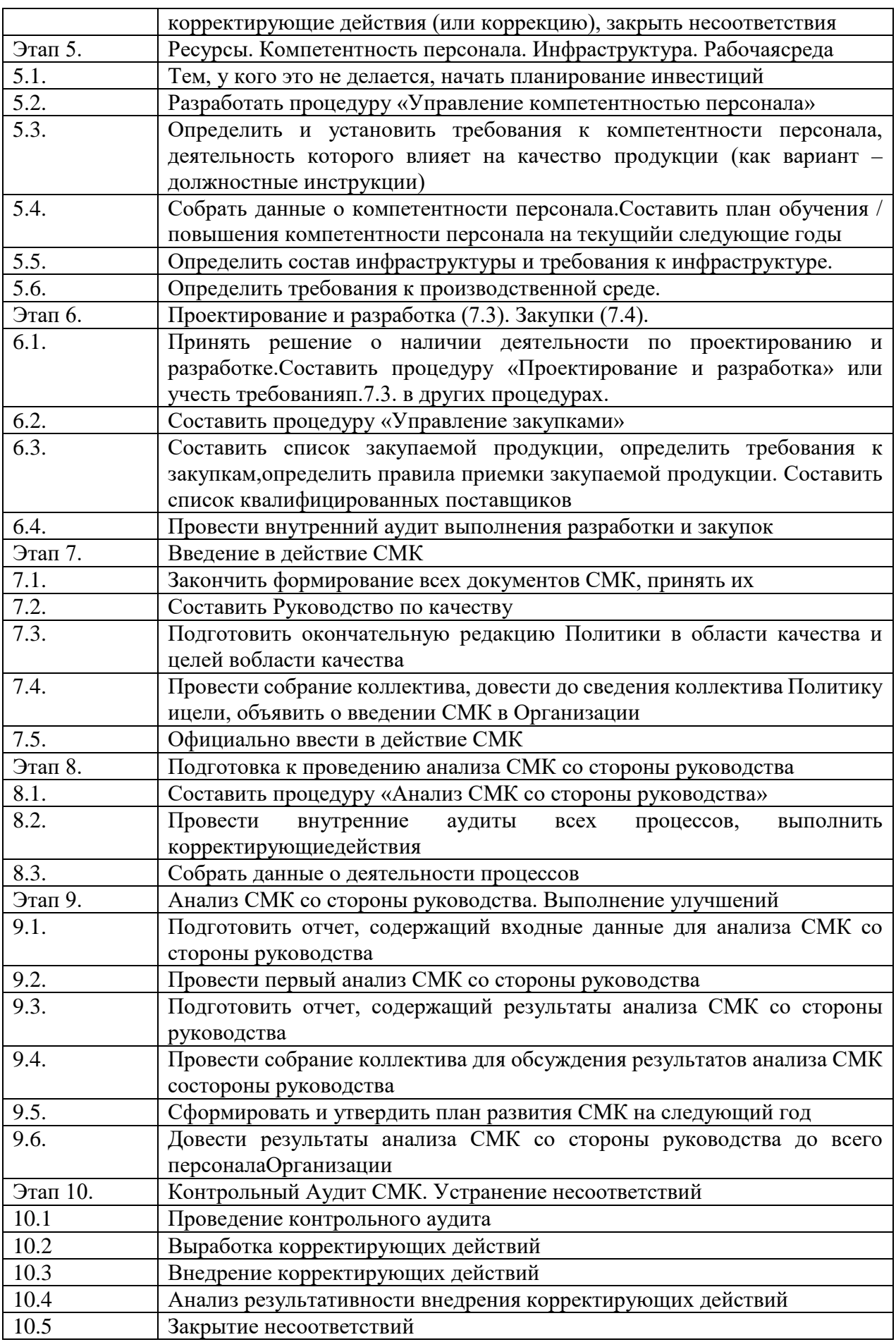

3.График выполнения плана разработки и внедрения СМК

*Результатом успешного выполнения практического задания* считается: правильные ответы на устные вопросы, полное выполнение практических задач, связанных с разработкой предложений по повышению эффективности использования ресурсов.

## **Практическая работа № 3.2**

## *Тема: Разработка процессной модели IDЕF0*

*Тип практического задания* – решение практических задач.

*Устные вопросы по теме практического задания*:

- Специфика построения модели IDЕF0 на основе организационной структуры.
- Особенности построения модели IDЕF0 на основе цепочек создания ценности.

## *Практические задачи*

Задание 1. Моделирование на основе организационной структуры.

На основе анализ рис.1-3 ответить на следующие вопросы:

- Каким образом раскрыто место отдела маркетинга в оргструктуре компании на этих рисунках?
- Можно ли четко выделить бизнес-процессы, выполняемых в обозначенных организационной структурой крупных подразделениях компании?
- Отражен ли в данных рисунках принцип взаимодействия подразделений между собой? Отражен ли в рисунках принцип взаимодействия процессов между собой?
- Какие потоки документы обеспечивают взаимодействие отделов подразделения Службы сбыта между собой?
- Сколько процессов можно выделить в деятельности отдела маркетинга?

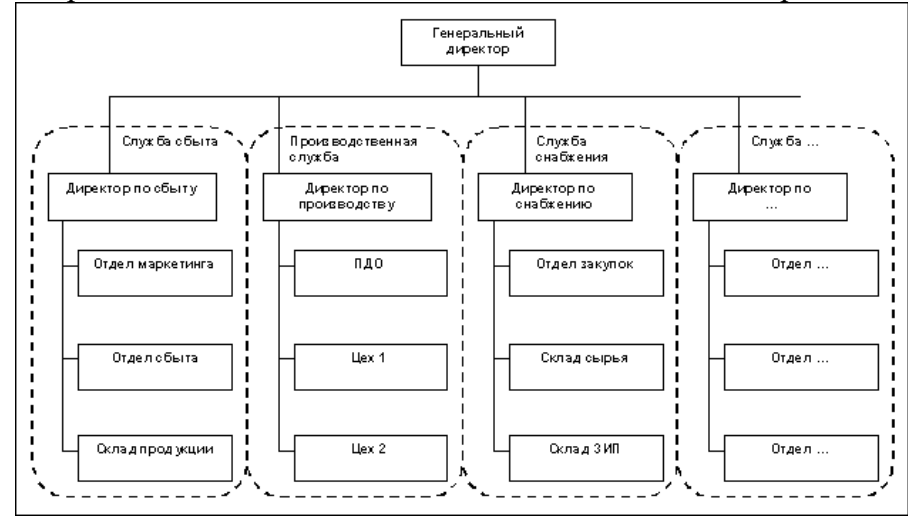

Рисунок 1. Фрагмент организационной структуры компании

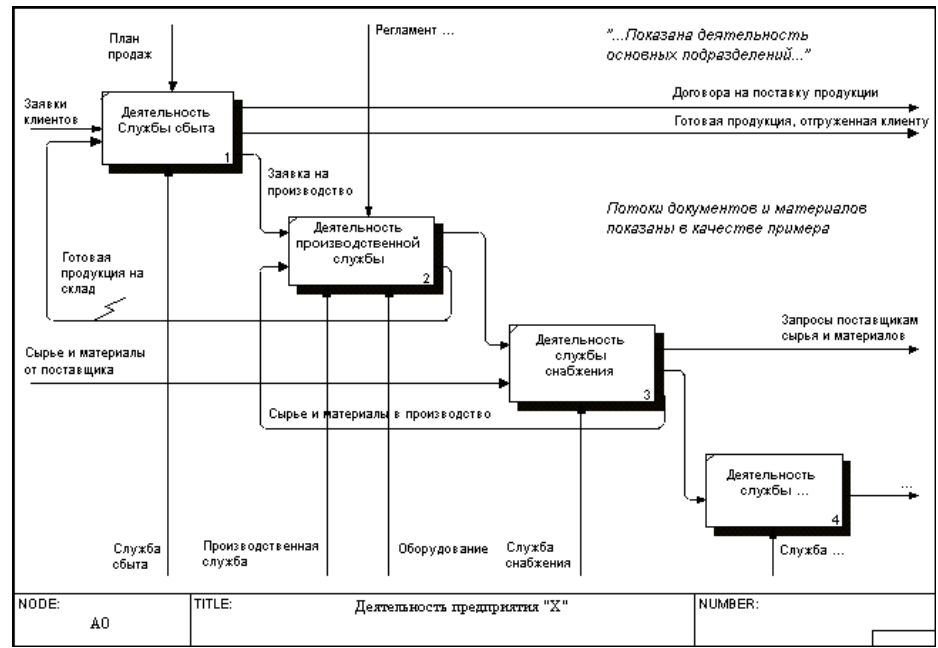

Рисунок 2. Фрагмент модели в IDEF0, построенной на основе организационной структуры компании. Диаграмма А0.

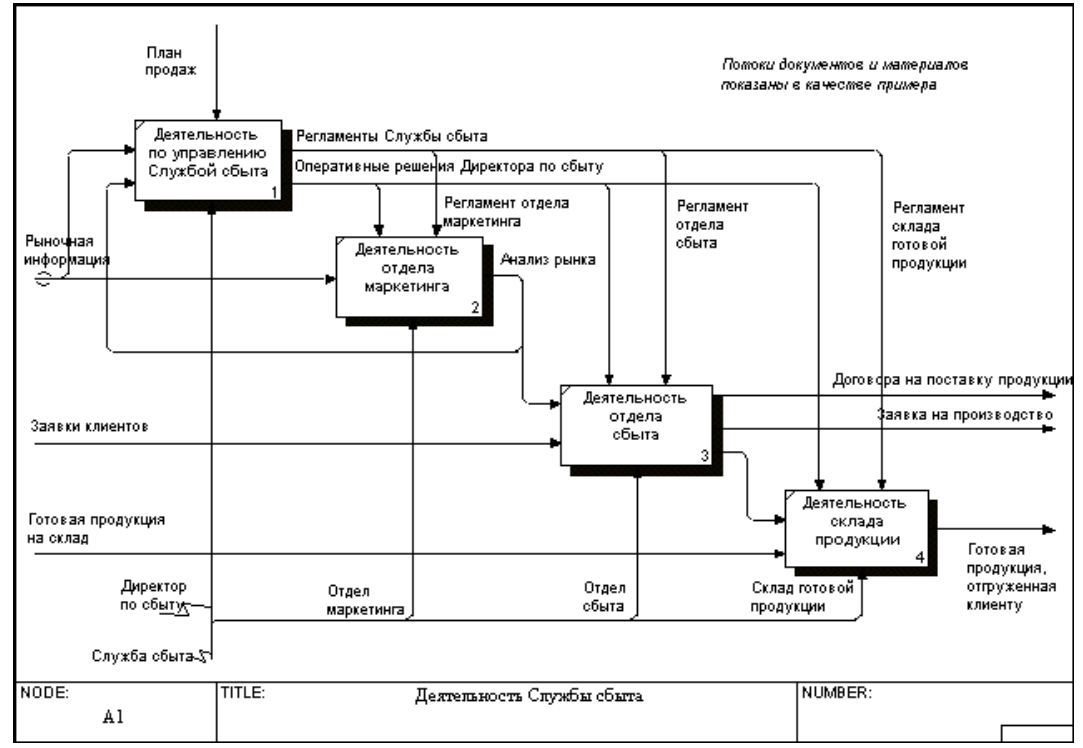

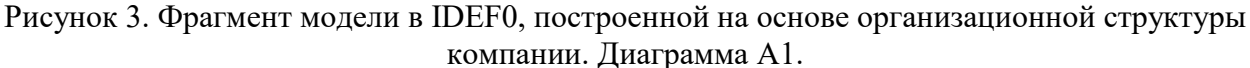

• Составить матрицу ответственности Отдела маркетинга на основе данных рисунков *Таблица 1. Матрица ответственности Отдела маркетинга.[2](http://www.cfin.ru/itm/bpr/idefo.shtml#_ftn2)*

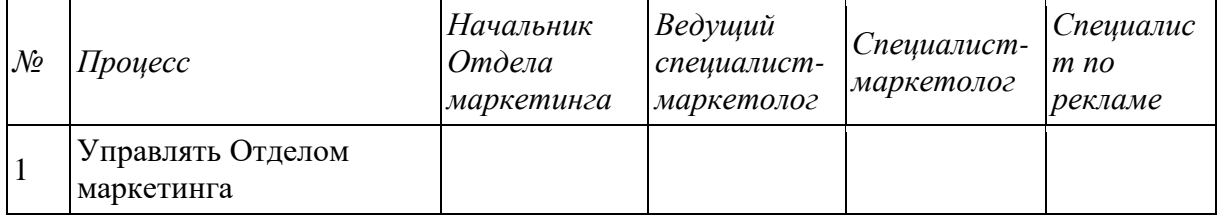

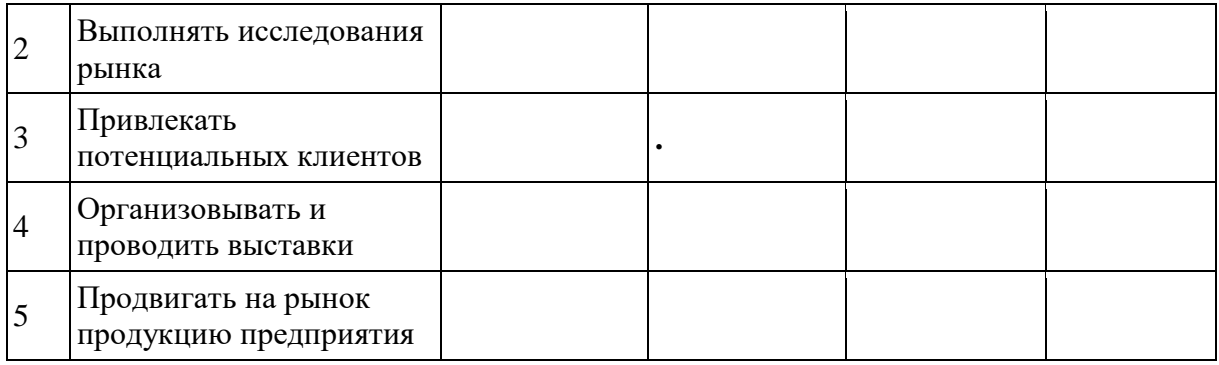

Отв. — отвечает за выполнение процесса;

Уч. — участвует в выполнении процесса;

Ин. — получает информацию по процессу.

Сделайте вывод: На сколько удобен в использовании данный метод моделирования в крупных производственных компаниях?

Задание 2. Моделирование на основе цепочек создания ценности.

На основе анализ рис.4-6 ответить на следующие вопросы:

- Опишите процессы, выполняемые самой производственной организацией.
- Какой бизнес процесс выделен на рис. 5? Какие подразделения задействованы в этом процессе? Каким образом распределена ответственность между подразделениями в рамках реализации данного процесса?
- Можно ли четко определить в данных схемах границы «сквозных» или межфункциональных бизнес-процессов?

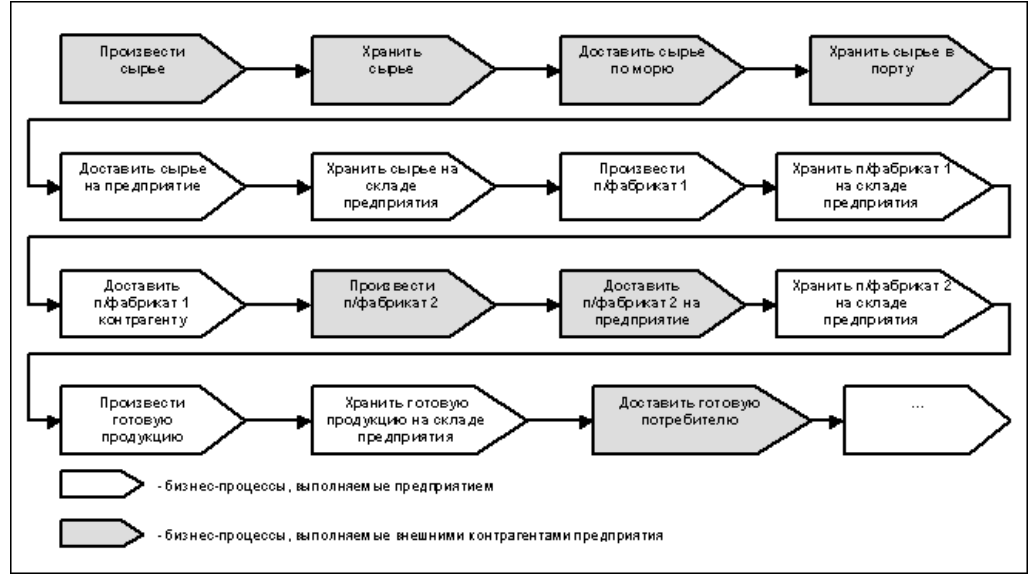

Рисунок 4. Фрагмент цепочки ценности

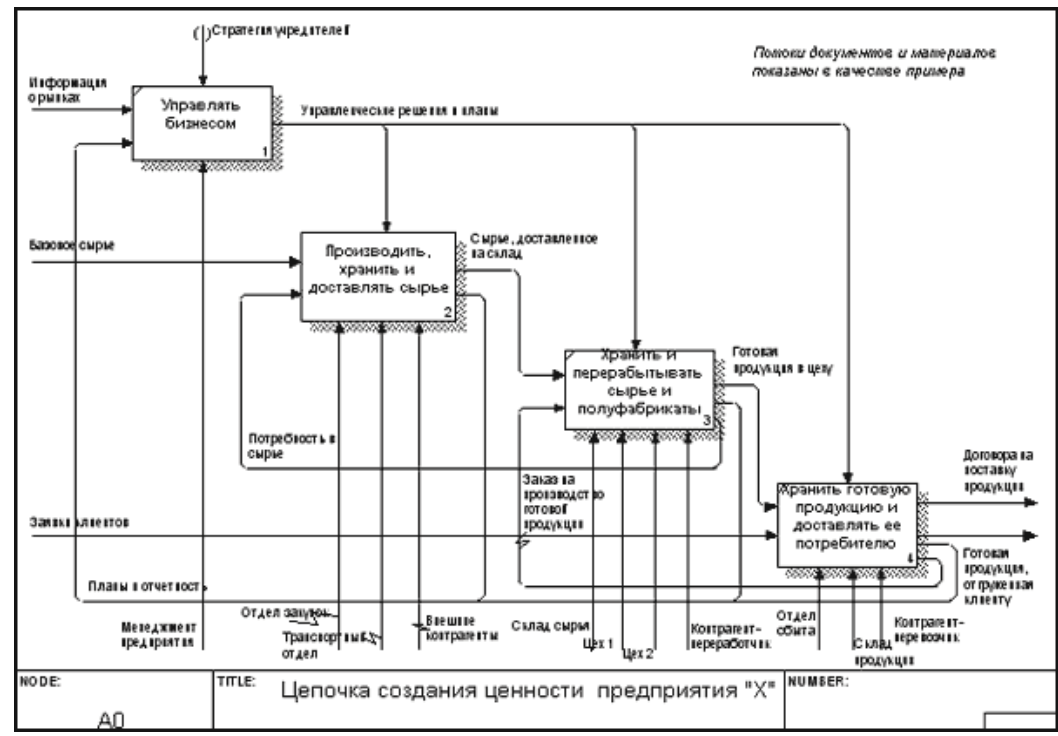

Рисунок 5. Фрагмент модели в IDEF0, построенной на основе цепочек создания ценности. Диаграмма А0.

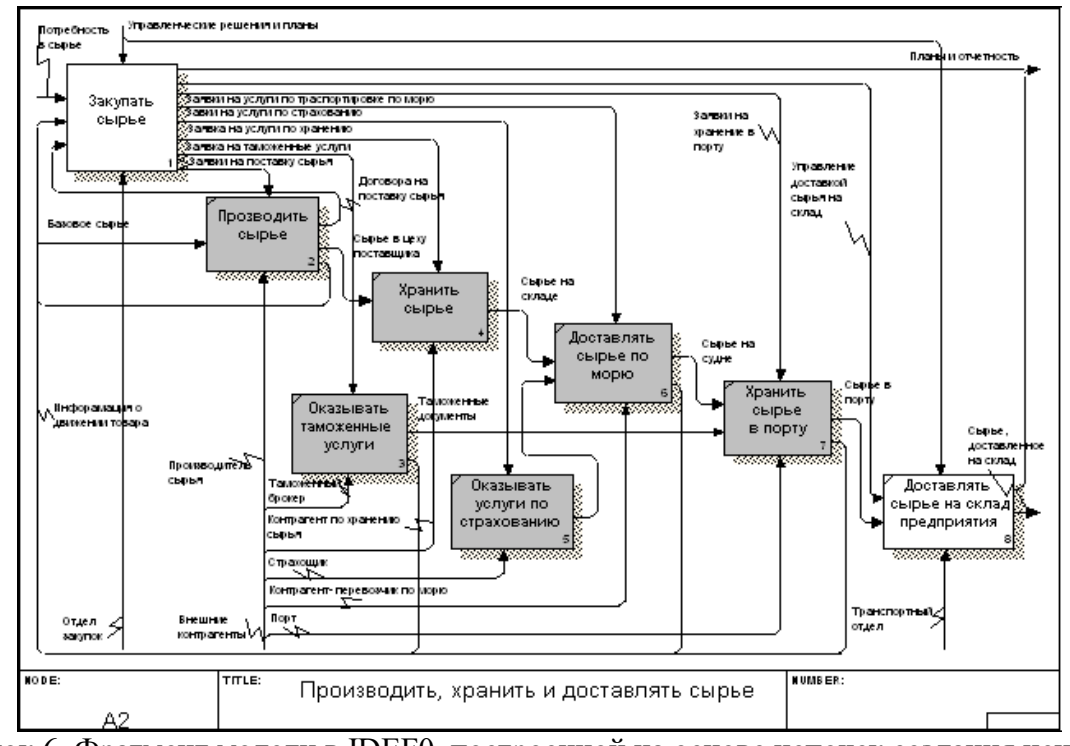

Рисунок 6. Фрагмент модели в IDEF0, построенной на основе цепочек создания ценности. Диаграмма А2.

Сделайте вывод: На сколько удобен в использовании данный метод моделирования в крупных производственных компаниях?

*Результатом успешного выполнения практического задания* считается: обоснованные ответы на вопросы практического задания, позволяющие демонстрировать магистрантам умение повышать свой интеллектуальный и общекультурный уровень; изучать новые методы исследований, изменять научный и производственный профиль своей профессиональной деятельности.

## **Практическая работа № 3.3**

## *Тема: Карты процессов.*

*Тип практического задания* – проектировочная работа *Устные вопросы по теме практического задания*:

- Пирамида документов СМК.
- Декомпозиция процессов СМК
- Стандартная форма «Структура процесса СМК»

*Практическое задание:*

*Групповая работа.*

1. Составить стандартную форму «Структура процесса жизненного цикла» (на выбор: производственно организации в целом, конкретного производственного подразделения)

Задание 1.1.Производство черного металла

Задание 1.2. Техническое сервисное обслуживание

Задание 1.3. Обеспечение сырьем (закупки)

2. Составить стандартную форму «Структура обеспечивающего процесса» (на выбор: производственно организации в целом, конкретного производственного подразделения)

Задание 2.1. Поддержание инфраструктуры и производственной среды

Задание 2.2. Управление персоналом

Задание 2.3. Управление документацией

*Результатом успешного выполнения практического задания* считается: составление, чтение и корректировка не менее 2 стандартных форм карт процессов СМК с применением инженерных знаний для разработки и реализации проектов, удовлетворяющих заданным требованиям.

## **Практическая работа № 4.3.**

*Тема: Определение этапов формирования затрат на качество*

*Тип практического задания* – решение кейса

*Устные вопросы по теме практического задания*:

1. В чем преимущество сметы затрат на качество перед другими носителями информации?

2. Дайте характеристику этапов формирования затрат на качество.

3. Каково значение обратной связи с потребителем продукции/услуги при их разработке и потреблении?

4. Как качество влияет на прибыль организации и ее издержки?

5. Дайте классификацию затрат на обеспечение качества.

6. Каков диапазон «цены» качества?

7. Как изменяется структура затрат на качество в результате внедрения системы TQM?

8. В чем состоят основные преимущества внедрения систем менеджмента качества?

9. Какова роль руководства предприятия во внедрении систем менеджмента качества?

10. Проанализируйте, какие элементы затрат на качество увеличиваются в результате внедрения TQM.

## **Теоретический материал**

Технический прогресс сократил жизненный цикл множества продуктов. Например, в компьютерной технике время производства изделия стало сопоставимым со временем его разработки. Высокая техническая сложность изделия приводит к тому, что до 90% производственных затрат определяются именно на стадии НИОКР. Таким образом, важнейший принцип управления затратами на качество можно определить как «прогноз и управление расходами на производство изделия на стадии его проектирования». Такой подход четко иллюстрирует общность подходов в различных разделах кост-менеджмента.

Метод ABC («ActivityBasedCosting») - учет затрат по работам. Он возник в результате изменений, происходящих в экономической структуре, в частности, изменились взгляды на методику учета затрат и расчета себестоимости продукции.

Согласно методу АВС предприятие рассматривается как набор рабочих операций, определяющих его специфику. В процессе работы потребляются ресурсы (материалы, информация, оборудование), возникает какой-либо результат. Соответственно начальной стадией применения ABC является определение перечня и последовательности работ на предприятии путем разложения сложных рабочих операций на простейшие составляющие параллельно с расчетом потребления ресурсов.

В рамках АВС вылеляют три типа работ по способу их участия в выпуске продукции: UnitLevel (штучная работа), BatchLevel (пакетная работа) и ProductLevel (продуктовая работа).

Такая классификация основывается на изучении зависимости между затратами и различными производственными процессами: выпуск единицы продукции, выпуск заказа (пакета), производство продукта как такового. При этом не учитывается еще одна важная категория затрат, которая не зависит от производственных событий, — затраты, обеспечивающие функционирование предприятия в целом.

Для учета таких издержек вводится четвертый тип работ — FacilityLevel (общехозяйственные работы). Первые три категории работ, а точнее затраты по ним, могут быть прямо отнесены на конкретный продукт. Результаты общехозяйственных работ нельзя точно присвоить тому или иному продукту, поэтому для их распределения приходится предлагать различные алгоритмы.

Согласно АВС рабочая операция должна иметь индекс-измеритель выходного результата — кост-драйвер. Так, кост-драйвером для статьи затрат «Снабжение» будет являться «Количество закупок»; для статьи «Настройка» — «Количество наладок». Второй этап применения ABC заключается в расчете кост-драйверов и показателей потребления ими каждого ресурса. Этот показатель потребления умножается на себестоимость единицы выхода работы. В итоге получаем сумму трудовых затрат на изготовление конкретного продукта. Сумма работ, которая затрачена для производства продукта, является его себестоимостью.

Метод управления затратами жизненного цикла — LifeCycleCosting (LCC) — прогноз и управление расходами на производство изделия на стадии его проектирования. Этот подход впервые был применен в США в рамках государственных проектов в оборонной отрасли. Стоимость полного жизненного цикла изделия (от проектирования до снятия с производства) была наиболее важным показателем для государственных структур, так как проект финансировался исходя из полной стоимости контракта или программы, а не из себестоимости конкретного изделия.

Новые технологии производства спровоцировали перемещение методов LCC в сектор частной экономики. Основными причинами этого перехода являются: резкое сокращение жизненного цикла изделий; увеличение стоимости подготовки и запуска в производство; практически полное определение финансовых показателей (затрат и доходов) на стадии проектирования.

Успешная работа в условиях конкуренции требует не только постоянного обновления номенклатуры и повышения качества выпускаемой продукции, но и тщательного анализа деятельности предприятия для сокращения ненужных или дублирующих функций (работ). Зачастую предприятие, преследуя своей целью снижение издержек, проводит политику тотального сокращения затрат. Это решение является наихудшим, так как в результате такой политики сокращению подлежат все работы независимо от их полезности. При общем сокращении может снизиться уровень выполнения основных работ, что должно привести к ухудшению качества продукции и снижению производительности деятельности

предприятия. Падение производительности вызовет очередную волну сокращений, что, в свою очередь, приведет вновь к снижению эффективности его работы.

Попытки выйти из этого замкнутого круга заставят предприятие поднять издержки выше первоначального уровня. Методология АВС, объединенная с анализом цепи создания стоимости, позволяет предприятию не просто постатейно сокращать затраты, а выявлять ресурсопотребления перераспределять излишки  $\mathbf{M}$  $\overline{MX}$  $\overline{B}$ нелях повышения производительности.

Практическое задание: Решите предложенный кейс

Кейс 2.

Завод производит три вида продукции: А, В, С. На стадии проектирования сложного технического изделия А решается вопрос об объеме и уровне детализации технического описания.

Предположим, разработка подробных инструкций по обслуживанию будет стоить 25 тыс. руб. плюс издание для каждого комплекта оборудования — еще 10 руб. Причем наличие или отсутствие инструкций никак не отразится на цене продажи (10 тыс. руб.), так как гарантийные обязательства включают обслуживание с выездом к заказчику, т.е. потребитель не будет интересоваться сопроводительной документацией из-за уверенности в технической поддержке. Сервисный отдел предприятия работает по окладному принципу, и расходы на его содержание составляют 50 тыс. руб. в месяц.

Средняя стоимость одного вызова составляет 400 руб. (средние транспортные расходы плюс почасовая ставка персонала, умноженная на среднее время вызова), среднее количество вызовов  $-100$  в месяц, и они распределены следующим образом: изделие А (выпуск без инструкции по обслуживанию) — 60; изделие В и С — по 20 каждое (снабжены инструкциями).

Из опыта производства и обслуживания изделий В и С следует, что в результате выпуска инструкций по эксплуатации количество вызовов снизится с 60 до 20 в месяц.

Обоснуйте, следует ли выпускать инструкции по обслуживанию изделий. Результатом успешного выполнения практического задания считается: правильные ответы на устные вопросы, решение ситуационной задачи, демонстрирующее умение магистранта проводить экономический анализ затрат и результативности технологического процесса, а также разрабатывать предложения по повышению эффективности использования ресурсов.

### Практическая работа № 5.3

### Тема: Самооценка как инструмент управления качеством

Тип практического задания - решение кейса

Устные вопросы по теме практического задания:

1. Сравните модели национальных премий по качеству для стран Европы, США и России.

2. Какие средства, методы и инструменты менеджмента качества вы знаете?

3. Установите с помощью АВС-анализа и диаграммы Парето важнейшие факторы, влияющие на качество продукции/услуг фирмы, с целью повышения их качества.

4. Проведите анализ причин, влияющих на важнейший фактор предыдущего задания, с использованием причинно-следственной диаграммы Исикавы.

5. Почему руководство, изменив представление организации о качестве, оказывает огромное влияние на повышение качества?

## Практическое задание

Ознакомившись с теоретическим материалом, содержанием, значением и методиками самооценки качества функционирования предприятий и организаций, ответьте на контрольные вопросы и решить задание-кейс.

### Кейс 3.

Проведите самооценку качества функционирования одного из производственных подразделений УГМК на основе нижеследующих рекомендаций.

Оценка качества функционирования организации происходит по девяти критериям, каждый из которых имеет собственный «вес»:

1) Руководство - 10 усл. ед.;

- 2) Политика и стратегия 8 усл. ед.;
- 3) Управление людьми 9 усл. ед.;
- 4) Ресурсы 9 усл. ед.;
- 5) Процессы 14 усл. ед.;
- 6) Удовлетворение заказчиков 20 усл. ед.;
- 7) Удовлетворенность персонала 9 усл. ед.;
- 8) Влияние на общество 6 усл. ед.;
- 9) Результаты бизнеса 15 усл. ед.

Каждый критерий анализируется по десяти индивидуальным показателям, которые могут принимать значения в баллах от 0 до 1. Для подсчета итогового результата по каждому критерию складывают баллы показателей каждого из них и умножают на его удельный вес. Оценка качества функционирования организации в целом осуществляется путем суммирования результатов девяти критериев.

Представление относительной важности проблем/резервов повышения качества функционирования организации с целью выбора «стартовой» точки для их реализации осуществляется при помощи диаграмм Парето. Для их построения используют резервы, найденные при помощи первоначальной самооценки критериев менеджмента качества.

В дальнейшем разрабатывается программа сценарных деревьев целей реализации резервов повышения качества организации на основе причинно-следственной диаграммы Исикавы.

Каждый показатель в соответствии с Европейской премией качества может принимать следующие значения в баллах: 0,00 балла — не предпринято никаких действий по разработке или внедрению плана мероприятий, связанных с реализацией данного показателя; 0,25 балла — разработан метод решения задачи и начата его реализация; имеются определенные доказательства, что благодаря методу достигнут желаемый эффект; 0,50 балла — метод внедрен приблизительно в половине подразделений, негативные тенденции при этом выявлены и понятны; 0,75 балла — достижение поставленных целей в большинстве областей благодаря систематическому применению новых методов и подходов; 1,00 балл — метод утвержден, постоянно анализируется его применение, он стал составной частью регулярной деятельности.

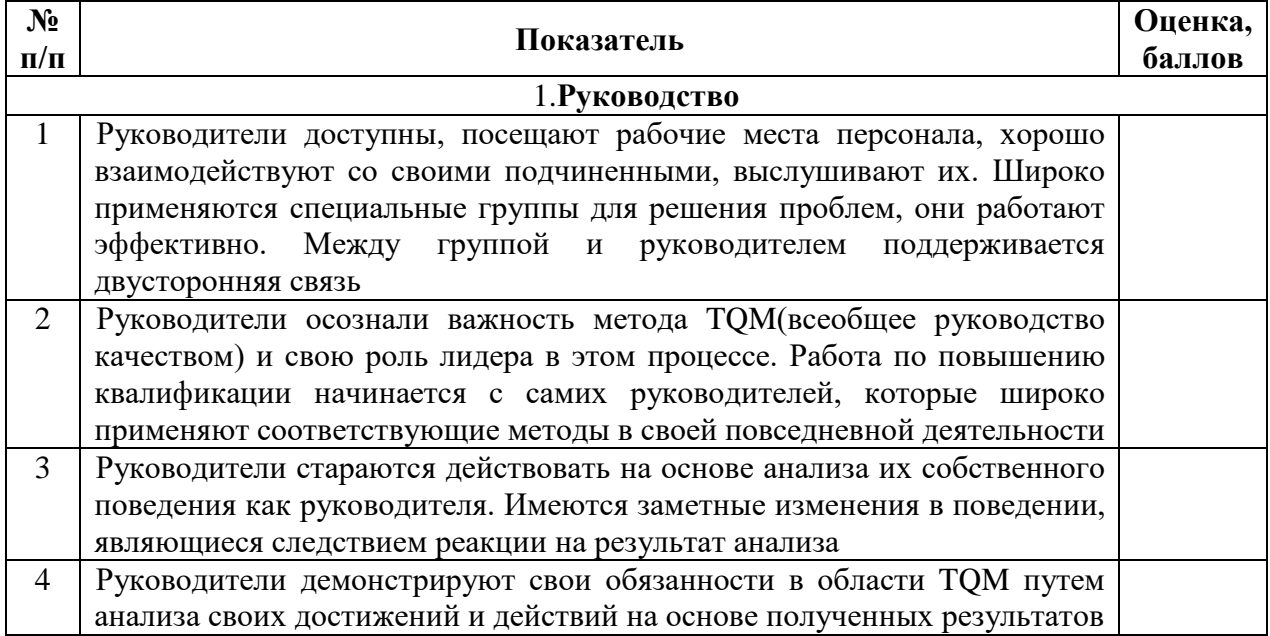

Таблица – Анкета самооценки деятельности в области управления качеством

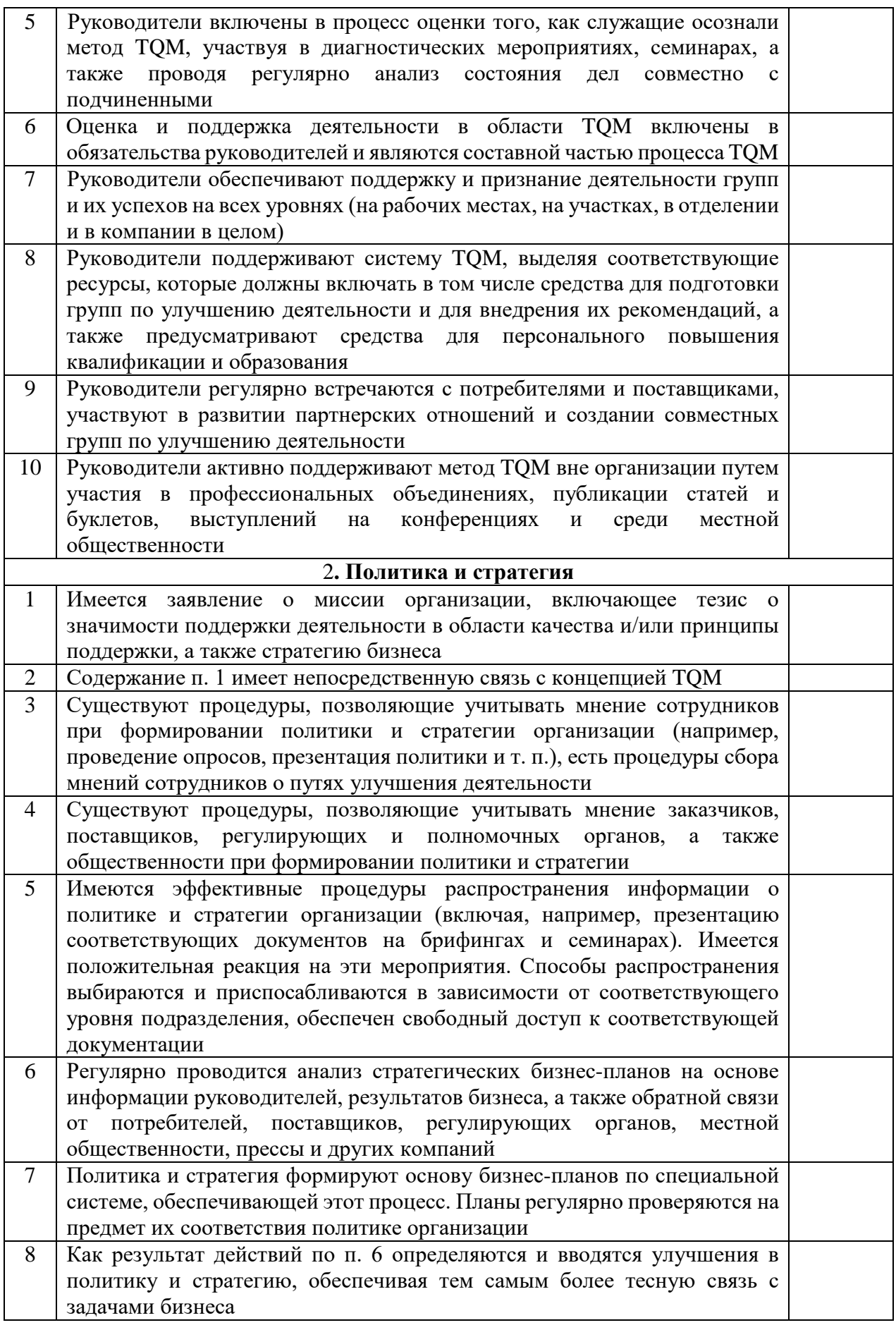

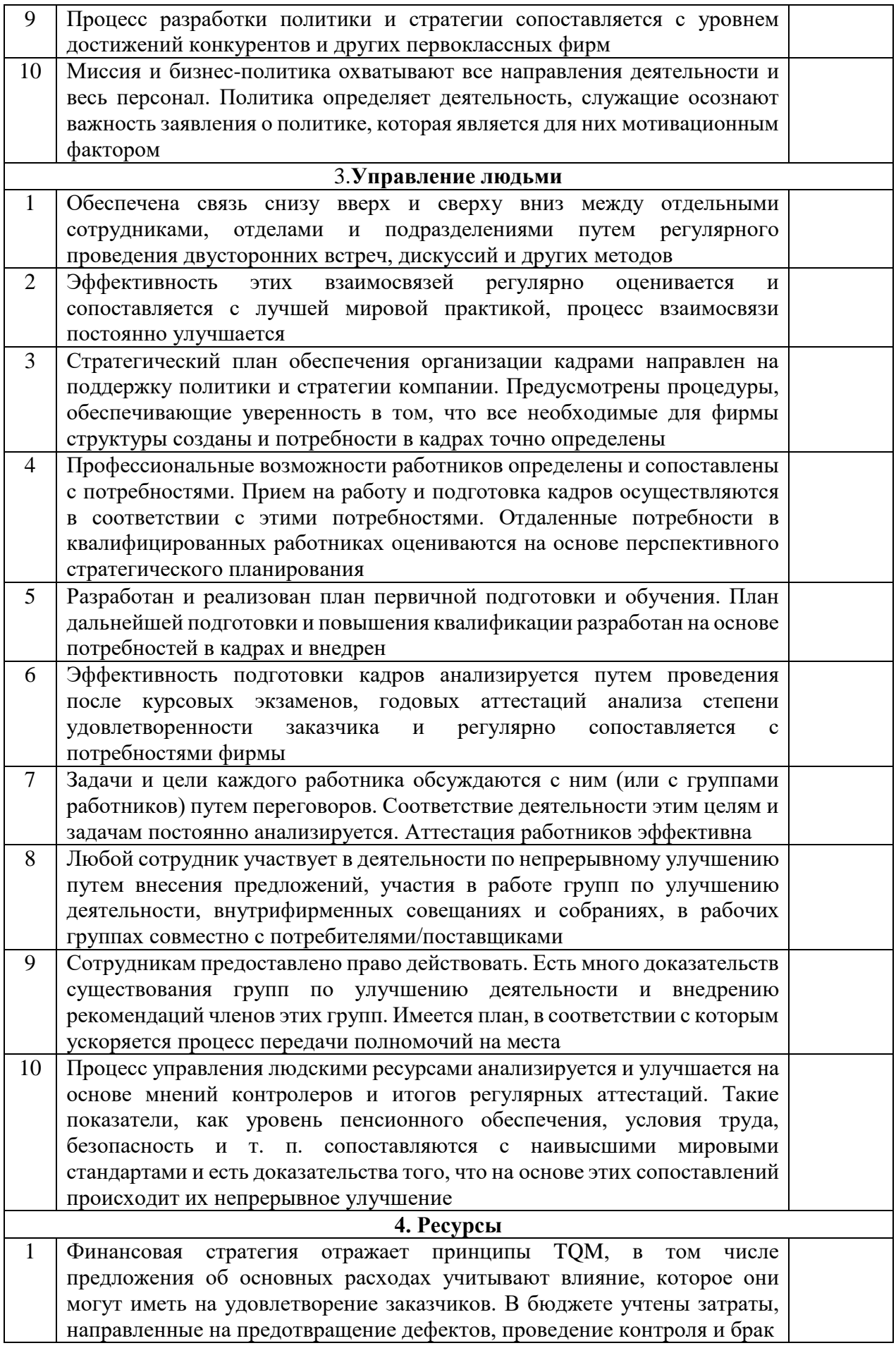

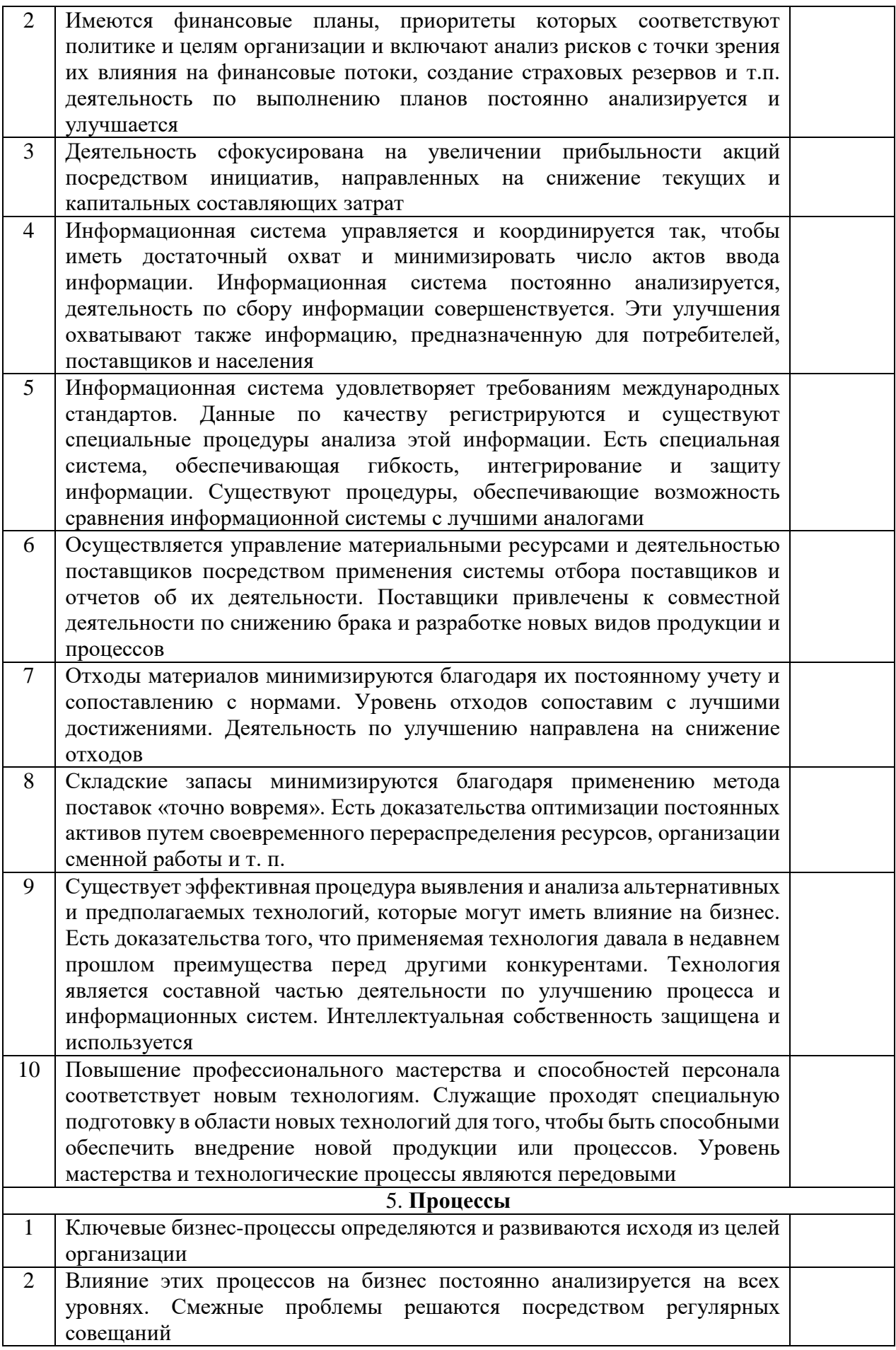

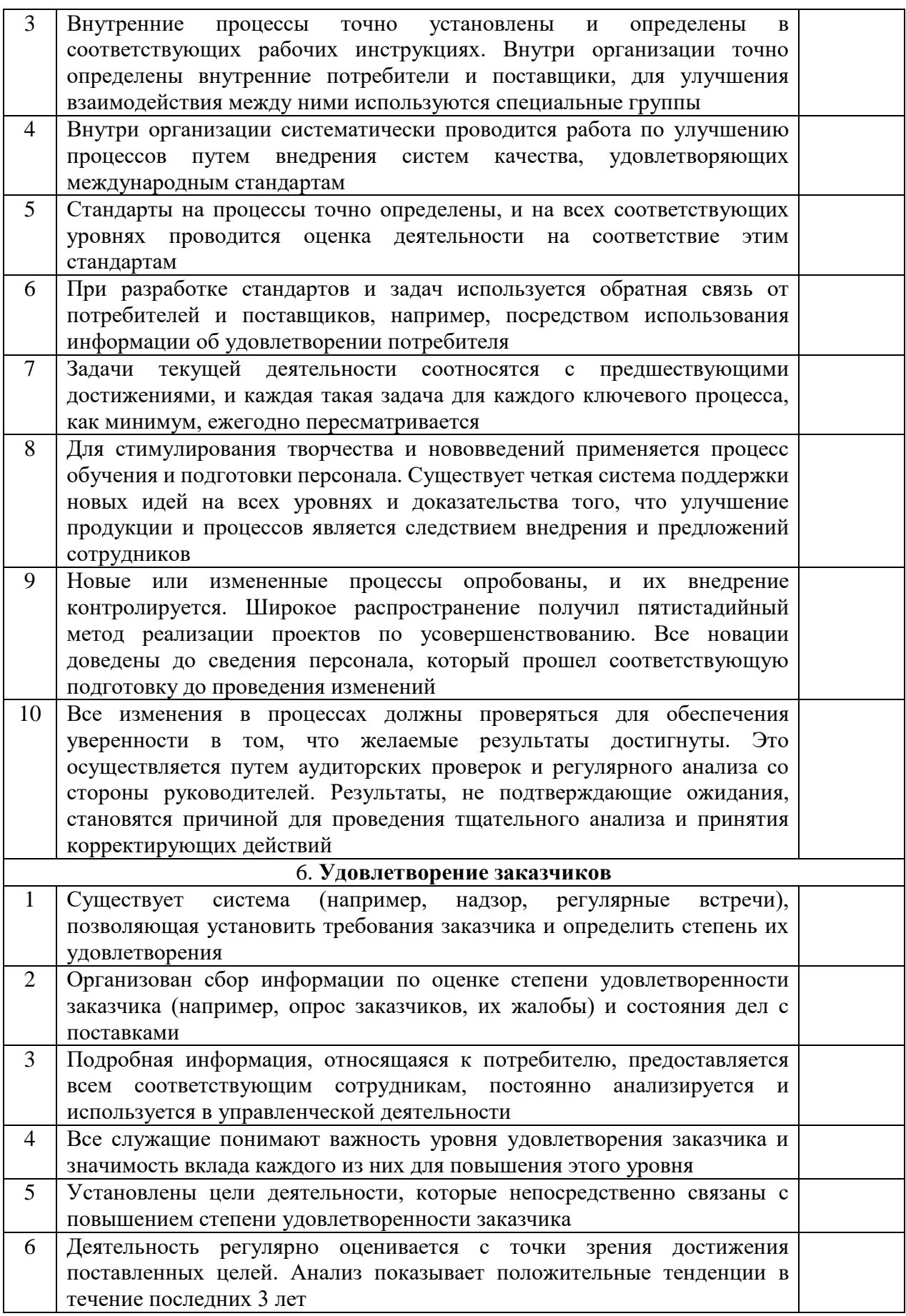

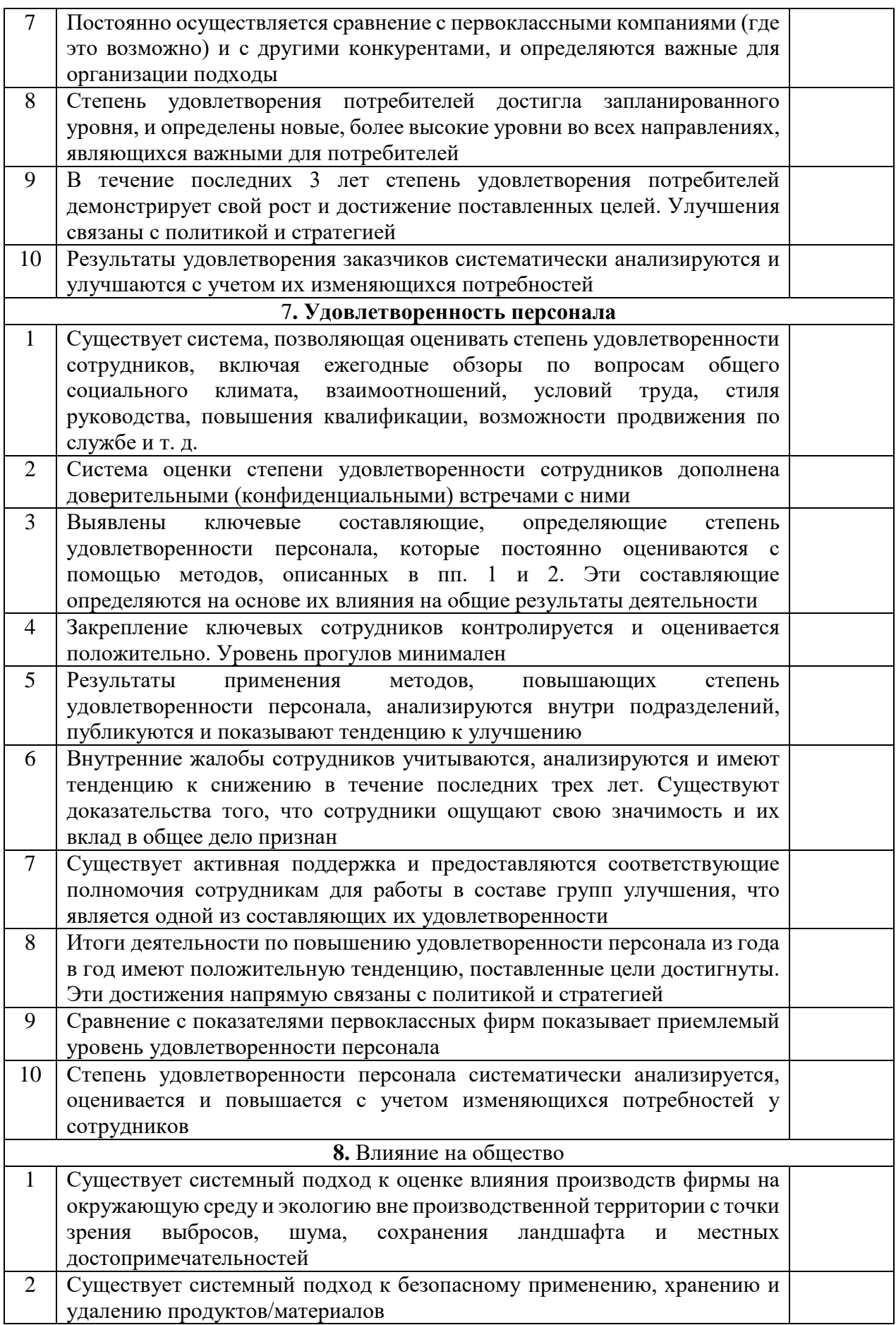

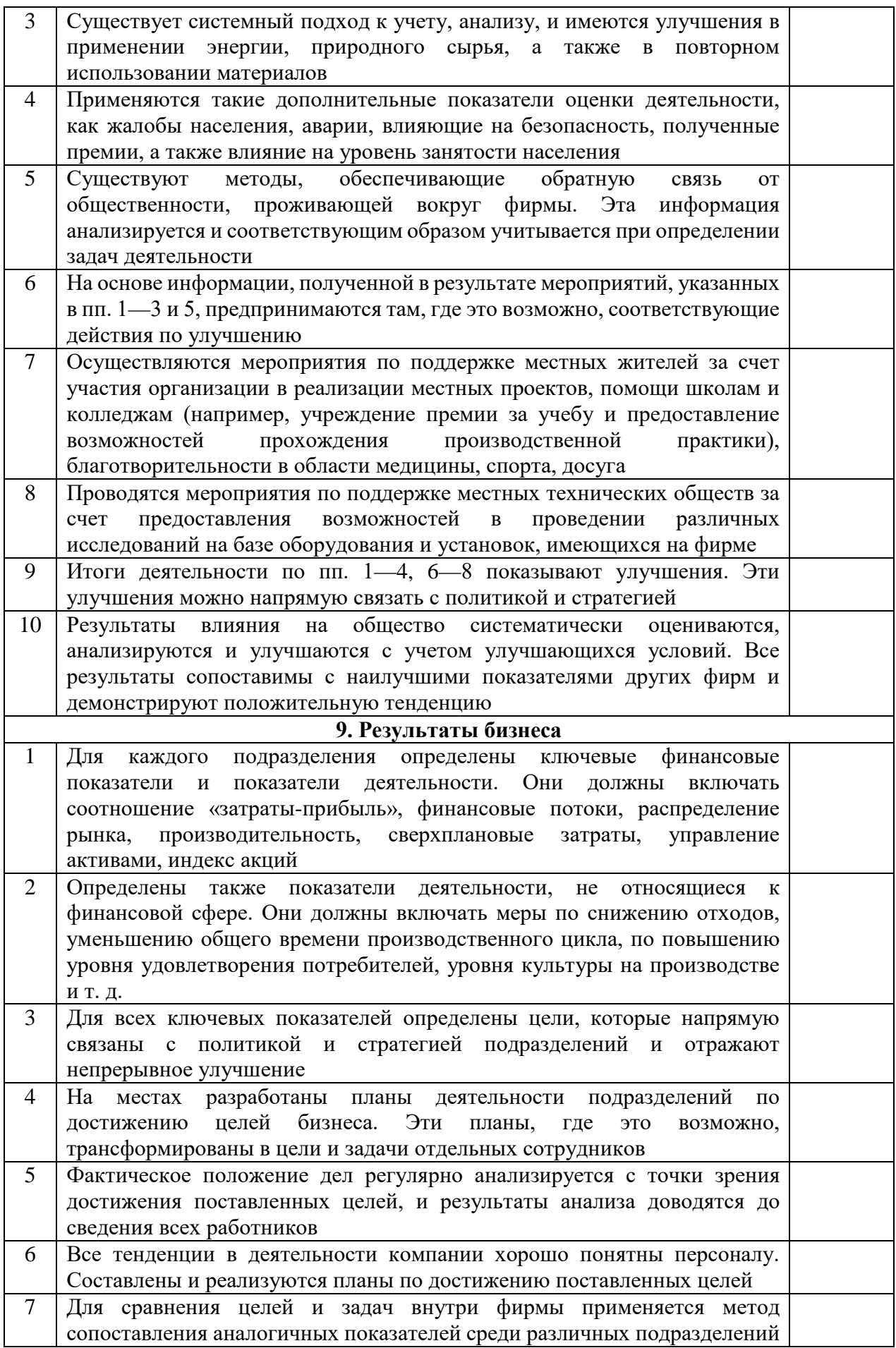

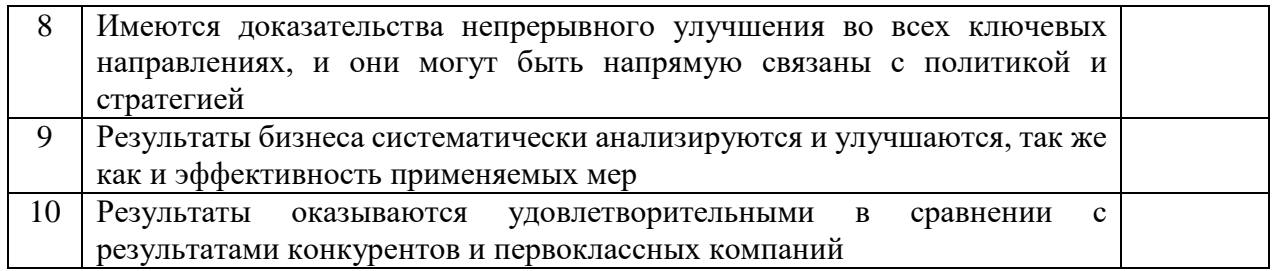

## Таблица – Исходные данные для формирования проблем/резервов повышения качества

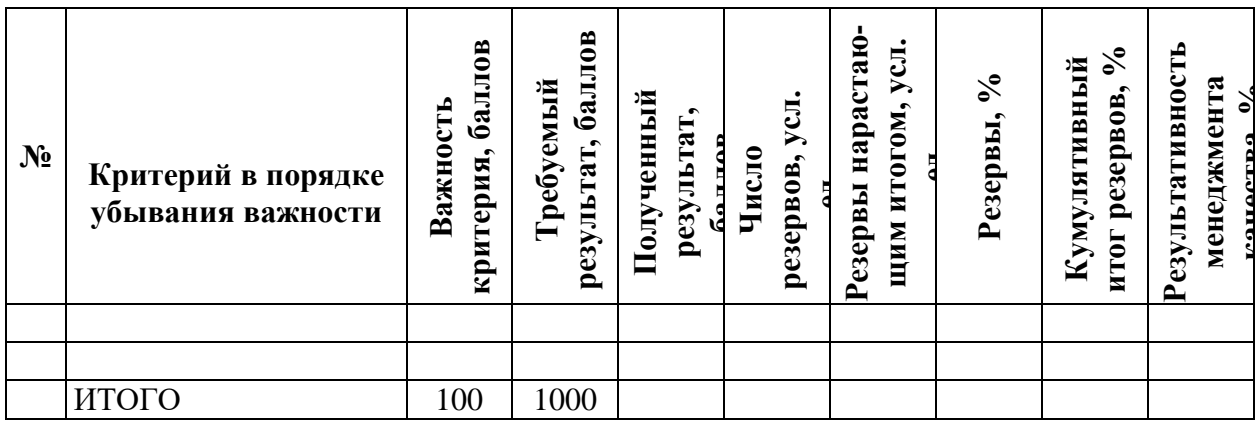

Результатом успешного выполнения практического задания считается: заполнение таблиц с демонстрацией умений планировать и проводить аналитические, имитационные и экспериментальные исследования, критически оценивать данные и делать выводы;изучать новые методы исследований, изменять научный и производственный профиль своей профессиональной деятельности.

## Практическая работа № 6.2

## Тема: Внедрение стандартов OHSAS 18000 на предприятиях УГМК

Тип практического задания - решение практических задач.

Устные вопросы по теме практического задания:

- 1. Особенности международных стандартов OHSAS 18000.
- 2. Внутренние преимущества компании от внедрения международных стандартов **OHSAS 18000.**
- 3. Внешние преимущества компании от внедрения международных стандартов OHSAS 18000.

Практическое задание:

- Определить перечень документов Вашей организации (или Вашего  $1.$ производственного подразделения), в которые необходимо внести коррективы в соответствии с требованиями данных стандартов.
- $2.$ Определить перечень документов Вашей организации (или Вашего производственного подразделения), которые необходимо создать  $\mathbf{B}$ соответствии с требованиями данных стандартов.

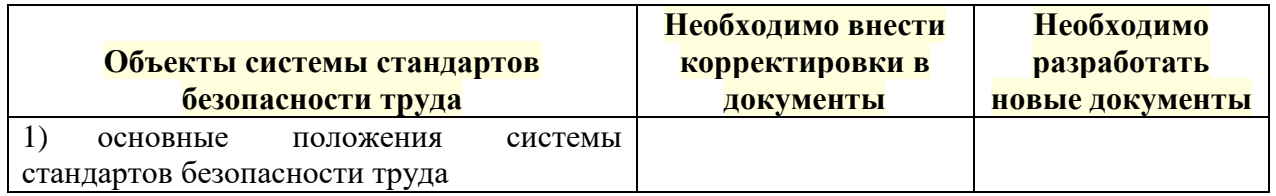

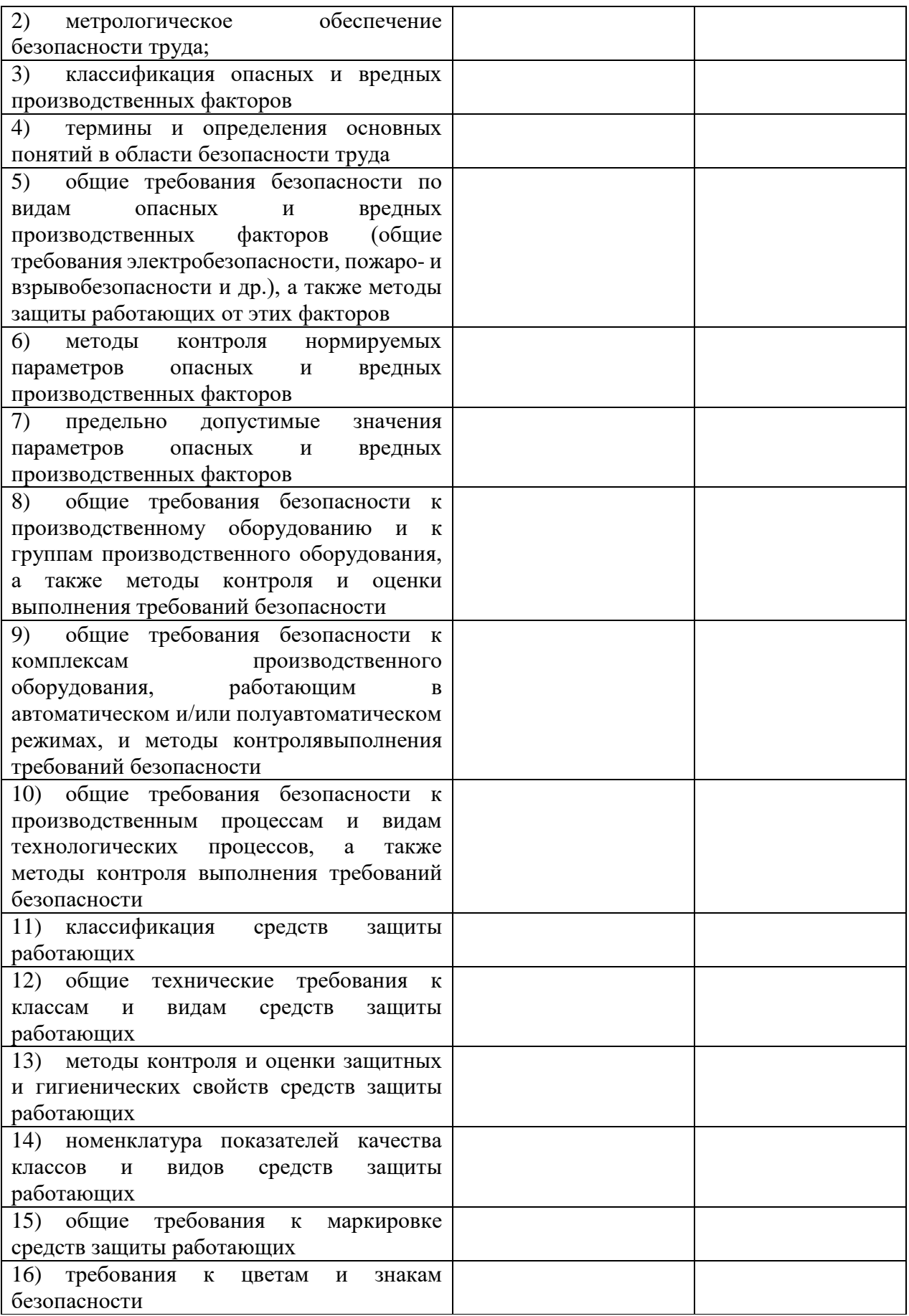

*Результатом успешного выполнения практического задания* считается четкое выполнение практического задания, связанное с демонстрацией умения контролировать строгое выполнение правил техники безопасности и охраны труда, безопасной эксплуатации оборудования; систематизировать работу по конкретному перспективному направлению.

## *Практические работы по теме модуля: «Управление качеством рудного сырья»*

## **Практическая работа № 1**

**Тема:** Связи технологических показателей обогащения с параметрами системы управления качеством рудного сырья.

*Тип практического задания* – расчетная работа.

*Устные вопросы по теме практического задания*:

- как влияет рост содержания ценного компонента в руде на извлечение его в концентрат?
- почему с уменьшением диапазона колебаний содержания ценного компонента в руде возрастает извлечение ценного компонента в концентрат?
- назовите известные Вам показатели усреднения.
- как рассчитать коэффициент вариации содержания ценного компонента в руде?
- почему нельзя усреднять руды, объединяя потоки нескольких технологических типов?

*Практическое задание* (на основе исходных данных об обследуемом предприятии):

- рассчитать среднее значение содержания N-ого ценного компонента в поступающей на обогащение руде (типе руды) по часовым данным за 3 месяца;
- рассчитать среднее значение содержания N-ого ценного компонента в поступающей на обогащение руде (типе руды) по суточным данным за год;
- рассчитать среднее значение содержания N-ого ценного компонента в поступающей на обогащение руде (типе руды) по месячным данным за 3 года;
- рассчитать среднее квадратическое отклонение содержания N-ого ценного компонента в поступающей на обогащение руде (типе руды) по часовым (суточным, месячным) данным;
- рассчитать значение коэффициента вариации содержания N-ого ценного компонента в поступающей на обогащение руде (типе руды) по часовым (суточным, месячным) данным;
- выполнить предварительный анализ непостоянства содержания ценного компонента в поступающей на обогащение руде.
- построить поле корреляции: «извлечение ценного компонента в концентрат содержание ценного компонента в руде» по часовым данным за 3 месяца (по суточным данным за год, по месячным данным за 3 года);
- построить поле корреляции: «содержание ценного компонента в концентрате содержание ценного компонента в руде» по часовым данным за 3 месяца (по суточным данным за год, по месячным данным за 3 года);
- выбрать вид уравнения связи для зависимости «извлечение ценного компонента в концентрат - содержание ценного компонента в руде» по часовым данным за 3 месяца (по суточным данным за год, по месячным данным за 3 года);
- выбрать вид уравнения связи для зависимости «содержание ценного компонента в концентрате - содержание ценного компонента в руде» по часовым данным за 3 месяца (по суточным данным за год, по месячным данным за 3 года);
- рассчитать значение корреляционного отношения и оценить тесноту связи «извлечение ценного компонента в концентрат - содержание ценного компонента в руде» по часовым данным за 3 месяца (по суточным данным за год, по месячным данным за 3 года);

• рассчитать значение корреляционного отношения и оценить тесноту связи «содержание ценного компонента в концентрате - содержание ценного компонента в руде» по часовым данным за 3 месяца (по суточным данным за год, по месячным данным за 3 года).

*Результатом успешного выполнения практического задания* считается умение магистранта производить сбор, статистическую обработку и оценку исходной информации, производить статистические расчёты и выполнять оценку тесноту связи между технологическими показателями обогащения, а также делать предварительный анализ для обоснования необходимости совершенствования системы управления качеством рудного сырья.

## **Практическая работа №.2**

**Тема:** Оценка обогатимости сырья в стадиях рудоподготовки.

*Тип практического задания* – расчетная работа.

*Устные вопросы по теме практического задания*:

- что понимается под обогатимостью руды?
- с какой целью производят фракционирование руды по признаку разделения?
- как связана энергия квантов характеристического рентгеновского излучения элемента с его порядковым номером?
- что такое фракция?
- какова последовательность шагов при фракционировании пробы руды?
- как связаны между собой кривые контрастности и кривые обогатимости руды?
- каковы границы применения рентгенофлуоресцентной сепарации?
- каковы особенности оценки обогатимости многокомпонентных руд?

*Практическое задание* (на основе исходных данных об обследуемом предприятии или заданных преподавателем – выполняются 2 последних пункта из нижеперечисленных):

- отобрать пробу руды после одной из стадий дробления в крупности не менее 100 мм;
- рассеять руду на классы:  $+50$  мм,  $-50+25$  мм,  $-25+0$  мм и взвесить их;
- от класса +50 мм или -50+25 мм отобрать, используя приёмы представительного сокращения, пробу, включающую не менее 100 кусков, и пробу класса -25+0 мм;
- взвесить каждый из 100 кусков;
- измерить значение признака разделения каждого куска;
- виртуально расположить куски в порядке возрастания признака разделения и отобрать из них каждый 10-ый;
- каждый кусок отдельно и пробу класса -25+0 мм довести до крупности 0,071 мм, выполнить анализ на содержание ценного компонента;
- построить градуировочный график для определения содержаний ценного компонента в отдельных кусках по значению признака разделения в них;
- по графику определить содержания ценного компонента в каждом куске;
- выполнить фракционирование и расчёт кривых обогатимости;
- по заданному допустимому значению содержания ценного компонента в хвостах по кривым обогатимости определить выходы концентрата и хвостов и содержания компонентов во всех продуктах.

*Результатом успешного выполнения практического задания* считается умение магистранта выполнить расчёт и построение кривых обогатимости руды, определить потенциальные показатели предварительного обогащения руды выбранным методом.

## **Практическая работа № 3**

**Тема:** Выбор и расчёт схемы рудосортировочного комплекса. *Тип практического задания* – расчетная работа. *Устные вопросы по теме практического задания*:

- как влияет гранулометрический состав руды на технологическую эффективность предварительного обогащения?
- из каких соображений выбирается крупность несортируемого класса?
- как минимизировать выход несортируемого класса?
- с какой целью руду предварительно разделяют на машинные классы?
- от каких факторов зависят границы сортируемых машинных классов?
- как учитывается к.п.д. грохота при расчёте технологической схемы?

*Практическое задание* (на основе исходных данных об обследуемом предприятии):

- построить гранулометрическую характеристику исходной поступающей на фабрику руды;
- построить гранулометрическую характеристику руды после крупного дробления для режима, обеспечивающего размер максимального куска 350 мм;
- рассчитать выходы и производительности по продуктам грохочения на машинные и несортируемые классы;
- рассчитать выходы и производительности, а также содержания ценных компонентов по продуктам сепарации (принять необходимые показатели по кривым обогатимости);
- составить технологический баланс по конечным продуктам рудосортировочного комплекса (РСК);
- для заданной годовой производительности рассчитать и построить качественноколичественную схему РСК.

*Результатом успешного выполнения практического задания* считается умение магистранта производить расчёт схем предварительного обогащения.

## **Практическая работа № 4**

**Тема:** Выбор оборудования для рудосортировочного комплекса. Компоновочные решения. *Тип практического задания* – расчетная работа.

*Устные вопросы по теме практического задания*:

- какие факторы учитывают при расчёте дробилок?
- какие факторы учитывают при расчёте грохотов?
- какие факторы учитывают при расчёте сепараторов?
- как могут быть использованы хвосты РСК предварительного обогащения?
- какое вспомогательное оборудование показывают на схеме цепи аппаратов?
- по какому показателю выбирают грузоподъёмное оборудование РСК?
- каковы особенности компоновки отделения сепарации при большом числе аппаратов?

*Практическое задание* (на основе исходных данных об обследуемом предприятии):

- выбрать тип и рассчитать необходимое число дробилок;
- выбрать тип и рассчитать необходимое число грохотов;
- выбрать тип и рассчитать необходимое число сепараторов;
- выбрать необходимое транспортное оборудование;
- выбрать необходимое грузоподъёмное оборудование;
- составить схему цепи аппаратов;
- предложить компоновочное решение.

*Результатом успешного выполнения практического задания* считается умение магистранта выбирать необходимое оборудование, составлять схему цепи аппаратов, разрабатывать компоновочные решения РСК.

### **Итоговая комплексная самостоятельная работа**

Задание на итоговую комплексную самостоятельную работу:

Тема: «Управление качеством рудного сырья».

Краткая инструкция по выполнению итоговой комплексной самостоятельной работы:

Магистрант принимает реальные условия N-ой обогатительной фабрики, на основе исходных данных об обследуемом предприятии самостоятельно выполняет задание во внеучебное время, преподаватель проводит консультации по установленному графику в дистанционном режиме.

В итоговой комплексной самостоятельной работе магистрант должен:

- выявить связи технологических показателей обогащения с параметрами системы управления качеством рудного сырья;
- организовать и провести исследования обогатимости руды в стадиях рудоподготовки;
- рассчитать схему предварительного обогащения руды и баланс по конечным продуктам;
- выбрать оборудование для рудосортировочного комплекса;
- составить схему цепи аппаратов рудосортировочного комплекса;
- составить схему цепи аппаратов;
- предложить компоновочное решение;
- оценить влияние усреднения и/или предварительного обогащения на технологические показатели работы фабрики.

Удовлетворительным результатом выполнения задания считается правильность анализа исследуемых связей, выполненных расчётов, предложенных схем и компоновочных решений.

## *Практические работы по теме модуля: «Опробование минерального сырья»*

## **Практическое задание № 1.**

*Тема:* Расчет минимальных масс проб *Тип практического задания* – расчетная работа. *Устные вопросы по теме*

- Что такое относительная погрешность?
- В чем смысл расчета доверительных интервалов?
- Запишите формулы косвенного взвешивания
- Что такое минимальная масса пробы?
- Как в расчете учитывается вкрапленность?
- Почему начальная масса пробы может отличаться от минимальной?

## *Практическое задание 1*.

Найти массу ценного компонента *K* и случайную погрешность этой массы ∆*K* для представленных в таблице условий:

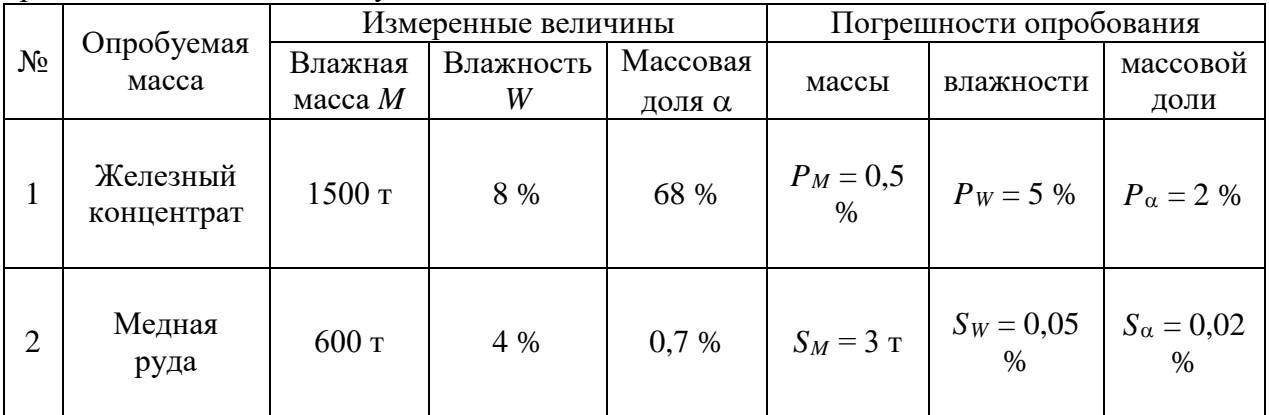

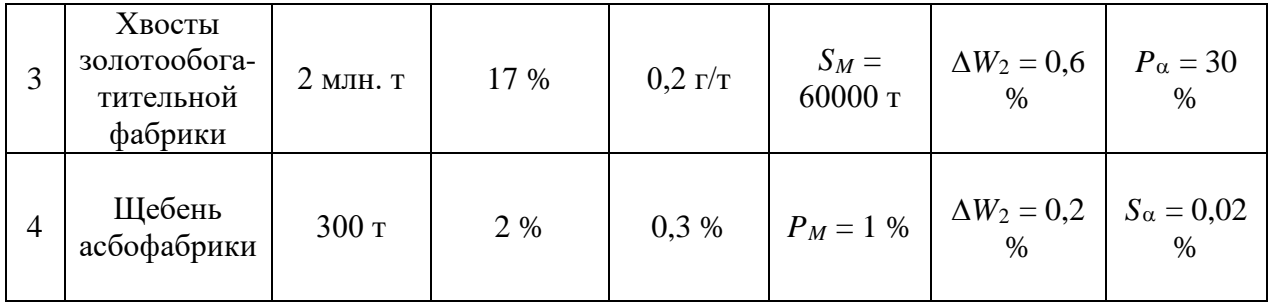

Ответ записать в числах в форме:

$$
K_{\text{HCT}} = K_{\text{H3M}} \pm \Delta K.
$$

*Методические указания к практическому заданию № 1.* Массу любого компонента в продуктах обогащения находят только расчетом:

 $K = M_{\text{cvx}} \cdot \alpha = M(1 - W) \cdot \alpha$ .

Здесь *K* – масса компонента;

*M*сух – сухая масса продукта;

*M* – влажная масса продукта;

α – массовая доля компонента в руде, хвостах или концентрате;

*W* – влажность продукта.

Особое внимание следует уделять размерностям *M*, α, *W* с тем, чтобы правильно записать размерность ответа.

В формуле для *K* массу можно записывать в любой размерности: килограммы, тонны, граммы.

В скобке (1 – *W*) влажность следует подставлять в долях единицы.

Массовую долю α следует подставлять в долях единицы. Можно подставлять в г/т, но тогда масса *M* должна быть представлена в тоннах, а ответ будет в граммах.

Относительную случайную погрешность массы компонента *PK* рассчитывают по формуле:

$$
P_K^2 = P_M^2 + \left(\frac{W}{1-W}\right)^2 \cdot P_W^2 + P_\alpha^2.
$$

Здесь *PM*, *PW* и *P*<sup>α</sup> – относительные погрешности измерения величин *M*, *W* и α. Их размерность – проценты. Тогда и  $P_K$  будет выражено в процентах.

Влажность следует подставлять в долях единицы. Погрешности могут быть представлены не только в относительном виде. Могут быть такие варианты:

а) *SM*, *SW*, *S*<sup>α</sup> – среднеквадратичные погрешности.

Связь между относительными и среднеквадратичными погрешностями:

$$
P_M = \frac{t \cdot S_M}{M} \cdot 100, \, \%
$$
\n
$$
P_W = \frac{t \cdot S_W}{W} \cdot 100, \, \%
$$
\n
$$
P_\alpha = \frac{t \cdot S_\alpha}{\alpha} \cdot 100, \, \%
$$

Здесь *t* – коэффициент Стьюдента. Принимаем равным 2 (точное значение 1,96).

б) Расхождения между двумя параллельными измерениями. Обычно приводится для влажности –  $\Delta W_2$ .

Связь  $Sw$  с  $\Delta W_2$ :

$$
S_W = \frac{\Delta W_2}{1,13}
$$

Пределы случайной погрешности рассчитанной массы компонента определяются по формуле:

$$
\Delta K = \pm t \cdot S_K = \pm \frac{P_K \cdot K}{100}.
$$

Размерность  $\Delta K$  совпадает с размерностью K. Итоговая запись

 $K_{\text{HCT}} = K_{\text{pacy}} \pm \Delta K$ 

означает, что истинное значение массы ценного компонента  $K_{\text{HCT}}$  будет отличаться от расчетного  $K_{\text{pacy}}$  на величину случайной погрешности, находящейся в пределах  $\pm \Delta K$ .

**Пример 1** Отвал представлен массивом  $M_{\alpha} = 300000$  т с влажностью  $W_{\alpha} = 8$  % и массовой

долей меди  $\alpha$  = 0,5 %. Относительные погрешности измерения  $P_{M_{\alpha}}$  = 10 %;

 $P_{W_{\alpha}} = 15\%$  и  $P_{\alpha} = 7\%$ .

Определить К и доверительные интервалы этой величины.

Решение:

Масса компонента:

 $K = M_{\alpha}(1 - W_{\alpha})$   $\alpha = 300000$   $\tau (1 - 0.08)$   $\cdot 0.005 = 1380$   $\tau$ . Относительная случайная погрешность:

$$
P_K^2 = P_{M_\alpha}^2 + \left(\frac{W_\alpha}{1 - W_\alpha}\right)^2 \cdot P_{W_\alpha}^2 + P_\alpha^2 =
$$
  
= 10<sup>2</sup> +  $\left(\frac{0.08}{1 - 0.08}\right)^2 \cdot 15^2 + 7^2 = 100 + 1.7 + 49 = 150.7 \text{ (%)}^2;$   

$$
P_K = 12.28 \text{ %};
$$
  

$$
P_K = \frac{\Delta K}{K} \cdot 100 \text{ %}.
$$

Доверительный интервал абсолютной погрешности:

$$
\Delta K = \frac{P_K \cdot K}{100} = \frac{12,28 \text{ %} \cdot 1380 \text{ T}}{100 \text{ %}} = 169,41 \text{ T}.
$$

Истинное значение массы компонента:

 $K_{\text{HCT}} = K \pm \Delta K = (1380 \pm 169, 41)$  T.

**Пример 2** Найти К,  $P_K$ ,  $\Delta K$  и  $K_{\text{HCT}}$ , если измерено  $M = 60$  т;  $W = 0, 1$  д. е,  $\alpha = 16$  %. Относительные погрешности  $P_M = 1$  %;  $\Delta W_2 = 0.7$  % (допустимое расхождение двух определений) и  $S_\alpha = 0.5$  %.

Решение:

$$
K = M (1 - W) \cdot \alpha = 60 \text{ T} \cdot (1 - 0, 1) \cdot 0, 16 = 8, 64 \text{ T};
$$

$$
S_W = \frac{\Delta W_2}{1, 13} = \frac{0, 7 \text{ %}}{1, 13} = 0, 62 \text{ %};
$$

$$
P_W = \frac{t \cdot S_W}{W} \cdot 100 = \frac{2 \cdot 0, 62 \text{ %}}{10 \text{ %}} \cdot 100 \text{ %} = 12, 4 \text{ %};
$$

$$
P_{\alpha} = \frac{t \cdot S_{\alpha}}{\alpha} \cdot 100 = \frac{2 \cdot 0.5 \text{ %}}{16 \text{ %}} \cdot 100 \text{ %} = 6,25 \text{ %};
$$
\n
$$
P_{K}^{2} = P_{M}^{2} + \left(\frac{W}{1-W}\right)^{2} \cdot P_{W}^{2} + P_{\alpha}^{2} =
$$
\n
$$
= 1^{2} + \left(\frac{0.1}{1-0.1}\right)^{2} \cdot 12.4^{2} + 6.25^{2} = 41.96 \text{ (\%})^{2};
$$
\n
$$
P_{K} = 6.48 \text{ %};
$$
\n
$$
\Delta K = \frac{P_{K} \cdot K}{100} = \frac{6.48 \cdot 8.64}{100} = 0.56 \text{ T};
$$
\n
$$
K_{\text{net}} = K \pm \Delta K = (8.64 \pm 0.56) \text{ T}.
$$

Практическое задание 2.

2.1 Найти массу М и случайную погрешность определения массы склада руды. Дано: объем  $V = 1500$  м<sup>3</sup>;

насыпная плотность  $\rho_{\text{\tiny Hac}} = 2000 \text{ kT/m}^3$ ;

потребиности 
$$
P_V = 4
$$
 %,  $P_{p_{\text{Hac}}} = 8$  %

Ответ записать в виде  $M_{\text{HCT}} = M \pm \Delta M$ .

2.2 Найти массу М и случайную погрешность массы концентрата в вагоне с размерами  $l = 15$  M;  $b = 3$  M;  $h = 2.5$  M.

Насыпная плотность 1600 кг/м<sup>3</sup>.

Погрешность определения линейных размеров  $\pm 10$  см.

Погрешность определения насыпной плотности  $S_{\rho_{\text{Hac}}} = 140 \text{ кr/m}^3$ .

Ответ записать в виде  $M \pm \Delta M$ .

2.3 Найти массу концентрата в сгустифтеле (условно) цилиндрической формы диаметром 50 м, высота пульпы 5 м, плотность пульпы 1100 кг/м<sup>3</sup>, плотность твердого 5100 кг/м<sup>3</sup>. Найти погрешность определения сухой массы, если  $P_V = 4 \%$ ;  $P_\delta = 2 \%$  и  $P_{\rho_{\text{TR}}} = 7 \%$ .

Ответ записать в виде  $M_{\rm cyx\,^} = M_{\rm cyx} \pm \Delta M_{\rm cyx}$ .

2.4 Построить зависимость плотности цинкового продукта о от массовой доли  $\alpha$ цинка в нем в диапазоне  $0 \div \beta_{\rm M}$ .

Дано:  $\rho_{\text{n}} = 2700 \text{ кr/m}^3$ ;  $\rho_{\text{m}} = 4100 \text{ kr/m}^3$ ;  $\beta_{\text{m}} = 67,1$  %.

Методические указания к практическому задания 2

При косвенном взвешивании влажная масса сыпучего продукта определяется по формуле:

$$
M=V\cdot\text{ }\rho_{\text{ Hac}}.
$$

Здесь V - объем продукта;

р<sub>нас</sub> - насыпная плотность.

Относительная случайная погрешность расчета массы:

$$
P_M^2 = P_V^2 + P_{\rho_{\text{Hac}}}^2.
$$

Если объем определяют по формуле какой-либо геометрической фигуры и известны погрешности измерения размеров, то следует записать формулу для  $P_V$ .

Для параллелепипеда:

$$
V = l \cdot b \cdot h,
$$

тогда

$$
P_V^2 = P_l^2 + P_b^2 + P_h^2.
$$

Для других формул *V* необходимо вывести формулу для *PV*. Масса сухого продукта в пульпе определяется по формуле:

$$
M_{\rm cyx} = V(\delta - 1000) \cdot \frac{\rho_{\rm TB}}{\rho_{\rm TB} - 1000}.
$$

Здесь *V* – объем продукта;

δ – плотность пульпы;

ρтв – плотность твердого.

В формуле плотность воды записана в единицах СИ -  $1000$  кг/м<sup>3</sup>. Соответственно такие же размерности должны иметь  $\delta$  и  $\rho_{\text{TB}}$ . Размерность *V* в этом случае может быть только м3 . Если сухая масса находится для какого-либо потока пульпы, то размерность *V* может быть м $^{3}/$ с или м $^{3}/$ ч, тогда  $M_{\rm{cyy}}$  будет иметь размерность кг/с или кг/ч.

Относительная погрешность *M*сух для пульп определяется по формуле:

$$
P_{M_{\rm cyx}}^2 = P_V^2 + \left(\frac{\delta}{\delta - 1000}\right)^2 \cdot P_\delta^2 + \left(\frac{1000}{\rho_{\rm TB} - 1000}\right)^2 \cdot P_{\rho_{\rm TB}}^2.
$$

Плотность твердого в пульпах меняется с изменением состава продуктов. Если условно принять, что пульпа состоит из частиц пустой породы, имеющих плотность  $\rho_n$ , и частиц ценного минерала, имеющих плотность  $\rho_M$ , то плотность твердого  $\rho_{TB}$  в пульпе можно рассчитать, зная массовую долю компонента в продукте  $\alpha$  и в минерале  $\beta_{\text{M}}$  по формуле:

$$
\rho_{\scriptscriptstyle{\text{TB}}} = \frac{\rho_{\scriptscriptstyle{\text{II}}} \cdot \rho_{\scriptscriptstyle{\text{M}}} \cdot \beta_{\scriptscriptstyle{\text{M}}}}{\alpha \cdot \rho_{\scriptscriptstyle{\text{II}}} + (\beta_{\scriptscriptstyle{\text{M}}} - \alpha) \cdot \rho_{\scriptscriptstyle{\text{M}}}}.
$$

Здесь  $\rho_{\text{n}}$  и  $\rho_{\text{M}}$  – плотность породы и минерала;

 $\alpha$  и  $\beta_M$  – массовая доля компонента в руде и в минерале.

*Пример 1.* Найти массу *M* и случайную погрешность определения массы склада руды.

Дано: объем  $V = 800$  м<sup>3</sup>;

насыпная плотность  $\rho_{\text{\tiny Hac}} = 1400$  кг/м<sup>3</sup>; погрешности  $P_V = 3 \%$ ,  $P_{\text{O}_{\text{max}}} = 5 \%$ ;

Ответ записать в виде  $M_{\text{uc}T} = M \pm \Delta M$ .

Решение:

$$
M = V \cdot \rho_{\text{Hac}} = 800 \text{ m}^3 \cdot 1400 \text{ kT/m}^3 = 1120000 \text{ kT};
$$
  
\n
$$
M = 1120 \text{ T};
$$
  
\n
$$
P_M^2 = P_V^2 + P_{\rho_{\text{Hac}}}^2 = 3^2 \frac{96^2}{5} + 5^2 \frac{96^2}{5} = 34 \frac{96^2}{5};
$$
  
\n
$$
P_M = 5,83 \frac{96}{5};
$$
  
\n
$$
P_M = \frac{4 \cdot S_M}{M} \cdot 100 \frac{96}{5};
$$
  
\n
$$
\Delta M = \frac{P_M \cdot M}{100} = \frac{5,83 \frac{96}{5} \cdot 1120 \text{ T}}{100 \frac{96}{5}} = 65,3 \text{ T}.
$$

Ответ:  $M_{\text{uc}T} = (1120 \pm 65.3)$  т.

*Пример 2.* Найти массу *M* и случайную погрешность массы концентрата в вагоне с размерами *l* = 20 м; *b* = 2 м; *h* = 3 м. Насыпная плотность 2000 кг/м<sup>3</sup>.

Погрешность определения линейных размеров ± 5 см. Погрешность определения насыпной плотности  $S_{\rho_{\text{\tiny Hac}}}$  = 80 кг/м<sup>3</sup>.

Ответ записать в виде *M* ± ∆*M*.

Решение:

$$
V = l \cdot b \cdot h = 20 \text{ m} \cdot 2 \text{ m} \cdot 3 \text{ m} = 120 \text{ m}^3;
$$
  
\n
$$
M = V \cdot \rho_{\text{mac}} = 120 \text{ m}^3 \cdot 2000 \text{ tr/m}^3 = 240000 \text{ tr} = 240 \text{ r};
$$
  
\n
$$
P_l = \frac{\Delta l}{l} \cdot 100 \text{ %} = \frac{5 \text{ cm}}{2000 \text{ cm}} \cdot 100 \text{ %} = 0,25 \text{ %};
$$
  
\n
$$
P_b = \frac{\Delta b}{b} \cdot 100 \text{ %} = \frac{5 \text{ cm}}{200 \text{ cm}} \cdot 100 \text{ %} = 2,5 \text{ %};
$$
  
\n
$$
P_h = \frac{\Delta h}{h} \cdot 100 \text{ %} = \frac{5 \text{ cm}}{300 \text{ cm}} \cdot 100 \text{ %} = 1,7 \text{ %};
$$
  
\n
$$
P_V^2 = P_l^2 + P_b^2 + P_h^2 = 0,25^2 + 2,5^2 + 1,7^2 = 0,0625 + 6,25 + 2,89 = 9,2 \text{ %}^2;
$$
  
\n
$$
P_{p_{\text{mac}}} = \frac{2 \cdot 80}{2000} \cdot 100 = 8 \text{ %};
$$
  
\n
$$
P_M^2 = P_V^2 + P_{p_{\text{mac}}}^2 = 9,2 + 8^2 = 73,2 \text{ %}^2;
$$
  
\n
$$
P_M = 8,5 \text{ %};
$$
  
\n
$$
\Delta M = \frac{P_M \cdot M}{100} = \frac{8,5 \text{ %} \cdot 240 \text{ T}}{100 \text{ %}} = 20,5 \text{ T}.
$$

Ответ: *М* = (240 ± 20,5) т.

*Пример 3.* Найти массу концентрата в сгустителе цилиндрической (условно) формы диаметром 25 м, высота пульпы 4 м, плотность пульпы 1260 кг/м $^3$ , плотность твердого 3500 кг/м $^3$ .

Найти погрешность определения сухой массы, если  $P_V = 2$ %;  $P_\delta = 3$ % и  $P_{p_{\text{TB}}} = 5$  %.

Ответ записать в виде *M*сух ист = *M*сух ± ∆*M*сух.

Решение:

$$
V_{\text{cr}} = \frac{\pi \cdot D^2}{4} \cdot h = \frac{\pi \cdot 25^2 \text{m}^2}{4} \cdot 4 \text{ m} = 1962,5 \text{ m}^3;
$$
  

$$
M_{\text{cyx}} = V \cdot (\delta - 1000) \cdot \frac{\rho_{\text{TB}}}{\rho_{\text{TB}} - 1000} =
$$
  
= 1962,5 m<sup>3</sup>·(1260-1000)·
$$
\frac{3500}{3500-1000} = 714350 \text{ kr} = 714,35 \text{ T};
$$

$$
P_{M_{\text{c}yx}}^2 = P_V^2 + \left(\frac{\delta}{\delta - 1000}\right)^2 \cdot P_\delta^2 + \left(\frac{1000}{\rho_{\text{TB}} - 1000}\right)^2 \cdot P_{\rho_{\text{TB}}}^2 =
$$
  
= 2<sup>2</sup> +  $\left(\frac{1260}{1260 - 1000}\right)^2 \cdot 3^2 + \left(\frac{1000}{3500 - 1000}\right)^2 \cdot 5^2 = 4 + 211,4 + 4 = 219,4 %^2;$   

$$
P_{M_{\text{c}yx}} = 14,8 %.
$$
  

$$
\Delta M_{\text{c}yx} = \frac{P_{M_{\text{c}yx}} \cdot M_{\text{c}yx}}{100} = \frac{14,8 % \cdot 714,35 \text{ T}}{100 %} = 105,8 \text{ T}.
$$

Ответ: *M*сух ист = (714,35 ± 105,8) т.

*Пример 4.* Построить зависимость плотности медного продукта ρ от массовой доли α меди в нем в диапазоне  $0 \div \beta_{\text{M}}$ .

Дано: 
$$
\rho_{\text{II}} = 2600 \text{ кг/m}^3
$$
;  $\rho_{\text{M}} = 4900 \text{ kT/m}^3$ ;  $\beta_{\text{M}} = 34.6 \%$ .

Решение:

$$
\rho = \frac{\rho_{\pi} \cdot \rho_{\mu} \cdot \beta_{\mu}}{\alpha \cdot \rho_{\pi} + (\beta_{\mu} - \alpha) \cdot \rho_{\mu}};
$$
\n
$$
\alpha = 0 \qquad \rho = \frac{\rho_{\pi} \cdot \rho_{\mu} \cdot \beta_{\mu}}{0 \cdot \rho_{\pi} + (\beta_{\mu} - 0) \cdot \rho_{\mu}} = \rho_{\pi} = 3000 \text{ kT/m}^3;
$$
\n
$$
\alpha = 10 \% \qquad \rho = \frac{3000 \cdot 4900 \cdot 34,6}{10 \cdot 3000 + (34,6 - 10) \cdot 4900} = 3379 \text{ kT/m}^3;
$$
\n
$$
\alpha = 20 \% \qquad \rho = \frac{3000 \cdot 4900 \cdot 34,6}{20 \cdot 3000 + (34,6 - 20) \cdot 4900} = 3867 \text{ kT/m}^3;
$$
\n
$$
\alpha = 30 \% \qquad \rho = \frac{3000 \cdot 4900 \cdot 34,6}{30 \cdot 3000 + (34,6 - 30) \cdot 4900} = 4519 \text{ kT/m}^3;
$$
\n
$$
\alpha = 34,6 \% \qquad \rho = 4900 \text{ kT/m}^3.
$$

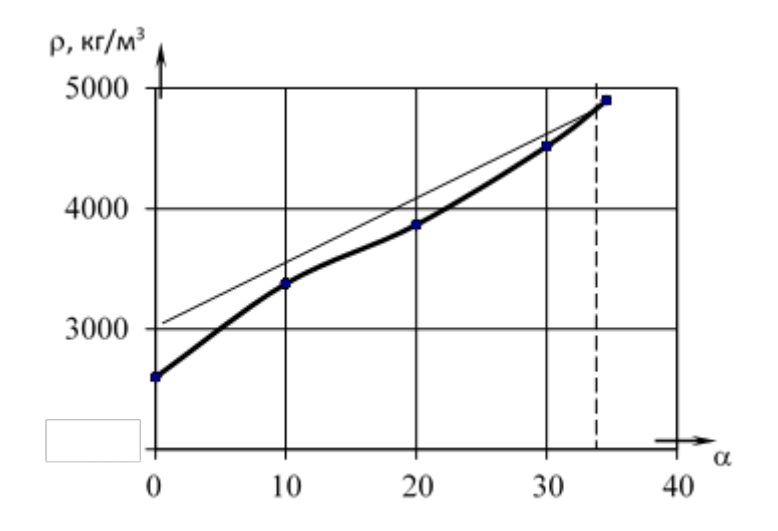

Рис. Зависимость плотности медного продукта

#### от массовой доли меди в нем

#### Практическое задание 3.

Найти минимальную массу пробы, отобранной от тщательно перемешанной руды. Руда раскрыта, т.е. сростки отсутствуют.

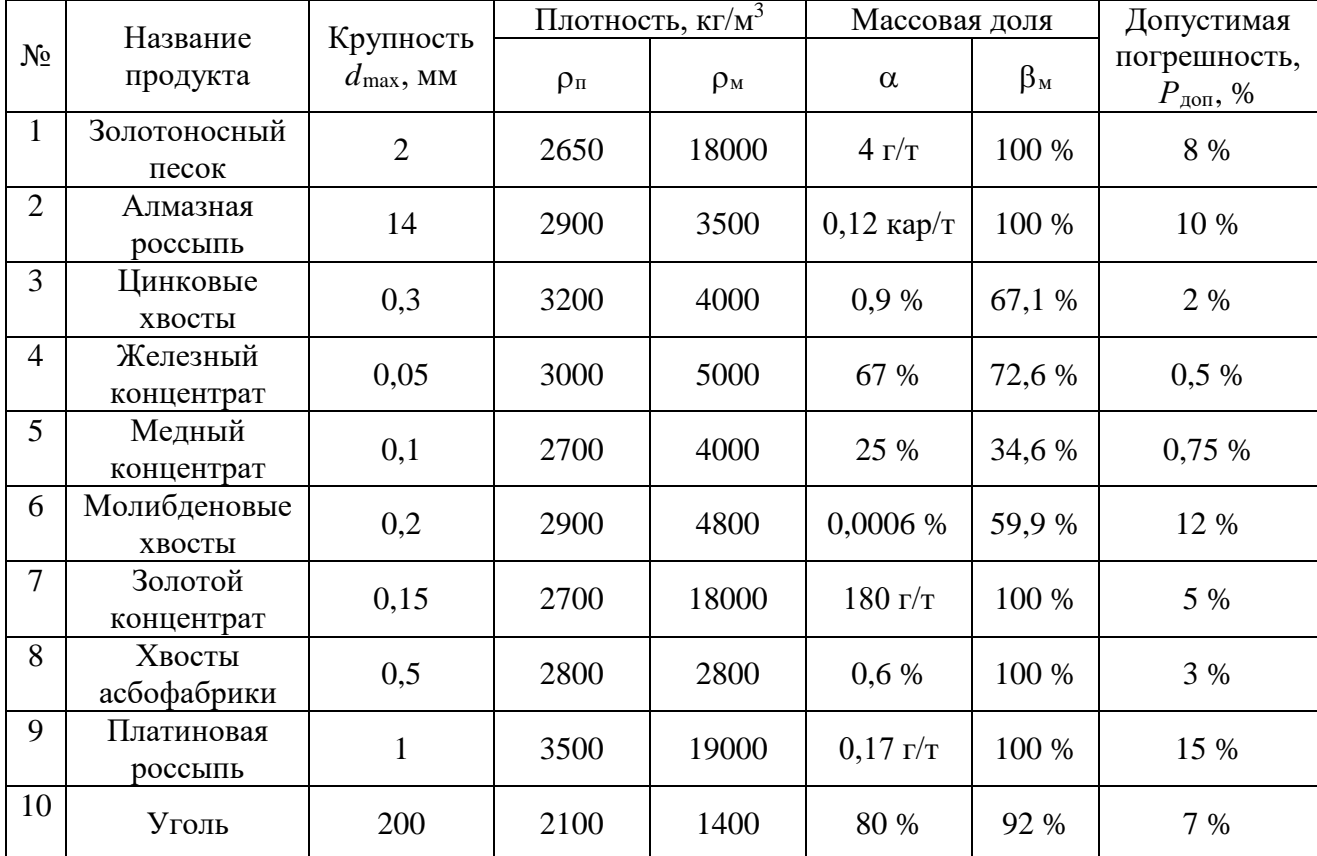

Методические указания выполнения практического задания 3.

Минимальная масса пробы от тщательно перемешанной руды, не содержащей сростков, определяется по формуле:

$$
q = 2f \cdot \frac{S_{\kappa}^2}{S_{\text{non}}^2} \cdot \rho(\overline{d})^3.
$$

Здесь  $f$  – коэффициент формы, принимаем 0,5;

 $S_{\kappa}^2$  – покусковая дисперсия, находим по формулам задания № 3;

 $S_{\text{non}}$  – допустимая среднеквадратичная погрешность отбора пробы, находим из формулы относительной погрешности:

$$
S_{\text{A}on} = \frac{P_{\text{A}on} \cdot \alpha}{t \cdot 100};
$$

 $\rho$  – плотность материала пробы (для бедных продуктов принимаем  $\rho \approx \rho_{\text{II}}$ , для очень богатых  $\rho \approx \rho_M$ , для других – рассчитываем по формуле (в задании  $N_2$ 2));

 $\overline{d}$  – средний размер кусков пробы:

$$
\overline{d} \approx d_{\text{max}}/2.
$$

Пример 1. Найти минимальную массу пробы хвостов обогащения железной руды. Дано:  $\alpha = 2\%$ ;  $\beta_M = 72.6\%$ ;  $\rho_{\text{II}} = 3000 \text{ kT/m}^3$ ;  $\rho_{\text{M}} = 5000 \text{ kT/m}^3$ ;  $d_{\text{max}} = 0.2$  MM;  $P_{\text{non}} = 3$  %;  $f = 0.5$ ;  $t = 2$ .

Решение:

Продукт бедный. Принимаем  $\rho = \rho_{\text{n}}$ .

$$
S_{\text{AOH}} = \frac{P_{\text{AOH}} \cdot \alpha}{t \cdot 100} = \frac{3 \frac{96 \cdot 2}{2 \cdot 100} \frac{96}{2}}{2 \cdot 100 \frac{96}{2}} = 0.03 \text{ %};
$$
  

$$
S_{\text{K}}^{2} = \frac{\rho_{\text{M}}}{\rho_{\text{n}}} \cdot \alpha(\beta_{\text{M}} - \alpha) = \frac{5000}{3000} \cdot 2 \cdot (72.6 - 2) = 235.3 \text{ %}^{2};
$$
  

$$
\overline{d} = \frac{d_{\text{max}}}{2} = \frac{0.2 \text{ M}}{2} = 0.1 \text{ M}..
$$

Находим минимальную массу:

$$
q = 2f \cdot \frac{S_{\kappa}^{2}}{S_{\text{A}on}^{2}} \cdot \rho \cdot \overline{d}^{3} =
$$
  
= 2 \cdot 0.5 \cdot \frac{235.3 \frac{96^{2}}{96^{2}}}{0.03^{2} \frac{96^{2}}{96^{2}}} \cdot 3000 \text{ Kr/m}^{3} \cdot (0.1 \cdot 10^{-3})^{3} \text{m}^{3} = 0.0007 \text{ Kr} = 0.7 r.

*Пример 2.* Найти минимальную массу пробы для железного концентрата. Дано:  $d_{\text{max}} = 0.05$  мм;  $\rho_{\text{\tiny{H}}} = 3000$  кг/м<sup>3</sup>;  $\rho_{\text{\tiny{M}}} = 5000$  кг/м<sup>3</sup>;  $\alpha = 67 \%$ ;  $\beta_M = 72.6 \%$ ;  $P_{\text{A} \text{O} \text{I}} = 3 \%$ . Решение:

Богатый продукт.

( ) ( ) 248,7 % ; 72,6 <sup>5000</sup> 67 3000 72,6 <sup>67</sup> <sup>67</sup> % 72,6 <sup>67</sup> % <sup>1</sup> 3000 5000 1 2 2 2 м м п м м п 2 м к = ⋅ <sup>⋅</sup> <sup>=</sup> <sup>⋅</sup> <sup>⋅</sup> <sup>−</sup> <sup>⋅</sup> <sup>−</sup> <sup>+</sup> = β ⋅ρ α⋅ρ <sup>+</sup> β <sup>α</sup> ⋅α⋅ <sup>β</sup> <sup>−</sup> <sup>α</sup> <sup>⋅</sup> <sup>−</sup> <sup>ρ</sup> <sup>ρ</sup> *<sup>S</sup>* <sup>=</sup> ( ) <sup>3</sup> 4755 кг м 67 3000 72,6 67 5000 <sup>3000</sup> <sup>5000</sup> 72,6 <sup>=</sup> <sup>⋅</sup> <sup>+</sup> <sup>−</sup> <sup>⋅</sup> <sup>⋅</sup> <sup>⋅</sup> <sup>ρ</sup> <sup>=</sup> ; 0,025 мм 2 0,05 мм *<sup>d</sup>* <sup>=</sup> <sup>=</sup> ; 0,1675 % 2 100 % 0,5 % 67 % доп <sup>=</sup> <sup>⋅</sup> <sup>⋅</sup> *<sup>S</sup>* <sup>=</sup> ; ( ) 8864,3 4755 15,6 10 0,657 10 кг 0,657 мг. 4755 кг м 0,025 10 м 0,1675 % 248,7 % <sup>2</sup> 0,5 15 6 3 3 3 3 2 2 2 = ⋅ ⋅ ⋅ = ⋅ = = ⋅ ⋅ ⋅ ⋅ ⋅ = − − <sup>−</sup> *q*

Это очень мелкий и богатый продукт.

*Пример 3.* Найти минимальную массу пробы для россыпных алмазов. Дано:  $\alpha$  = 3 г/т;  $\beta_{\text{\tiny{M}}}$  = 100 %;  $\rho_{\text{\tiny{M}}}$  = 3500 кг/м<sup>3</sup>;  $\rho_{\text{n}} = 3000 \text{ kT/m}^3$ ;  $d_{\text{max}} = 14 \text{ MM}$ ;  $P_{\text{A0II}} = 10 \text{ %}.$ Решение: Продукт бедный ( $\rho = \rho_{\text{n}}$ ).

$$
S_{\text{qon}} = \frac{P_{\text{qon}} \cdot \alpha}{t \cdot 100} = \frac{10 \frac{96 \cdot 3 \text{ r}}{2 \cdot 100 \frac{96}{5}}}{2 \cdot 100 \frac{96}{5}} = 0.15 \text{ r/T}.
$$

Покусковая дисперсия для очень бедного продукта:

$$
S_{\kappa}^{2} = \frac{\rho_{\kappa}}{\rho_{\kappa}} \cdot \alpha \cdot \beta_{\kappa} = \frac{3500}{3000} \cdot 3 \cdot 10^{6} = 3,5 \cdot 10^{6} (r/\tau)^{2};
$$
  

$$
\overline{d} = \frac{d_{\max}}{2} = \frac{14 \text{ M}\text{m}}{2} = 7 \text{ M}\text{m};
$$
  

$$
q = 2f \cdot \frac{S_{\kappa}^{2}}{S_{\text{A}on}^{2}} \cdot \rho \cdot \overline{d}^{3} = 2 \cdot 0,5 \cdot \frac{3,5 \cdot 10^{6} (r/\tau)^{2}}{0,15^{2} (r/\tau)^{2}} \cdot 3000 \text{ K}\text{m/s}^{3} \cdot (7 \cdot 10^{-3})^{3} \text{m}^{3} = 160078
$$
  

$$
r = 160,1 \text{ T}.
$$

*Практическое задание 4*.

Найти минимальные массы пробы тщательно перемешанного опробуемого массива, данные о которых представлены в таблице. Руда не раскрыта, т.е. имеются сростки.

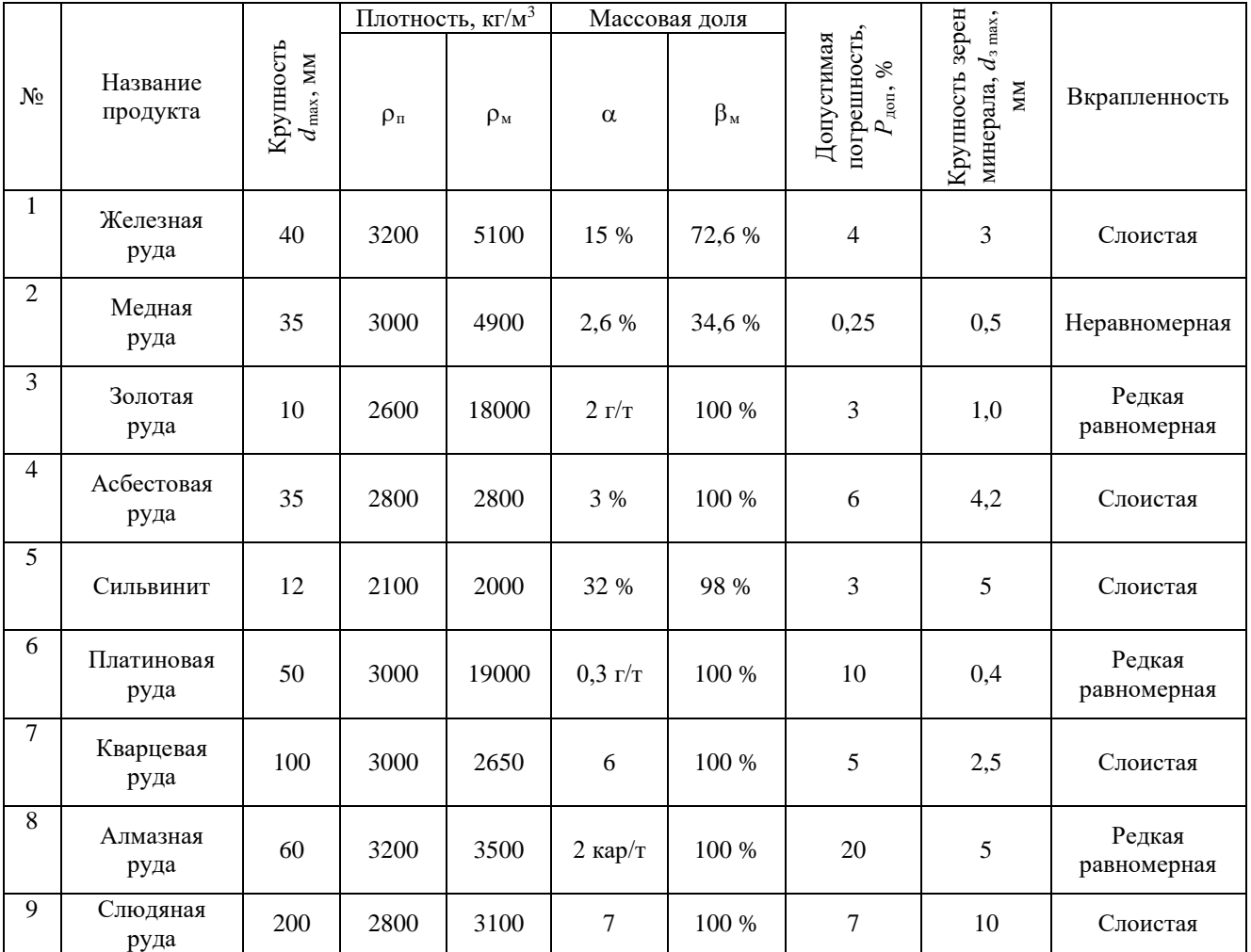

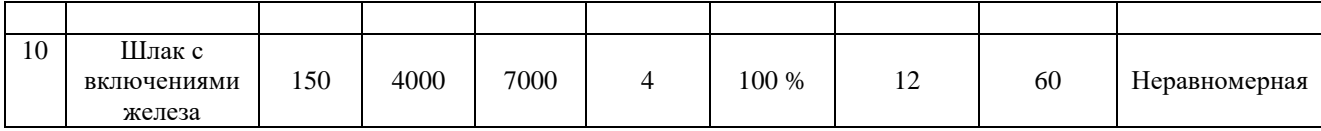

Методические указания выполнения практического задания 4.

Минимальная масса пробы от тщательно перемешанного массива, содержащая сростки:

$$
q = 2f \cdot \frac{S_{\kappa}^2}{S_{\text{norm}}^2} \cdot \rho(\overline{d}_3)^{3-b} \cdot (\overline{d})^b.
$$

Здесь  $\overline{d}_z$  – средний размер зерен минерала:

$$
\overline{d}_3 = d_{3\max}/2.
$$

 $b$  – числовая характеристика вкрапленности минерала ( $b = 0$  для редкой равномерной вкрапленности;  $b = 1$  для жильной;  $b = 2$  для слоистой и  $b = 1.5$  для неравномерной вкрапленности).

Остальные величины такие же, как в задании № 4.

Пример 1. Найти минимальную массу пробы для определения массовой доли асбеста в щебне.

Дано:  $d_{\text{max}} = 40$  мм;  $\alpha = 0.6$  %;  $\beta_M = 100$  %;  $\rho_M = \rho_{\text{H}} = 2600 \text{ kT/m}^3$ ;  $P_{\text{non}} = 7$  %;  $d_{3 \text{ max}} = 2$  MM.

Решение: Находим

$$
\overline{d} = \frac{40 \text{ MM}}{2} = 20 \text{ MM};
$$

$$
\overline{d}_3 = \frac{2 \text{ MM}}{2} = 1 \text{ MM};
$$

$$
S_{\text{QOT}} = \frac{P_{\text{QOT}} \cdot \alpha}{t \cdot 100} = \frac{7 \cdot 96 \cdot 0.6 \cdot 96}{2 \cdot 100 \cdot 96} = 0.021 \cdot 96.
$$

Покусковая дисперсия для бедного продукта:

$$
S_{\kappa}^{2} = \frac{\rho_{\kappa}}{\rho_{\kappa}} \cdot \alpha (\beta_{\kappa} - \alpha) = \frac{2600}{2600} \cdot 0.6 \cdot 0.6 \cdot (100 - 0.6)\% = 60 \cdot 0.2^{2}.
$$

Асбест слоистый  $-b = 2$ :

$$
q = 2f \cdot \frac{S_{\kappa}^{2}}{S_{A_{\text{off}}}^{2}} \cdot \rho \cdot (\overline{d})^{b} (\overline{d}_{3})^{3-b} =
$$
  
= 2 \cdot 0.5 \cdot \frac{60 \frac{96^{2}}{2}}{0.021^{2} \frac{96^{2}}{2}} \cdot 2600 \text{ kr/m}^{3} \cdot (20 \cdot 10^{-3})^{2} (1 \cdot 10^{-3})^{3-2} \text{ m}^{3} = 141.4 \text{ kr.}

Пример 2. Найти минимальную массу пробы медной руды. Дано:  $d_{\text{max}} = 15 \text{ mm}$ ;  $\rho_{\text{n}} = 3000 \text{ km/m}^3$ ;  $\rho_{\text{m}} = 4900 \text{ km/m}^3$ ;  $\alpha = 2.6\%$ ;  $\beta_M = 34.6\%$ ;  $P_{A} = 5\%$ ;  $d_{3} = 0.5$  MM.

Решение:

$$
S_{\kappa}^{2} = \frac{4900}{3000} \cdot 2,6 \% \cdot (34,6 - 2,6) \% = 135,9 \%^{2};
$$
  
\n
$$
S_{\text{AOD}} = \frac{5 \% \cdot 2,6 \%}{2 \cdot 100 \%} = 0,065 \%;
$$
  
\n
$$
\overline{d}_{3} = \frac{0,5 \text{ MM}}{2} = 0,25 \text{ MM};
$$
  
\n
$$
\overline{d} = \frac{15 \text{ MM}}{2} = 7,5 \text{ MM};
$$
  
\n
$$
q = 2 \cdot 0,5 \cdot \frac{135,9 \%^{2}}{0,065^{2} \%^{2}} \cdot 3000 \text{ KT/m}^{3} \cdot (0,25 \cdot 10^{-3})^{3-1.5} \cdot (7,5 \cdot 10^{-3})^{1.5} = 32165,7 \cdot 3000 \cdot (3,95 \cdot 10^{-6}) \cdot (0,65 \cdot 10^{-3}) = 0,25 \text{ KT.}
$$

Пример 3. Найти минимальную массу пробы золотой руды. Дано:  $d_{\text{max}} = 25 \text{ mm}$ ;  $\rho_{\text{n}} = 2600 \text{ km/m}^3$ ;  $\rho_{\text{m}} = 18000 \text{ km/m}^3$ ;  $\alpha = 2$  r/r;  $\beta_M = 100$  %;  $P_{\text{non}} = 9$  %;  $d_{\text{3 max}} = 1.0$  MM.

Решение:

$$
S_{\kappa}^{2} = \frac{18000}{2600} \cdot 2 \text{ } r/\text{T} \cdot 10^{6} \text{ r}/\text{T} = 13,8 \cdot 10^{6} (\text{r}/\text{T})^{2};
$$
\n
$$
S_{\text{AOD}} = \frac{9 \text{ % } \cdot 2 \text{ r}/\text{T}}{2 \cdot 100 \text{ %}} = 0,09 \text{ r}/\text{T};
$$
\n
$$
\overline{d}_{3} = \frac{1 \text{ MM}}{2} = 0,5 \text{ MM};
$$
\n
$$
\overline{d} = \frac{25 \text{ MM}}{2} = 12,5 \text{ MM};
$$
\n
$$
q = 2 \cdot 0,5 \cdot \frac{13,8 \cdot 10^{6} (\text{r}/\text{T})^{2}}{0,09^{2} (\text{r}/\text{T})^{2}} \cdot 2600 \text{ KT/m}^{3} \cdot (0,5 \cdot 10^{-3})^{3} \cdot (12,5 \cdot 10^{-3})^{0} =
$$
\n
$$
= 1,7 \cdot 10^{9} \cdot 2,6 \cdot 10^{3} \cdot 125 \cdot 10^{-12} \cdot 1 = 552,5 \cdot 10^{-3} \text{ KT};
$$
\n
$$
q = 0,55 \text{ KT}.
$$

Результатом успешного выполнения практического задания считается правильное решение задач без существенных ошибок в формулах, расчетах и размерностях.

### Практическая работа № 2.

Тема: Расчет точек опробования Тип практического задания - расчетная работа Устные вопросы по теме

- В чем состоит расчет точек опробования?
- Что характеризует покусковая дисперсия?
- Как выбирается допустимая погрешность?
- Как составляется схема подготовки проб?
- Как принимается погрешность анализа?

#### *Практическое задание 1*.

Рассчитать относительную погрешность подготовки пробы двух типов руд по изображенной схеме.

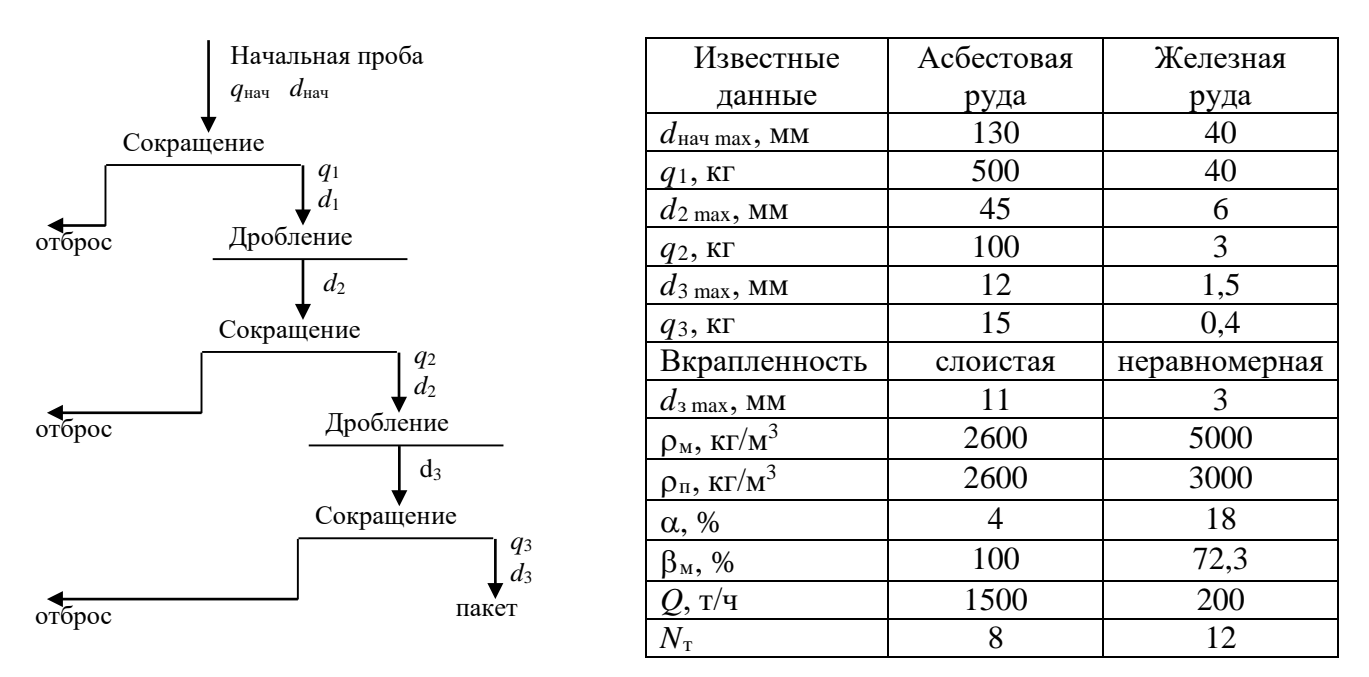

Необходимо найти массу точечной пробы, отбираемую ковшовым пробоотбирателем. Параметры пробоотбирателя принимаете самостоятельно.

Предложите действия, позволяющие снизить погрешность подготовки пробы примерно в 2 раза.

*Методические указания выполнения практического задания 1.* Относительная случайная погрешность подготовки пробы определяется по формуле:

$$
P_{\text{no}_A} = \frac{2S_{\text{no}_A}}{\alpha} \cdot 100, \, \%
$$
\n
$$
S_{\text{no}_A}^2 = K \cdot \sum_{j=1}^k 2f \cdot S_{\kappa_j}^2 \cdot \rho \left(\overline{d}_j\right)^3 \cdot \left(\frac{1}{q_{j \text{ kon}}} - \frac{1}{q_{j \text{ non}}}\right).
$$

Здесь *K* – коэффициент качества перемешивания пробы, *K* = 1,3;  $k$  – число операций сокращения пробы;

*q*<sup>j</sup> нач и *q*<sup>j</sup> кон – начальная и конечная масса пробы для *j*-ой операции сокращения; *d <sup>j</sup>* – средняя крупность материала на *j*-ой операции сокращения;

ρ – плотность материала пробы;

*f* – коэффициент формы;

2  $S^{\scriptscriptstyle\,} _{{\bf k}}$  – покусковая дисперсия для материала *j*-ой операции сокращения.

 $S_{\kappa}^2$  для раскрытого материала (когда  $d < d_3$ ) находится по формулам задания № 3. Для случая *d* > *d*<sup>з</sup> покусковая дисперсия находится по формуле:

$$
S_{\kappa}^{2}(\overline{d} > \overline{d}_{3}) = S_{\kappa}^{2}(0) \cdot \left(\frac{\overline{d}_{3}}{\overline{d}}\right)^{3-b} = S_{\kappa}^{2}(0) \cdot \left(\frac{d_{3 \max}}{d_{\max}}\right)^{3-b}.
$$

Для решения задачи следует найти массу точечной пробы *q*т, отбираемой ковшовым пробоотбирателем:

$$
q_{\rm T}=\frac{Q\cdot b}{9}.
$$

Здесь *Q* – производительность конвейера;

*b* – ширина щели ковша;

ϑ – скорость ковша.

Затем следует на схеме поставить указанные в задании массы и крупности.

При расчетах следует следить за размерностями.

*Пример 1.* Рассчитать относительную погрешность подготовки пробы руды по изображенной схеме.

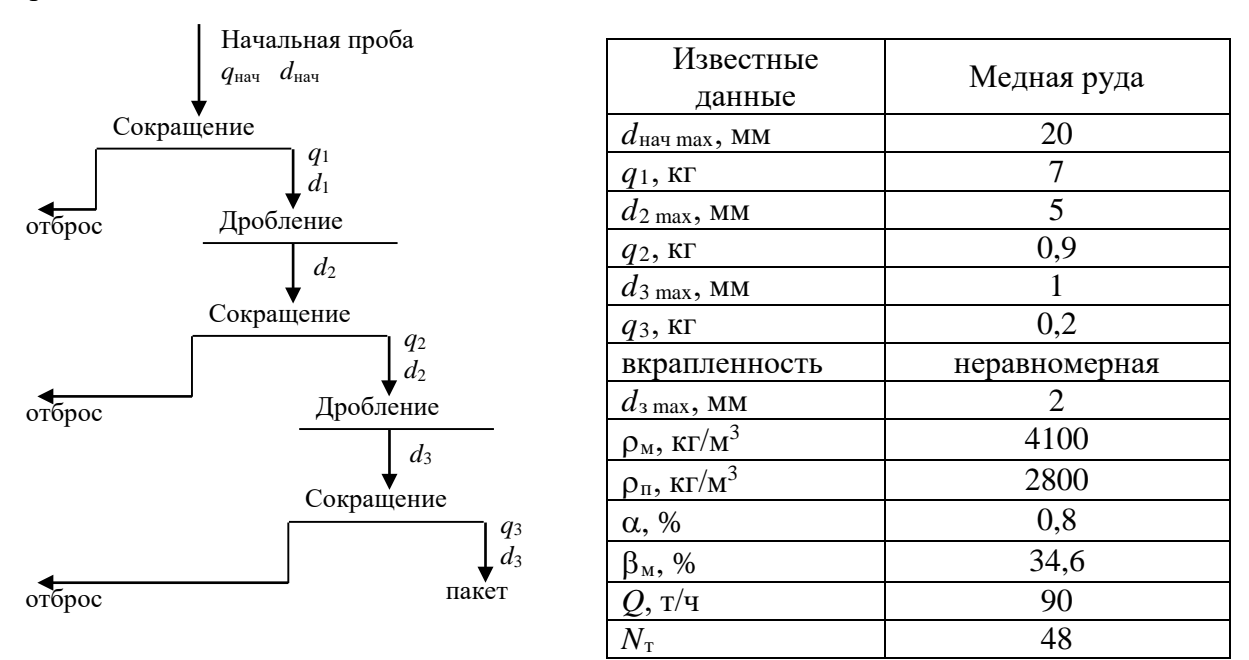

Необходимо найти массу точечной пробы, отбираемую ковшовым пробоотбирателем. Параметры пробоотбирателя принимаете самостоятельно.

Предложите действия, позволяющие снизить погрешность подготовки пробы примерно в 2 раза.

Решение:

Принимаем к расчету ковшовый пробоотбиратель с шириной щели ковша *b* = 60 мм и скоростью пересечения потока  $9 = 0.5$  м/с. Тогда масса точечной пробы:

$$
q_{\rm T} = \frac{Q \cdot b}{9} = \frac{\left(\frac{90 \cdot 10^3}{3600}\right) \text{ K} \cdot \left(\text{60} \cdot 10^{-3}\right) \text{ M}}{0.5 \text{ M/c}} = 3 \text{ K} \cdot \frac{1}{100}
$$

Начальная масса пробы:

$$
q_{\text{Hau}} = q_{\text{T}} \cdot N_{\text{T}} = 3 \text{ kT} \cdot 48 = 144 \text{ kT}.
$$

$$
S_{\text{no},\text{m}}^2 = K \cdot \sum_{j=1}^k \left[ 2f \cdot S_{\kappa_j}^2 \cdot \rho \cdot (\overline{d}_j)^3 \cdot \left( \frac{1}{q_{j \text{ kon}}} - \frac{1}{q_{j \text{ non}}} \right) \right].
$$

Покусковая дисперсия. В скобках – крупность кусков.

$$
S_{\kappa}^{2}(0) = \frac{\rho_{\kappa}}{\rho_{\kappa}} \cdot \alpha \cdot (\beta_{\kappa} - \alpha) = \frac{4100}{2800} \cdot 0,8 \cdot (34,6 - 0,8) = 39,6 \cdot \pi^{2};
$$
  
\n
$$
S_{\kappa}^{2}(20) = S_{\kappa}^{2}(0) \cdot \left(\frac{d_{3}}{d}\right)^{3-b} = 39,6 \cdot \left(\frac{2}{20}\right)^{3-1.5} = 1,25 \cdot \pi^{2};
$$
  
\n
$$
S_{\kappa}^{2}(5) = 39,6 \cdot \left(\frac{2}{5}\right)^{3-1.5} = 10,0 \cdot \pi^{2};
$$
  
\n
$$
S_{\kappa}^{2}(1) = 39,6 \cdot \pi^{2};
$$
  
\n
$$
S_{\kappa}^{2}(1) = 39,6 \cdot \pi^{2};
$$
  
\n
$$
S_{\kappa}^{2}(1) = 39,6 \cdot \pi^{2};
$$
  
\n
$$
S_{\kappa}^{2}(1) = 39,6 \cdot \pi^{2};
$$
  
\n
$$
S_{\kappa}^{2}(1) = 39,6 \cdot \pi^{2};
$$
  
\n
$$
S_{\kappa}^{2}(1) = 39,6 \cdot \pi^{2};
$$
  
\n
$$
S_{\kappa}^{2}(1) = 39,6 \cdot \pi^{2};
$$
  
\n
$$
S_{\kappa}^{2}(1) = 39,6 \cdot \pi^{2};
$$
  
\n
$$
S_{\kappa}^{2}(1) = 39,6 \cdot \pi^{2};
$$
  
\n
$$
S_{\kappa}^{2}(1) = 39,6 \cdot \pi^{2};
$$
  
\n
$$
S_{\kappa}^{2}(1) = 39,6 \cdot \pi^{2};
$$
  
\n
$$
S_{\kappa}^{2}(1) = 39,6 \cdot \pi^{2};
$$
  
\n
$$
S_{\kappa}^{2}(1) = 39,6 \cdot \pi^{2};
$$
  
\n
$$
S_{\kappa}^{2}(1) = 39,6 \cdot \pi^{2};
$$
  
\n

Для снижения погрешности примерно в 2 раза нужно, чтобы  $S^2_{\text{nox}}$  снизилось в 4 раза, T. e.  $\frac{1239,42.10^{80}}{1}$  = 309,85.10<sup>-6</sup> %<sup>2</sup>  $6_{0/2}$  2  $309,85 \cdot 10^{-6}$  % 4  $\frac{1239,42\cdot10^{-6}}{1}$  %  $\frac{2}{100}$  = 309,85 $\cdot$ 10<sup>-6</sup> %<sup>2</sup>. Это возможно, если пробу 144 кг продробить сразу до 5 мм и сокращать ее не до 0,9 кг, а до 3 кг.

*Практическое задание 2*.

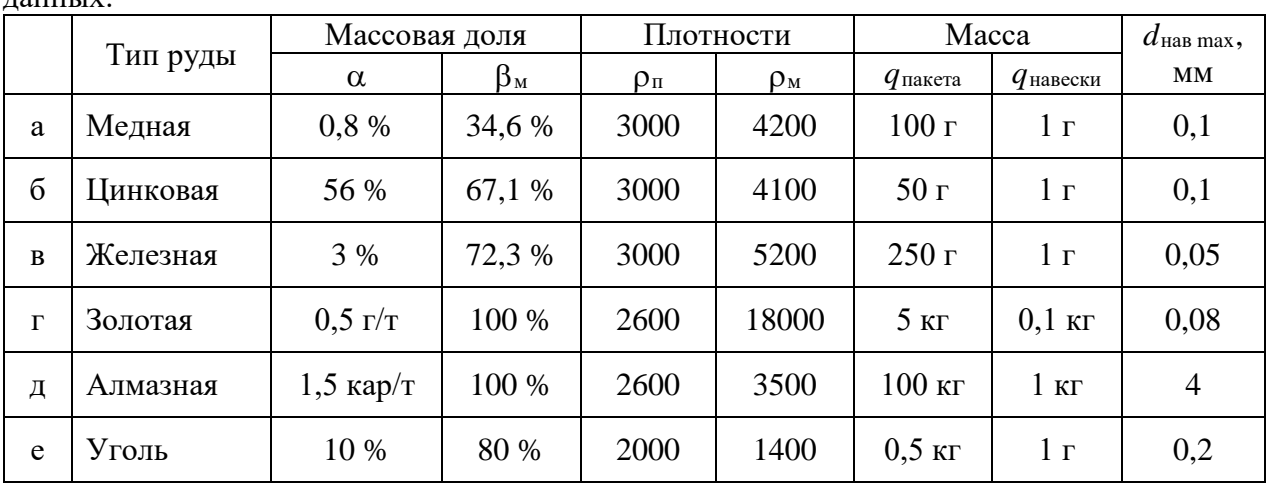

Определить относительную погрешность отбора навески для представленных данных.

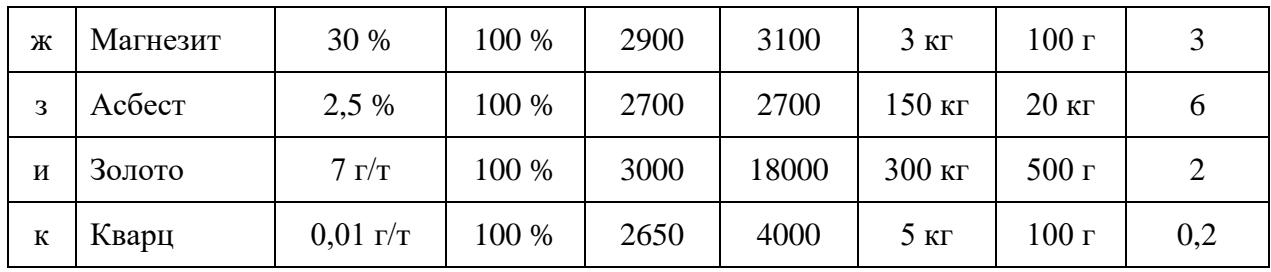

Методические указания выполнения практического задания 2.

Относительная случайная погрешность отбора навески для анализа  $P_{\alpha}$ :

$$
P_{\alpha} = \frac{2S_{\text{HAB}}}{\alpha} \cdot 100, \, \%
$$
\n
$$
S_{\text{HAB}}^2 = 2f \cdot S_{\kappa_{\text{HAB}}}^2 \cdot \rho \left(\overline{d}_{\text{HAB}}\right)^3 \cdot \left(\frac{1}{q_{\text{HAB}}} - \frac{1}{q_{\text{HAK}}}\right).
$$

Здесь  $q_{\text{max}}$  – масса пробы в пакете;

 $q_{\text{HAB}}$  – масса навески.

Остальные величины определяются по формулам, используемым в работах № 3, 4, 5. Материал пакета и навески считаем раскрытым.

Отбор навески лолжен сопровождаться небольшими относительными погрешностями (первые проценты). Если погрешность велика, следует либо снижать крупность, либо увеличивать массу навески.

Пример 1. Найти погрешность отбора аналитической навески для анализа медных хвостов.

Дано:  $\alpha = 0.1$  %;  $\beta_M = 34.6$  %;  $\rho_M = 4200$  кг/м<sup>3</sup>;  $\rho_{\pi} = 3000$  кг/м<sup>3</sup>;  $q_{\text{max}} = 50$  r;  $q_{\text{max}} = 1$  r;  $d_{\text{max}} = 0.1$  MM.

Решение:

$$
S_{\text{HAB}}^2 = 2f \cdot \rho \cdot \overline{d}_{\text{HAB}}^3 \cdot S_{\kappa_{\text{HAB}}}^2 \cdot \left(\frac{1}{q_{\text{HAB}}} - \frac{1}{q_{\text{IIAK}}}\right);
$$

$$
\overline{d}_{\text{HAB}} = \frac{d_{\text{max}}}{2} = \frac{0,1}{2} = 0,05 \text{ nm};
$$

$$
S_{\kappa_{\text{HAB}}}^2 = \frac{\rho_{\text{M}}}{\rho_{\text{II}}} \cdot \alpha \cdot \beta_{\text{M}} = \frac{4200}{3000} \cdot 0,1 \text{ % } 34,6 \text{ % } = 4,844 \text{ % }^2;
$$

$$
S_{\text{HAB}}^2 = 2 \cdot 0,5 \cdot 3000 \frac{\text{KT}}{\text{M}^3} \cdot \left(0,05 \cdot 10^{-3}\right)^3 \text{M}^3 \cdot 4,844 \text{ % }^2 \cdot \left(\frac{1}{0,001} - \frac{1}{0,05}\right) \frac{1}{\text{KT}} =
$$

$$
= 3 \cdot 10^3 \cdot 125 \cdot 10^{-15} \cdot 4,844 \cdot (1000 - 20) = 1,78 \cdot 10^{-6}\%^2;
$$

$$
S_{\text{HAB}} = 1,33 \cdot 10^{-3} \text{ %}.
$$

Относительная погрешность отбора навески:

$$
P_{\text{HAB}} = \frac{t \cdot S_{\text{HAB}}}{\alpha} \cdot 100 = \frac{2 \cdot 1,33 \cdot 10^{-3} \, \frac{\%}{\alpha}}{0,1 \, \frac{\%}{\alpha}} \cdot 100 \, \frac{\%}{\%} = 2,66 \, \frac{\%}{\%}.
$$

Пример 2. Найти погрешность отбора навески для анализа золотой руды. Дано:  $\alpha$  = 2,5 г/т;  $\beta_M$  = 10<sup>6</sup> г/т;  $\rho_M$  = 18000 кг/м<sup>3</sup>;  $\rho_{\text{II}}$  = 3000 кг/м<sup>3</sup>;  $q_{\text{max}} = 500 \text{ r}; q_{\text{max}} = 12 \text{ r}; d_{\text{max}} = 0,1 \text{ mm}.$ 

Решение:

$$
S_{\text{HAB}}^2 = 2f \cdot S_{\kappa_{\text{HAB}}}^2 \cdot \rho \cdot \overline{d}^3 \cdot \left(\frac{1}{q_{\text{HAB}}} - \frac{1}{q_{\text{max}}}\right);
$$

$$
\overline{d}_{\text{HAB}} = \frac{0,1}{2} = 0,05 \text{ mm};
$$

$$
S_{\kappa_{\text{HAB}}}^2 = \frac{\rho_{\text{M}}}{\rho_{\text{H}}} \cdot \alpha \cdot \beta_{\text{M}} = \frac{18000}{3000} \cdot 2,5 \cdot 10^6 = 15 \cdot 10^6 \text{ (r/r)}^2;
$$

$$
S_{\text{HAB}}^2 = 2 \cdot 0,5 \cdot 15 \cdot 10^6 \left(\frac{\Gamma}{\text{T}}\right)^2 \cdot 3000 \frac{\text{KT}}{\text{M}^3} \cdot \left(0,05 \cdot 10^{-3}\right)^3 \text{M}^3 \cdot \left(\frac{1}{0,012} - \frac{1}{0,5}\right) \frac{1}{\text{KT}} =
$$

$$
= 0,4573 \text{ (r/r)}^2;
$$

$$
S_{\text{HAB}} = 0,676 \text{ r/r};
$$

$$
P_{\text{HAB}} = \frac{t \cdot S_{\text{HAB}}}{\alpha} \cdot 100 \text{ %} = \frac{2 \cdot 0,676 \text{ r/r}}{2,5 \text{ r/r}} \cdot 100 \text{ %} = 54,1 \text{ %}.
$$

Такая погрешность для отбора навески недопустима. Следует предложить изменение либо массы, либо крупности навески.

### *Практическое задание 3*.

Найти относительную погрешность результата опробования для трех точек фабрики: руды, концентрата и хвостов.

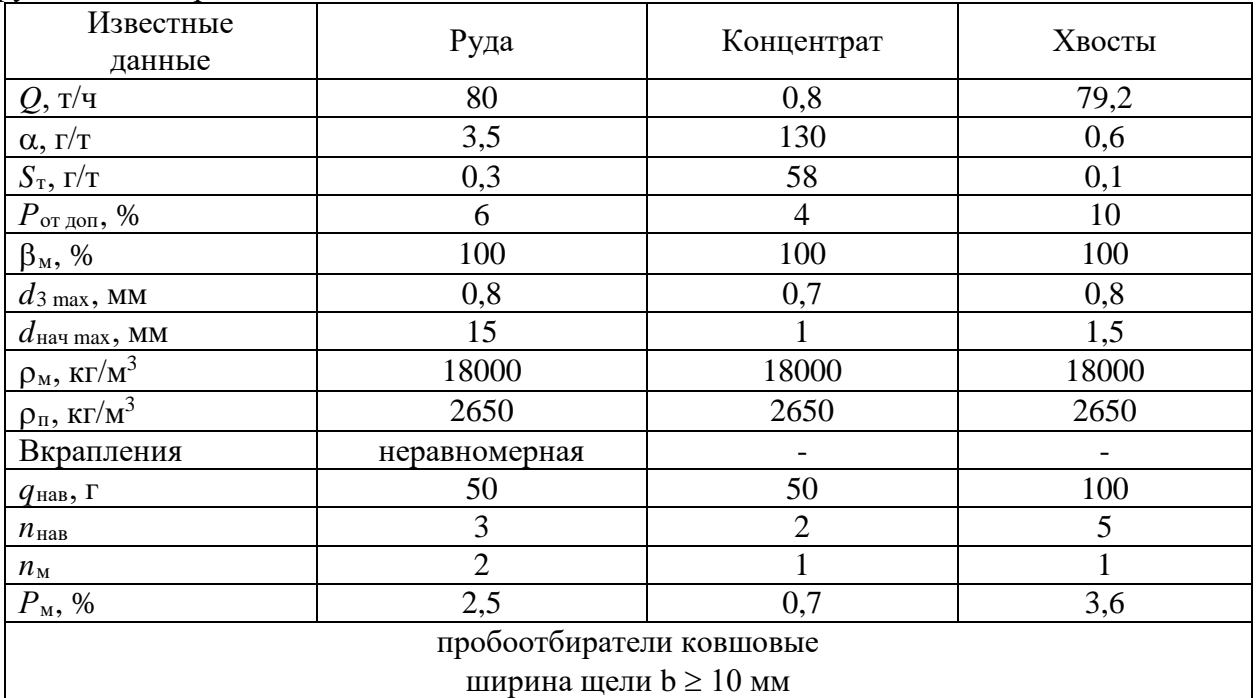

44

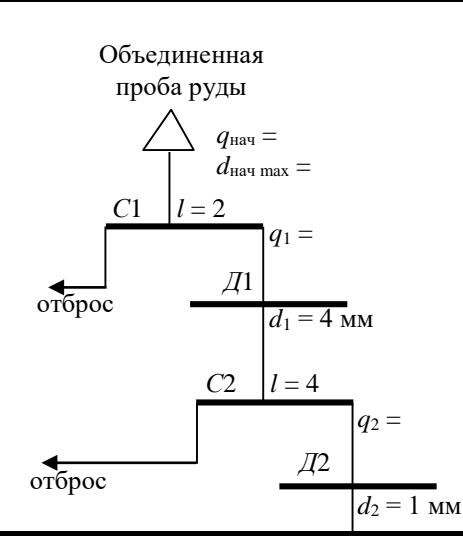

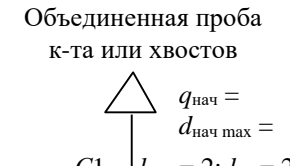

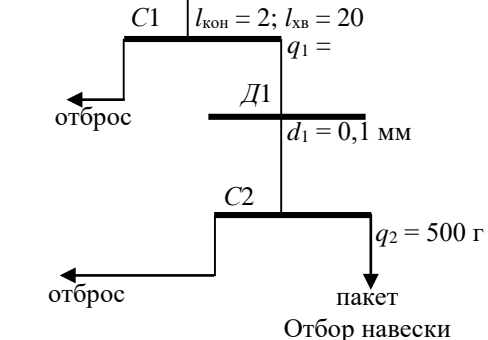

## Рис. Расчетные схемы:  $l$  – степень сокращения;  $C$  – сокращение;  $\overline{A}$  – изменение крупности

Методические указания выполнения практического задания 3.

Относительная случайная погрешность результата опробования определяется по формулам:

$$
P_{\text{pe3}} = \frac{2S_{\text{pe3}}}{\alpha} \cdot 100, \, \%
$$
\n
$$
S_{\text{pe3}}^2 = S_{\text{or}}^2 + S_{\text{noq}}^2 + S_{\text{an}}^2;
$$
\n
$$
S_{\text{or}}^2 = \frac{S_{\text{T}}^2}{N_{\text{T}}};
$$
\n
$$
S_{\text{noq}}^2 = K \cdot \sum_{j=1}^k 2f \cdot S_{\kappa_j}^2 \cdot \rho(\overline{d}_j)^3 \cdot \left(\frac{1}{q_{j \text{ KOH}}} - \frac{1}{q_{j \text{ Hau}}}\right);
$$
\n
$$
S_{\text{an}}^2 = \frac{1}{n_{\text{Hab}}} \left(S_{\text{Hab}}^2 + \frac{1}{n_{\text{Ham}}} \cdot S_{\text{m}}^2\right).
$$

Здесь  $S_T^2$  – дисперсия точечных проб;

 $N_{\rm T}$  – число точечных проб;

 $n_{\text{HAB}}$  – число анализируемых навесок;

 $n_{\textsc{hsM}}$  – число измерений на каждой навеске;

 $S_M$  – среднеквадратическая погрешность метода анализа (аппаратуры).

Остальные величины описаны в заданиях № 3, 4, 5, 6, 7.

Для решения задачи следует найти массу точечной пробы и расставить на схеме массы и крупности. Необходимо следить за размерностями величин.

По результатам расчета указать операции, параметры которых следует изменять, чтобы снизить погрешность опробования.

Пример. Найти относительную погрешность результата опробования для трех точек фабрики: руды, концентрата и хвостов. Контрольный период - смена (8 часов).

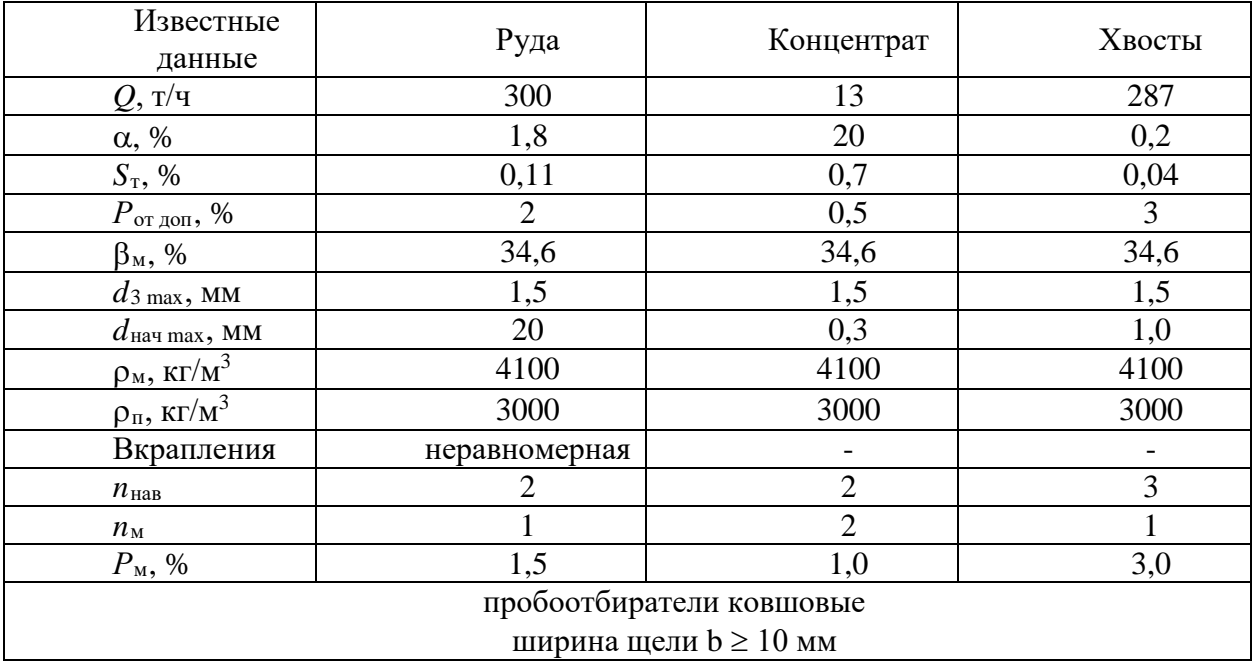

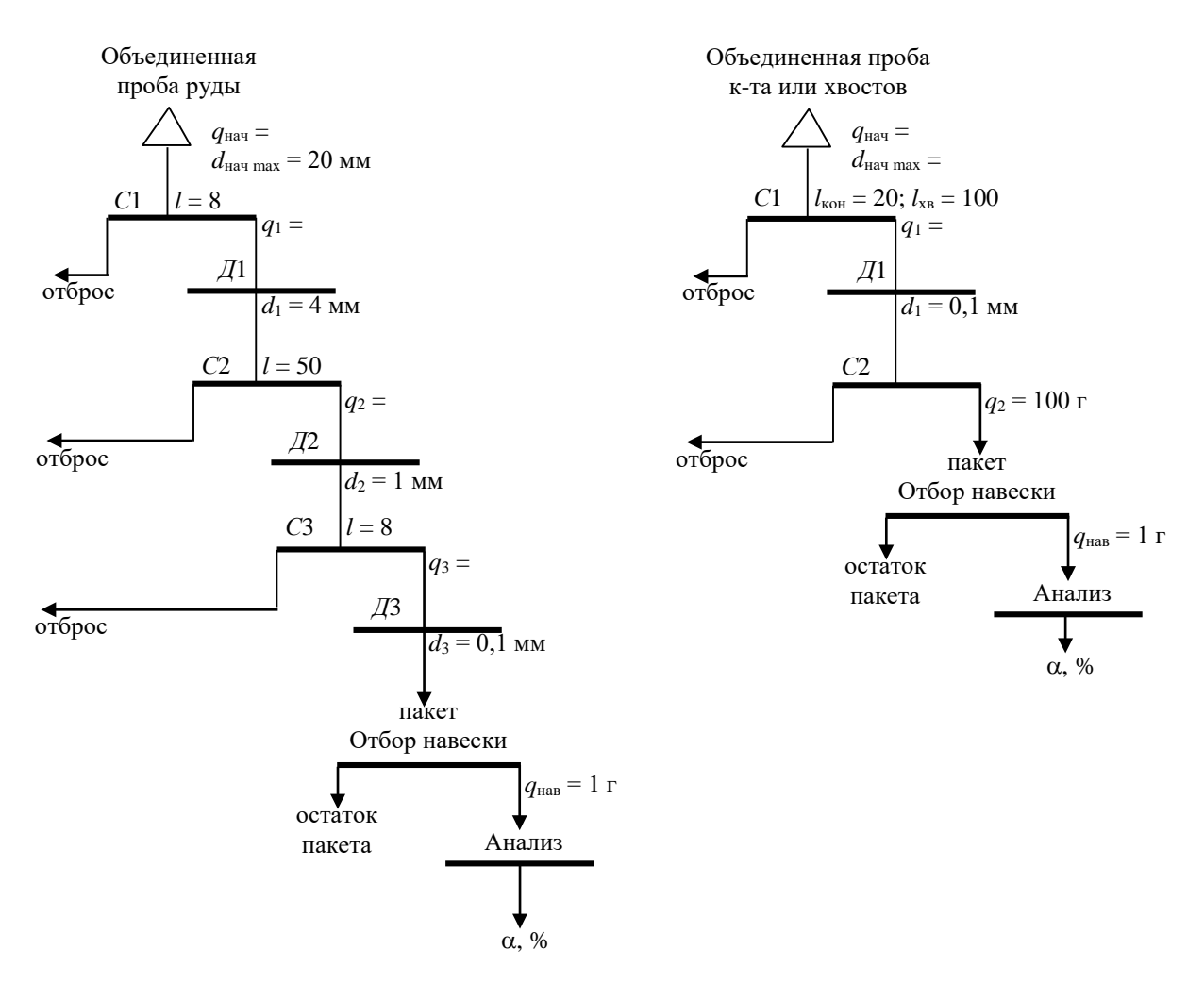

Рис. Расчетные схемы: *l – степень сокращения; С – сокращение; Д – изменение крупности*

### Решение:

*Для точки опробования руды*

Находим допустимую среднеквадратичную погрешность отбора проб:

$$
S_{\text{or and}} = \frac{P_{\text{or and}} \cdot \alpha}{2 \cdot 100} = \frac{2 \cdot 1.8}{2 \cdot 100} = 0.018 \text{ %}.
$$

Находим число точечных проб за смену:

$$
N_{\rm T} = \frac{S_{\rm T}^2}{S_{\rm or \text{ qon}}^2} = \frac{0.11^2}{0.018^2} = 37.3.
$$

Округляем *N*<sup>т</sup> до 40.

Находим массу точечной пробы, приняв ширину щели ковша  $b \geq 3d_{\text{max}} = 60$  мм и скорость ковша 0,5 м/с:

$$
q_{\rm T} = \frac{Q \cdot b}{9} = \frac{\left(300 \cdot \frac{1000}{3600}\right) \text{ kT} / \text{c} \cdot \left(60 \cdot 10^{-3}\right) \text{ m}}{0.5 \text{ m} / \text{c}} = 10 \text{ kT}.
$$

Находим начальную массу пробы:

 $q_{\text{Haq}} = q_{\text{T}} \cdot N_{\text{T}} = 10 \cdot 40 = 400 \text{ K}$ . Находим случайную фактическую погрешность отбора:

$$
S_{\text{or}}^2 = \frac{S_{\text{T}}^2}{N_{\text{T}}} = \frac{0,11^2}{40} = 0,0003 \text{ %}^2.
$$

Для расчета погрешности подготовки проб найдем покусковые дисперсии для сростков по формуле:

$$
S_{\kappa}^{2}(d) = S_{\kappa}^{2} \cdot \left(\frac{d_{3 \max}}{d_{\max}}\right)^{b};
$$
  

$$
S_{\kappa}^{2} = \frac{\rho_{\kappa}}{\rho_{\pi}} \cdot \alpha \cdot (\beta_{\kappa} - \alpha) = \frac{4100}{3000} \cdot 1,8 \cdot (34,6-1,8) = 80,7 \cdot 10^{-2}.
$$

Для *d*max = 20 мм и 4 мм:

$$
S_{\kappa}^{2}(20) = 80,7 \cdot \left(\frac{1.5}{20}\right)^{1.5} = 1,66 \text{ %}^{2};
$$

$$
S_{\kappa}^{2}(4) = 80,7 \cdot \left(\frac{1.5}{4}\right)^{1.5} = 18,53 \text{ %}^{2};
$$

$$
S_{\kappa}^{2}(0,1) = S_{\kappa}^{2} = 80,7 \text{ % } 2, \text{ T.K. } 0,1 \text{ MM} < d_{3 \text{ max}}.
$$
  
Находим  $q_{1} = 400 / 8 = 50 \text{ kT}; q_{2} = 50 / 50 = 1 \text{ kT}; q_{3} = 1 / 8 = 0,125 \text{ kT}.$ 

Тогда погрешность подготовки:

$$
S_{\text{IO,II}}^2 = 1,3 \cdot \left[ 2 \cdot 0,5 \cdot 1,66 \cdot 3000 \cdot \left( 10 \cdot 10^{-3} \right)^3 \cdot \left( \frac{1}{50} - \frac{1}{400} \right) + 2 \cdot 0,5 \cdot 18,53 \cdot 3000 \cdot \left( 2 \cdot 10^{-3} \right)^3 \cdot \left( \frac{1}{1} - \frac{1}{50} \right) + 2 \cdot 0,5 \cdot 80,7 \cdot 3000 \cdot \left( 0,5 \cdot 10^{-3} \right)^3 \cdot \left( \frac{1}{0,125} - \frac{1}{1} \right) \right] =
$$
  
= 1,3 \cdot \left[ 87,15 \cdot 10^{-6} + 435,8 \cdot 10^{-6} + 211,8 \cdot 10^{-6} \right] = 955,2 \cdot 10^{-6} %<sup>2</sup>.

Погрешность метода анализа:

$$
S_{\rm M} = \frac{1,5 \cdot 1,8}{2 \cdot 100} = 0,0135 \%
$$

Погрешность анализа:

$$
S_{\text{aH}}^2 = \frac{1}{2} \cdot \left[ 2 \cdot 0.5 \cdot 80.7 \cdot 3000 \cdot \left( 0.05 \cdot 10^{-3} \right)^3 \cdot \left( \frac{1}{0.001} - \frac{1}{0.125} \right) + \frac{1}{1} \cdot 0.0135^2 \right] = 106.1
$$
  
%.

Погрешность результата опробования:

$$
S_{\text{pea}}^2 = 300 \cdot 10^{-6} + 955,2 \cdot 10^{-6} + 106,1 \cdot 10^{-6} = 1361,3 \cdot 10^{-6} \text{ %}^2;
$$

$$
S_{\text{pe3}} = 36.9 \cdot 10^{-3} \, \%
$$

Относительная случайная погрешность результата опробования:

$$
P_{\text{pe}3} = \frac{2S_{\text{pe}3}}{\alpha} \cdot 100 = \frac{2 \cdot 36.9 \cdot 10^{-3}}{1.8} \cdot 100 = 4.1 \, \%
$$

Это приемлемая для руды погрешность результата опробования.

Если же желательно снизить  $P_{\text{pes}}$ , то нужно выполнить анализ слагаемых  $S_{\text{pes}}^2$ . Наибольшее слагаемое 955,2  $\cdot 10^{-6}$  появилось в процессе подготовки пробы. Следовательно, следует воздействовать на технологию подготовки пробы.

Рассмотрим составляющие погрешности подготовки. Видим, что наибольший вклад в погрешность вносит вторая операция сокращения (в 50 раз!). Уменьшим степень сокращения в 5 раз, т. е. примем  $l_2 = 10$ . Тогда второе слагаемое в  $S_{\text{non}}^2$  уменьшится в 5 раз. Тогла

$$
S_{\text{no},1}^2 = 1,3 \cdot \left[ 87,15 \cdot 10^{-6} + \frac{435,8}{5} \cdot 10^{-6} + 211,8 \cdot 10^{-6} \right] = 501,9 \cdot 10^{-6} \text{ %}^2.
$$
  

$$
S_{\text{pe3}}^2 = 300 \cdot 10^{-6} + 501,9 \cdot 10^{-6} + 106,1 \cdot 10^{-6} = 908 \cdot 10^{-6} \text{ %}^2;
$$
  

$$
P_{\text{pe3}} = \frac{2 \cdot 30,1 \cdot 10^{-3}}{1,8} \cdot 100 = 3,35 \text{ %}.
$$

Анализируя слагаемые погрешности, можно находить дополнительные решения по снижению погрешности результата опробования.

Для точки опробования хвостов

$$
S_{\text{or non}} = \frac{3 \cdot 0.2}{2 \cdot 100} = 0.003 \text{ %};
$$

$$
N_{\text{T}} = \left(\frac{0.04}{0.003}\right)^2 = 177.
$$

Принимаем 160 проб, т. е. отбор одной пробы каждые 3 мин.

$$
q_{\rm T} = \frac{\left(287 \cdot \frac{1000}{3600}\right) \cdot 10 \cdot 10^{-3}}{0.5} = 1.6 \text{ km};
$$

$$
q_{\text{Haqu}} = 1,6 \cdot 160 = 256 \text{ kT}; \quad q_1 = 2,56 \text{ kT};
$$
\n
$$
S_{\text{or}}^2 = \frac{0,04^2}{160} = 0,00001 \text{ %}^2;
$$
\n
$$
S_{\text{r}}^2 = \frac{4100}{3000} \cdot 0,2 \cdot (34,6-0,2) = 9,46 \text{ %}^2;
$$
\n
$$
S_{\text{no},\text{II}}^2 = 1,3 \cdot \left[ 2 \cdot 0,5 \cdot 9,46 \cdot 3000 \cdot \left( 0,5 \cdot 10^{-3} \right)^3 \cdot \left( \frac{1}{2,56} - \frac{1}{256} \right) + 2 \cdot 0,5 \cdot 9,46 \cdot 3000 \cdot \left( 0,05 \cdot 10^{-3} \right)^3 \cdot \left( \frac{1}{0,1} - \frac{1}{2,56} \right) \right] =
$$
\n
$$
= 1,3 \cdot \left[ 1,37 \cdot 10^{-6} + 0,034 \cdot 10^{-6} \right] = 1,82 \cdot 10^{-6} \text{ %}^2;
$$
\n
$$
S_{\text{M}} = \frac{3 \cdot 0,2}{2 \cdot 100} = 0,003 \text{ %};
$$
\n
$$
S_{\text{aH}}^2 = \frac{1}{3} \cdot \left[ 2 \cdot 0,5 \cdot 9,46 \cdot 3000 \cdot \left( 0,05 \cdot 10^{-3} \right)^3 \cdot \left( \frac{1}{0,001} - \frac{1}{0,1} \right) + \frac{1}{1} \cdot \left( 3 \cdot 10^{-3} \right)^2 \right] =
$$
\n
$$
= 4,17 \cdot 10^{-6} \text{ %}^2;
$$

$$
S_{\text{pe3}}^2 = 10 \cdot 10^{-6} + 1,82 \cdot 10^{-6} + 4,17 \cdot 10^{-6} = 15,99 \cdot 10^{-6} \text{ %}^2;
$$
  

$$
S_{\text{pe3}} = 4 \cdot 10^{-3} \text{ %};
$$
  

$$
P_{\text{pe3}} = \frac{2 \cdot 4 \cdot 10^{-3}}{0,2} \cdot 100 = 4 \text{ %}.
$$

Анализируя составляющие  $S_{\text{pe}3}^2$ , видим, что нужно снижать погрешность отбора пробы. Но это можно сделать, лишь увеличивая число точечных проб, а оно и так велико. Погрешность  $P_{\text{pes}} = 4$  % для хвостов – это вполне приемлемая погрешность. Можно даже уменьшить число точечных проб, например, до 80.

Тогда

$$
S_{\text{or}}^2 = \frac{0.04^2}{80} = 0.00002 \text{ %}^2;
$$
  
 
$$
q_{\text{Hav}} = 1.6 \cdot 80 = 128 \text{ K}.
$$

Погрешности S<sub>под</sub> и S<sub>ан</sub> почти не изменяются, следовательно:

$$
S_{\text{pe3}}^2 = 20 \cdot 10^{-6} + 1,82 \cdot 10^{-6} + 4,17 \cdot 10^{-6} = 25,99 \cdot 10^{-6} \text{ % } S_{\text{pe3}} = 5,1 \cdot 10^{-3} \text{ %};
$$

$$
P_{\text{pe3}} = \frac{2 \cdot 5,1 \cdot 10^{-3}}{0,2} \cdot 100 = 5,1 \text{ %}.
$$

Это тоже весьма приемлемый для опробования хвостов результат: при анализе расчетов можно не только снизить, но и увеличить погрешность, выиграв в других параметрах опробования. В приведенном случае можно снизить число точечных проб вдвое, снизив вдвое при этом и начальную массу пробы.

Для точки опробования концентрата

$$
S_{\text{or}} = \frac{0.5 \cdot 20}{2 \cdot 100} = 0.05 \text{ %}; \quad N_{\text{T}} = \left(\frac{0.7}{0.05}\right)^2 = 196.
$$

Принимаем 120 проб.

$$
q_{\text{T}} = \frac{\left(13 \cdot \frac{1000}{3600}\right) \cdot 10 \cdot 10^{-3}}{0.5} = 0.072 \text{ Kr};
$$
\n
$$
q_{\text{Hau}} = 0.072 \cdot 120 = 8.64 \text{ Kr};
$$
\n
$$
q_{1} = 8.64 / 20 = 0.432 \text{ Kr};
$$
\n
$$
S_{\text{or}}^{2} = \frac{0.7^{2}}{120} = 0.00408 \text{ %}^{2};
$$
\n
$$
S_{\kappa}^{2} = \frac{4100}{3000} \cdot 20 \cdot (34.6 - 20) \cdot \left(1 - \frac{20}{34.6} + \frac{20 \cdot 3000}{34.6 \cdot 4100}\right)^{2} = 284.9 \text{ %}^{2};
$$
\n
$$
\rho = \frac{3000 \cdot 4100 \cdot 34.6}{20 \cdot 3000 + (34.6 - 20) \cdot 4100} 3550.6 \text{ Kr/m}^{3};
$$

$$
S_{\text{no},1}^{2} = 1,3 \cdot \left[ 2 \cdot 0,5 \cdot 284,9 \cdot 3550,6 \cdot (0,15 \cdot 10^{-3})^{3} \cdot \left( \frac{1}{0,432} - \frac{1}{8,64} \right) + \right.
$$
  
+ 2 \cdot 0,5 \cdot 284,9 \cdot 3550,6 \cdot (0,05 \cdot 10^{-3})^{3} \cdot \left( \frac{1}{0,1} - \frac{1}{0,432} \right) \right] =  
= 1,3 \cdot \left[ 7,51 \cdot 10^{-6} + 0,97 \cdot 10^{-6} \right] = 10,673 \cdot 10^{-6} %^{2};  
S\_{\text{an}} = \frac{1}{2} \cdot \left[ 2 \cdot 0,5 \cdot 284,9 \cdot 3550,6 \cdot (0,05 \cdot 10^{-3})^{3} \cdot \left( \frac{1}{0,001} - \frac{1}{0,1} \right) + \frac{1}{2} \cdot 0,1^{2} \right] =  
= 2562,5 \cdot 10^{-6} %^{2};  
S\_{\text{pes}}^{2} = 4080 \cdot 10^{-6} + 10,673 \cdot 10^{-6} + 2562,5 \cdot 10^{-6} = 6710 \cdot 10^{-6} %^{2};  
S\_{\text{pes}}^{2} = 81,9 \cdot \frac{10^{-3} %}{20};  
P\_{\text{pes}} = \frac{2 \cdot 81,9 \cdot 10^{-3}}{20} \cdot 100 = 0,82 %.

Погрешность опробования концентрата приемлема.

Результатом успешного выполнения практического задания считается правильное решение задач без существенных ошибок в формулах, расчетах и размерностях.

### Практическая работа № 3.

Тема: Итерационный и матричный расчеты схем Тип практического задания - расчетная работа Устные вопросы по теме

- Суть итерационного метода расчета
- Суть матричного метода расчета
- Как использовать избыточную информацию?
- Как рассчитываются схемы классификации и обогащения одновременно?
- Какой метод практичнее?

#### Практическое задание 1

Рассчитать матричным методом схему обогащения и записать все результаты в соответствии с легендой:

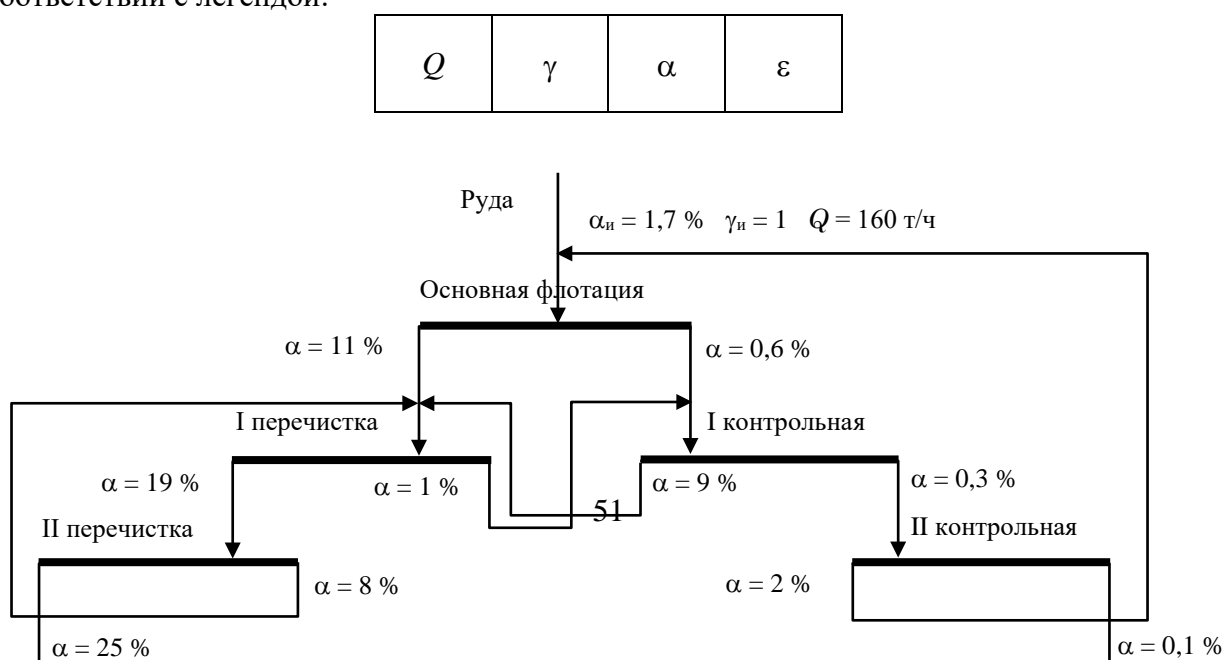

#### Методические указания.

Порядок расчета (на примере схемы).

$$
γ1, α1
$$
\n

| Операция 1                      |                                 |
|---------------------------------|---------------------------------|
| γ <sub>1</sub> , α <sub>2</sub> |                                 |
| γ <sub>2</sub> , α <sub>2</sub> |                                 |
| γ <sub>3</sub> , α <sub>3</sub> | γ <sub>4</sub> , α <sub>4</sub> |

1. Обозначим на схеме все неизвестные продукты от  $\gamma_1$  до  $\gamma_4$ .

2. Составим квадратную таблицу с числом строк и колонок, равную числу неизвестных. Для каждой операции - две строки и два столбца.

3. В первой строчке каждой операции матрицы  $\Lambda$  запишем +1, если этот продукт есть в данной операции на входе в нее, и -1, если этот продукт выходит из данной операции. Если продукт не связан с данной операцией, в первой строчке записываем 0.

4. Во второй строчке каждой операции матрицы А вместо единиц записываем соответствующие продукту массовые доли, сохраняя знаки единиц.

5. Входные продукты в матрице В записываются со знаком «минус». В первой строчке матрицы  $B$  записываем со знаком «минус» известное значение для исходного продукта  $\gamma_{\text{H}}$  -1, а во второй строчке – массовую долю компонента в этом продукте также со знаком минус. Для операций, в которые известные продукты не входят, в матрице В проставляются нули.

Следовательно, для рассматриваемой схемы решение должно выглядеть так:

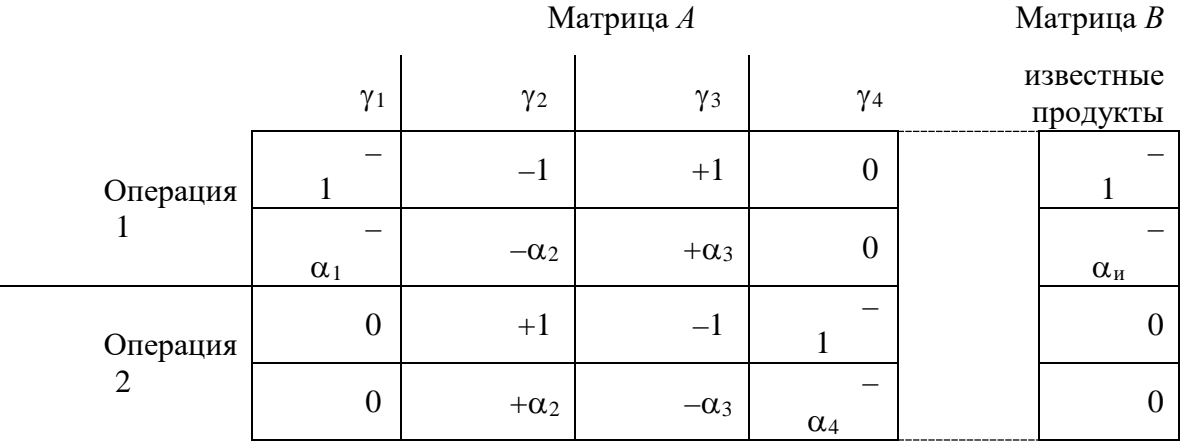

Далее матрицы набираются в электронных таблицах Excel. Выполняется обращение матрицы А, получаем  $|A|^{-1}$ , умножаем ее на  $|B|$ :

$$
|\gamma|=|A|^{-1}\times|B|.
$$

В итоге будет получена матрица-столбец для выходов |у|:

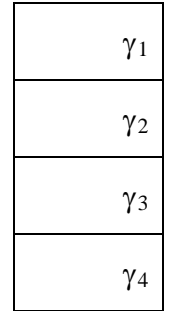

Естественно, по известным формулам может быть найдено извлечение в любой продукт.

#### Особенности решения при расчете схем

1. Каждую операцию следует рассчитывать по наиболее контрастно разделяемому в ней компоненту. Так, медную флотацию следует рассчитывать по массовой доле меди в продуктах обогащения, цинковую - цинка, классификацию - по массовой доле готового класса.

2. Все известные входные продукты заносят в матрицу  $|B|$  в соответствующую операцию со знаком минус. При этом входные величины должны быть согласованы по размерностям и физической сущности с определяемыми выходами.

3. Операции дробления и измельчения не изменяют количество материала (тверлого), но лобавляют некоторое количество готового класса. Неизвестными для них являются выход измельченного продукта и интенсивность  $J = \beta_{\text{ror}} \cdot \gamma_{\text{ex}}$  образования готового класса. Следовательно, при расчете операции дробления или измельчения в матрицу  $|A|$  в первой строчке (уравнения) для J проставляется нуль, а во второй, так как мы не знаем относительное количество готового класса, ставим +1. Формально это  $\Delta\beta_{\text{ror}} \cdot \gamma_{\text{bhx}}$ , но может быть найлено и как:

$$
J=\frac{q\cdot V}{Q_{\rm BX}}.
$$

Здесь  $\Delta\beta_{\text{ror}}$  – дополнительная массовая доля готового класса в выходном продукте грохота или классификатора после прохождения его через мельницу;

q - удельная производительность мельницы;

 $V -$ ее объем;

 $Q_{\text{bx}}$  - производительность.

4. Если продукт делится в известной пропорции, то в соответствующих продуктах вместо единиц записывают доли. Так как выхода в точке деления не могут быть найдены расчетом по балансовым уравнениям, то эти доли должны быть определены прямым измерением.

5. Если в операции три и более выхода, то для нее по указанным правилам записывают третью и более строчки по второму и большему числу компонентов.

Во всех случаях нулевой компонент - твердое, а по первому компоненту составляют второе уравнение (строчку).

Пример 10.1. Необходимо рассчитать схему из двух операций.

Дано: результаты опробования:

$$
\alpha_{\rm H} = 2 \%
$$
;  $\alpha_1 = 8 \%$ ;  $\alpha_2 = 0, 1 \%$ ;  $\alpha_3 = 15 \%$ ;  $\alpha_4 = 3 \%$ ,  $\gamma_{\rm H} = 1$   $\rm I$ . e.

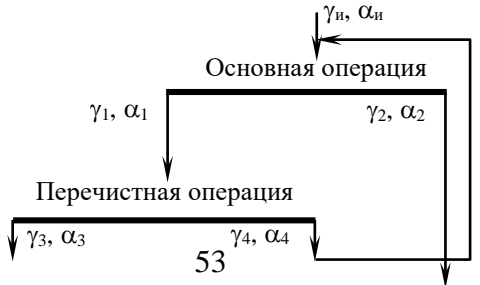

### Рис. Расчетная схема

### Решение:

Порядок действий в Excel.

1. Используя средства рисования Excel изобразить расчетную схему, пронумеровать неизвестные продукты. Ограничить ячейки, в которых будут показываться расчетные показатели. Для этого выделить нужные ячейки и нажать кнопку «Все границы». Составленная схема может выглядеть так:

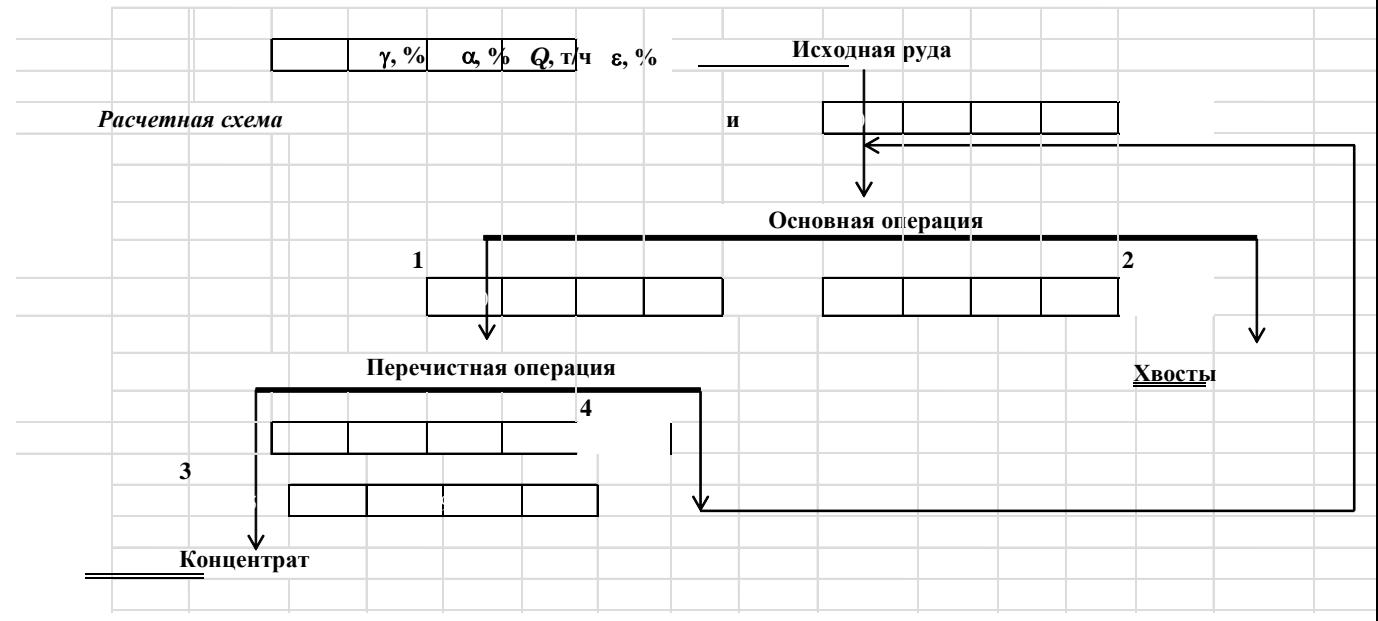

### 2. Составить таблицу исходных данных для расчетной схемы. Например:

Дано

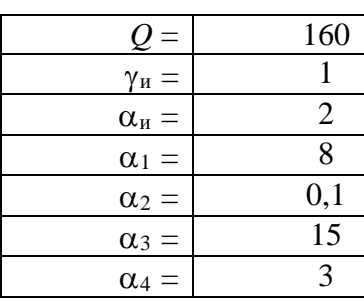

В соответствующие ячейки схемы вписать исходные данные, используя ссылку на ячейку. Для этого нужно встать курсором в ячейку на схеме, нажать = и указать курсором на соответствующую ячейку в таблице исходных данных, нажать Enter. Для того, чтобы значение выхода исходного продукта отображалось в процентах, нужно после знака = вписать 100\* и указать на соответствующую ячейку.

3. Составить матрицы А и В, используя для записи продуктов таблицу исходных данных так же как описано в п. 2. Для продуктов со знаком минус необходимо после знака = ставить знак – (минус). В ячейках с нулевыми значениями необходимо ставить 0. Матрицы могут выглядеть так:

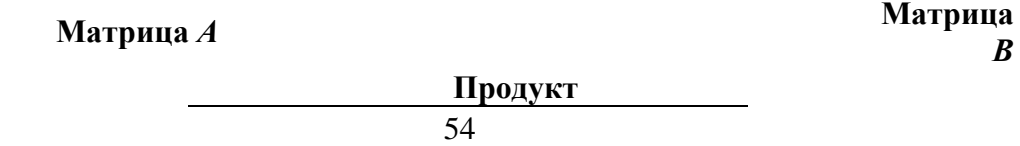

*В*

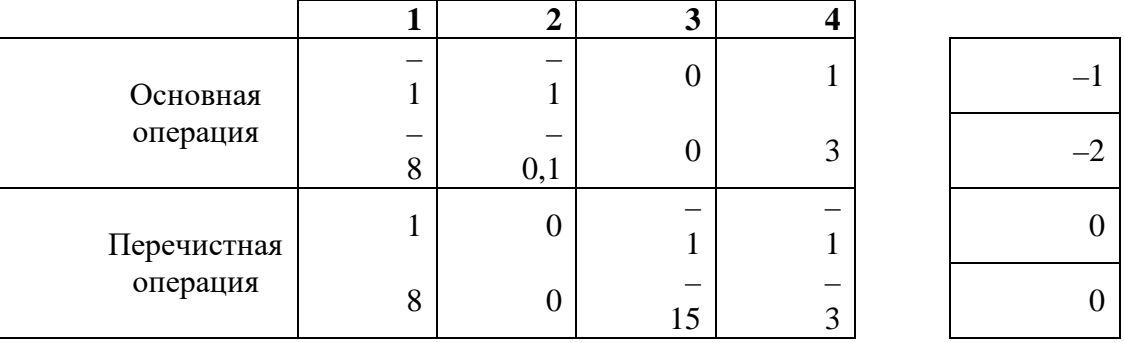

#### 4. Порядок определения выходов.

Выход продуктов можно рассчитывать как в процентах, так и в долях единиц. Для расчета в долях единиц нужно выделить зону |у|, нажать =, вписать «Мумнож(Мобр(» выделить Матрицу А, закрыть скобку, поставить точку с запятой (;), выделить Матрицу В, удерживая Ctrl+Shift, нажать Enter. Для того, чтобы выход отображался в процентах перед «Мумнож» нужно вписать 100\*. Остальные действия выполнить аналогично.

5. Порядок определения производительностей и извлечений.

Для расчета производительности в первую клетку справа от рассчитанного значения выхода нужно вписать формулу:  $Q_i = (\gamma_i * Q) / 100$ . При вводе формулы ссылка на ячейку со значением  $Q$  – постоянная. Чтобы сделать ссылку постоянной нужно после указания на нее нажать кнопку F4 (ссылка будет выглядеть как \$C\$5). Делать так - вписать =, затем указать на клетку  $\gamma$ , умножить, указать на клетку  $Q$ , сделать ссылку на  $Q$  постоянной, нажав F4, разделить на 100, Enter. Далее распространить формулу ниже, потянув за черную точку в правом нижнем уголке ячейки. Расчет остальных производительностей выполнится автоматически.

Расчет извлечения осуществляется аналогично по формуле  $\varepsilon_i = (\gamma_i * \alpha_i) / \alpha_{\mu}$ . При вводе формулы ссылка на ячейку со значением  $\alpha_{\text{m}}$  – постоянная. Для расчета извлечения вписать =, затем указать на клетки « $\gamma_i$  \*  $\alpha_i$ », разделить на  $\alpha_{\mu}$  (с F4), Enter. Для расчета остальных извлечений растянуть формулу ниже. Ответ может выглядеть так:

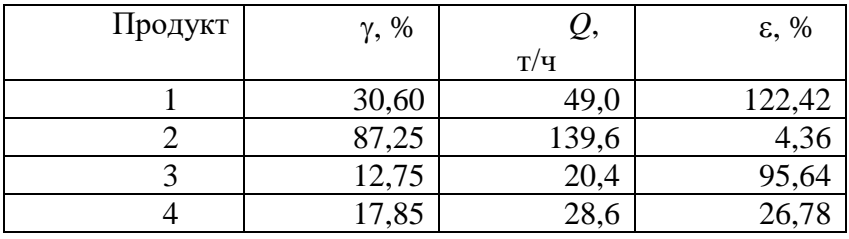

Ответ

6. Сделать ссылки из таблички с ответом в соответствующие ячейки на схеме. Полностью рассчитанная схема может выглядеть так:

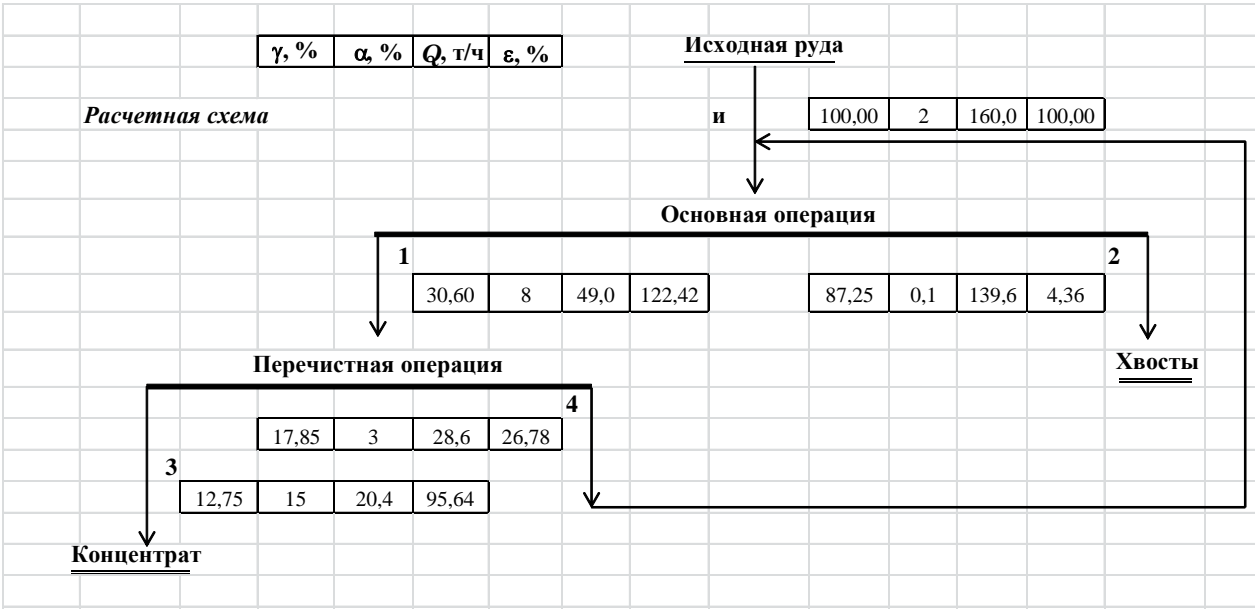

Теперь расчет схемы можно производить любое количество раз, меняя только исходные данные. Выходы, производительности и извлечения будут считаться автоматически.

Результатом успешного выполнения практического задания считается правильное решение задач без существенных ошибок в формулах, расчетах и размерностях.

### Практическая работа № 4.

Тема: Расчет и анализ товарного баланса Тип практического задания - расчетная работа. Устные вопросы по теме

- Как получают исходные данные?
- Как находить массу хвостов?
- Как рассчитывается невязка?
- Как рассчитывается допустимая невязка?
- Как корректируется товарный баланс?
- Как рассчитывают товарные извлечения?  $\bullet$

Практическое задание 1.

Найти:  $\Delta_{\kappa \text{ of }B}$ ,  $\Delta_{K_{\text{OFH}}}\Delta_{K_{\text{OFH}}}}$  и сделать выводы:

- по технологии;
- по опробованию.

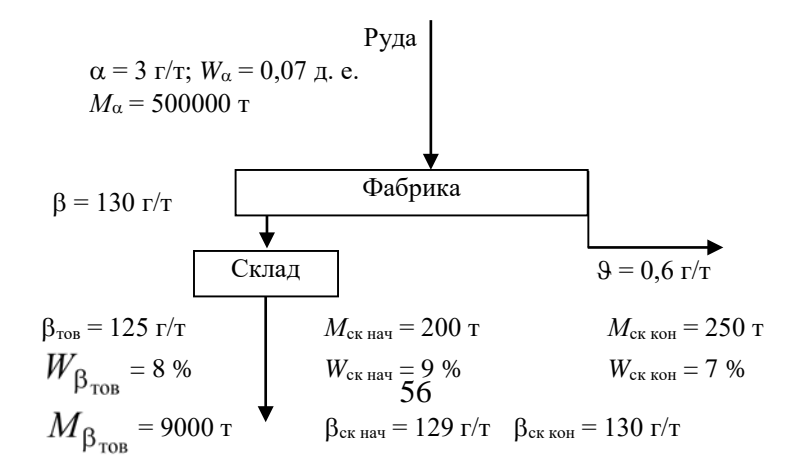

$$
P_{\alpha} = 6 \text{ %}; \quad P_{M_{\alpha}} = 1 \text{ %}; \quad P_{W_{\alpha}} = 9 \text{ %};
$$
\n
$$
P_{\beta} = 3 \text{ %}; \quad P_{\beta} = 20 \text{ %}; \quad P_{\beta_{\text{TOB}}} = 2 \text{ %}; \quad P_{M_{\beta_{\text{TOB}}}} = 0.5 \text{ %}; \quad P_{W_{\beta_{\text{TOB}}}} = 5 \text{ %};
$$
\n
$$
P_{M_{\text{CK}}} = 8 \text{ %}; \quad P_{W_{\text{CK}}} = 5 \text{ %}; \quad P_{\beta_{\text{CK}}} = 4 \text{ %}
$$

(погрешности  $P_{K_{\text{CK}}}$  и  $r_{\text{CK}}$  рассчитываются для средних за месяц значений).

*Методические указания выполнения практического задания 1* Формула невязки (конкретная для схемы только со складом концентрата):  $\Delta_{\rm K} = K_{\beta_{\rm TOB}} + K_{\rm 3} + K_{\rm CK-KOH} - K_{\alpha} - K_{\rm CK-Hau}$ .

Массы компонентов:

$$
K_{\beta_{\text{TOB}}} = M_{\beta_{\text{TOB}}}(1 - W_{\beta_{\text{TOB}}}) \cdot \beta_{\text{TOB}} ;
$$
  
\n
$$
K_{\alpha} = M_{\alpha}(1 - W_{\alpha}) \cdot \alpha ;
$$
  
\n
$$
K_{\beta} = M_{\alpha}(1 - W_{\alpha}) \cdot \gamma_{\beta} \cdot \vartheta ;
$$
  
\n
$$
K_{\text{CK}} = M_{\text{CK}}(1 - W_{\text{CK}}) \cdot \beta_{\text{CK}}.
$$

Относительная невязка:

$$
\Delta_{\kappa \text{ or } H} = \frac{\Delta_{\kappa}}{K_{\alpha}} \cdot 100, \, \%
$$

Товарное извлечение (для этой же схемы):

$$
\varepsilon_{\beta_{\text{TOB}}} = \frac{K_{\beta_{\text{TOB}}} - (K_{\text{CK-HAU}} - K_{\text{CK KOH}})}{K_{\alpha}}.
$$

Проверочное равенство:

$$
\epsilon_{\beta_{\text{top}}} = \epsilon_{\beta_{\text{text}}} + \Delta_{\kappa \text{ off}}.
$$

Допустимая случайная невязка (обусловленная случайными погрешностями опробования):

$$
P_{\Delta_{\kappa \text{ AOD}}}^2 = P_{K_{\alpha}}^2 + \varepsilon_{\beta_{\text{TOB}}}^2 \cdot P_{K_{\beta_{\text{TOB}}}}^2 + \varepsilon_{3}^2 \cdot P_{K_{3}}^2 + 2r_{\text{CK}}^2 \cdot P_{K_{\text{CK}}}^2;
$$
  
\n
$$
P_{K_{\alpha}}^2 = P_{M_{\alpha}}^2 + \left(\frac{W_{\alpha}}{1 - W_{\alpha}}\right)^2 \cdot P_{W_{\alpha}}^2 + P_{\alpha}^2;
$$
  
\n
$$
P_{K_{\beta_{\text{TOB}}}}^2 = P_{M_{\beta_{\text{TOB}}}}^2 + \left(\frac{W_{\beta_{\text{TOB}}}}{1 - W_{\beta_{\text{TOB}}}}\right)^2 \cdot P_{W_{\beta_{\text{TOB}}}}^2 + P_{\beta_{\text{TOB}}^2}^2;
$$
  
\n
$$
P_{K_{3}}^2 = P_{M_{\alpha}}^2 + \left(\frac{W_{\alpha}}{1 - W_{\alpha}}\right)^2 \cdot P_{W_{\alpha}}^2 + P_{\gamma_{3}}^2 + P_{\gamma_{3}}^2;
$$
  
\n
$$
P_{\gamma_{3}}^2 = \left(\frac{\alpha}{\beta - \alpha}\right)^2 \cdot \left[P_{\alpha}^2 + \varepsilon_{\beta}^2 \cdot P_{\beta}^2 + \varepsilon_{3}^2 \cdot P_{\gamma_{3}}^2\right];
$$

$$
\varepsilon_{\beta} = \frac{\alpha - \vartheta}{\beta - \vartheta} \cdot \frac{\beta}{\alpha};
$$

$$
\varepsilon_{\vartheta} = \frac{\beta - \alpha}{\beta - \vartheta} \cdot \frac{\vartheta}{\alpha};
$$

$$
P_{K_{\text{CK}}}^2 = P_{M_{\text{CK}}}^2 + \left(\frac{W_{\text{CK}}}{1 - W_{\text{CK}}}\right)^2 \cdot P_{W_{\text{CK}}}^2 + P_{\beta_{\text{CK}}}^2;
$$

$$
r_{\text{CK}} = \frac{\overline{K}_{\text{CK}}}{K_{\alpha}};
$$

$$
\overline{K}_{\text{CK}} = \frac{K_{\text{CK KOH}} + K_{\text{CK Hau}}}{2}.
$$

Окончательно допустимая относительная случайная невязка:

$$
\Delta_{\kappa_{\text{orth}}}
$$

Пример 1. Найти невязку товарного баланса для фабрики. Необходимые для расчета данные указаны на рисунке. Массы указаны накопленные за месяц, массовые доли средневзвешенные.

Pyna  
\n
$$
\alpha = 3\%; M_{\alpha} = 1000000 \text{ T}; W_{\alpha} = 0,05 \text{ A}.
$$
\n
$$
\beta = 30\% \qquad \text{Фабрика}
$$
\n
$$
M_{\text{CK~Hau}} = 2000 \text{ T}; W_{\text{CK~Hau}} = 9\%; \beta_{\text{CK~Hau}} = 29\%
$$
\n
$$
M_{\text{CK~KOH}} = 2500 \text{ T}; W_{\text{CK~KOH}} = 7\%; \beta_{\text{CK~KOH}} = 30\%
$$
\n
$$
\beta_{\text{Top}} = 29,8\%
$$
\n
$$
M_{\beta_{\text{Top}}} = 80000 \text{ T}
$$
\n
$$
W_{\beta_{\text{Top}}} = 8\%
$$

Решение:

Формула невязки:

$$
\Delta_{\rm K} = K_{\beta_{\rm TOB}} + K_{\rm 9} + K_{\rm CK~KOH} - K_{\alpha} - K_{\rm CK~Hau}
$$

Найлем отлельные слагаемые.

Macca металла в отгруженном (товарном) концентрате:<br>  $K_{\beta_{\text{TOB}}} = M_{\beta_{\text{TOB}}} \cdot (1 - W_{\beta_{\text{TOB}}}) \cdot \beta_{\text{TOB}} = 80000 \cdot (1 - 0.08) \cdot 0.298 = 21932.8$  т. Масса металла в руде:

 $K_{\alpha} = M_{\alpha} \cdot (1 - W_{\alpha}) \cdot \alpha = 1000000 \cdot (1 - 0.05) \cdot 0.03 = 28500$  T.<br>BOCTOR: **REIVOT VPO** 

$$
\gamma_9 = \frac{\beta - \alpha}{\beta - \vartheta} = \frac{30 - 3}{30 - 0.4} = 0.912.
$$

Масса металла в хвостах:

 $K_{\mathcal{G}} = M_{\alpha} \cdot (1 - W_{\alpha}) \cdot \gamma_{\mathcal{G}} \cdot \mathcal{G} = 1000000 \cdot (1 - 0.05) \cdot 0.912 \cdot 0.004 = 3465.6$  T. Масса металла на складе в начале месяца:

$$
K_{\text{CK Hau}} = M_{\text{CK Hau}} \cdot (1 - W_{\text{CK Hau}}) \cdot \beta_{\text{CK Hau}} = 2000 \cdot (1 - 0.09) \cdot 0.29 = 527.8 \text{ T}.
$$

Масса металла на складе в конце месяца:

$$
K_{\text{CK KOH}} = M_{\text{CK KOH}} \cdot (1 - W_{\text{CK KOH}}) \cdot \beta_{\text{CK KOH}} = 2500 \cdot (1 - 0.07) \cdot 0.30 = 697.5 \text{ T}.
$$

Невязка:

 $\Delta_{\kappa} = 21932,8 + 3465,6 + 697,5 - 28500 - 527,8 = -2931,9$  T. Относительная невязка:

$$
\Delta_{\kappa_{\text{OTH}}} = \frac{\Delta_{\kappa}}{K_{\alpha}} \cdot 100 = \frac{-2931.9}{28500} \cdot 100 = -10.29 \text{ %.}
$$

$$
\varepsilon_{\beta_{\text{TOB}}} = \frac{K_{\beta_{\text{TOB}}} - (K_{\text{CK-Hau}} - K_{\text{CK KOH}})}{K_{\alpha}} =
$$

$$
= \frac{21932.8 - (527.8 - 697.5)}{28500} = 0,775 \text{ J. e.;}
$$

$$
\varepsilon_{\beta_{\text{rex}}} = \frac{\alpha - 9}{\beta - 9} \cdot \frac{\beta}{\alpha} = \frac{3 - 0.4}{30 - 0.4} \cdot \frac{30}{3} = 0,878 \text{ J. e.}
$$

Проверка:

$$
\epsilon_{\beta_{\text{TOB}}} = \epsilon_{\beta_{\text{Text}}} + \Delta_{\kappa_{\text{OTH}}} = 0.878 - 0.1029 = 0.775 \text{ J. e.}
$$

*Пример 2.* Найти допустимую относительную случайную невязку товарного баланса для фабрики по примеру 11.1, если известны погрешности измерения и опробования.

Дано:  $P_{\alpha} = 4$  %;  $P_{\overline{M}_{\alpha}} = 1$  %;  $P_{W_{\alpha}} = 7$  %;  $P_{\beta} = 2$  %;  $P_{\vartheta} = 10$  %;

$$
P_{M_{\text{CK}}} = 5 \text{ %}; P_{W_{\text{CK}}} = 8 \text{ %}; P_{\beta_{\text{CK}}} = 2 \text{ %}; P_{\beta_{\text{TOB}}} = 1,5 \text{ %};
$$
  

$$
P_{M_{\beta_{\text{TOB}}}} = 0,5 \text{ %}; P_{W_{\beta_{\text{TOB}}}} = 4 \text{ %}.
$$
  
Peruente:

Решение:

$$
P_{K_{\alpha}}^{2} = P_{M_{\alpha}}^{2} + \left(\frac{W_{\alpha}}{1 - W_{\alpha}}\right)^{2} \cdot P_{W_{\alpha}}^{2} + P_{\alpha}^{2} = 1^{2} + \left(\frac{0.05}{1 - 0.05}\right)^{2} \cdot 7^{2} + 4^{2} = 17,13 \text{ %}^{2};
$$
\n
$$
\varepsilon_{\beta} = \frac{\alpha - 9}{\beta - 9} \cdot \frac{\beta}{\alpha} = \frac{3 - 0.4}{30 - 0.4} \cdot \frac{30}{3} = 0.878 \text{ J. e.};
$$
\n
$$
\varepsilon_{\beta} = 1 - \varepsilon_{\beta} = 0.122 \text{ J. e.};
$$
\n
$$
r_{\text{cx}} = \frac{\overline{K}_{\text{cx}}}{K_{\alpha}} = \frac{527,8 + 697,5}{28500} = 0.021 \text{ J. e.};
$$
\n
$$
P_{K_{\beta_{\text{TOB}}}}^{2} = P_{M_{\beta_{\text{TOB}}}}^{2} + \left(\frac{W_{\beta_{\text{TOB}}}}{1 - W_{\beta_{\text{TOB}}}}\right)^{2} \cdot P_{W_{\beta_{\text{TOB}}}}^{2} + P_{\beta_{\text{TOB}}}^{2} = 0.5^{2} + \left(\frac{0.08}{1 - 0.08}\right)^{2} \cdot 4^{2} + 1.5^{2} = 2.62
$$
\n
$$
\frac{\alpha_{\beta_{\text{TOB}}}}{2} + \left(\frac{W_{\beta_{\text{TOB}}}}{1 - W_{\beta_{\text{TOB}}}}\right)^{2} \cdot P_{W_{\beta_{\text{TOB}}}}^{2} + P_{\beta_{\text{TOB}}}}^{2} = 0.5^{2} + \left(\frac{0.08}{1 - 0.08}\right)^{2} \cdot 4^{2} + 1.5^{2} = 2.62
$$

$$
P_{K_9}^2 = P_{M_{\alpha}}^2 + \left(\frac{W_{\alpha}}{1-W_{\alpha}}\right)^2 \cdot P_{W_{\alpha}}^2 + P_{\gamma_9}^2 + P_9^2 =
$$
  
\n
$$
= 1^2 + \left(\frac{0.05}{1-0.05}\right)^2 \cdot 7^2 + 0.5^2 + 10^2 = 101.38 \text{ %}^2;
$$
  
\n
$$
P_{\gamma_9}^2 = \left(\frac{\alpha}{\beta-\alpha}\right)^2 \cdot \left[P_{\alpha}^2 + \varepsilon_{\beta}^2 \cdot P_{\beta}^2 + \varepsilon_{\beta}^2 \cdot P_{\beta}^2\right] =
$$
  
\n
$$
= \left(\frac{3}{30-3}\right)^2 \cdot \left[4^2 + 0.878^2 \cdot 2^2 + 0.122^2 \cdot 10^2\right] = 0.0123 \cdot \left[16 + 3.083 + 1.49\right] = 0.253 \text{ %}^2;
$$
  
\n
$$
P_{\gamma_9} = 0.5 \text{ %};
$$
  
\n
$$
P_{K_{\text{ex}}}^2 = P_{M_{\text{ex}}}^2 + \left(\frac{W_{\text{ex}}}{1-W_{\text{ex}}}\right)^2 \cdot P_{W_{\text{ex}}}^2 + P_{\beta_{\text{ex}}}^2 = 5^2 + \left(\frac{0.08}{1-0.08}\right)^2 \cdot 8^2 + 2^2 = 29.48 \text{ %}^2;
$$
  
\n
$$
P_{\Delta_{\text{ex, 20II}}}^2 = P_{K_{\alpha}}^2 + \varepsilon_{\beta_{\text{res}}}^2 \cdot P_{K_{\beta_{\text{res}}}^2}^2 + \varepsilon_{\beta}^2 \cdot P_{K_{\beta}}^2 + 2r_{\text{ex}}^2 \cdot P_{K_{\text{ex}}}^2 =
$$
  
\n
$$
= 17.13 + 0.775^2 \cdot 2.62 + 0.122^2 \cdot 101.38 + 2 \cdot 0.021^2 \cdot 29.48 = ;
$$
  
\n
$$
= 17.13 + 1.57 + 1.51 + 0.03 = 20.24 \text{
$$

*Результатом успешного выполнения практического задания* считается правильное решение задач без существенных ошибок в формулах, расчетах и размерностях.